# DRVCK UND MEDIEN

 $B$ <sub> $C$ </sub>

Sum fröhlichen

Drucker

Fachfiche Informationen Sir die Ansbildung in der Danck- und Hedienindustrie

Heft 1 November 2008 55. Jahrjang

# I N H A LT

### *Titelbeschreibung*

*"Zum fröhlichen Drucker" von Johannes Kompa: Hier steht ein stimmiges Konzept im Vordergrund, das die Jury direkt zum Schmunzeln brachte. Selbst die Details des Blocks und der Handschrift sind gut und konsequent umgesetzt. Positiv ist auch, dass dieser Entwurf einer der wenigen ist, der den Schwerpunkt nicht auf Mediengestalter, sondern auch mal auf die Drucker gelegt hat. Einziges Manko ist die Bildbearbeitung der Brotscheibe, die sehr unappetitlich wirkt.*

- 3 Start-up! Gestaltungswettbewerb
- 10 Mediengestalter-Prüfungen nach neuer Ausbildungsordnung
- 12 Neue Prüfungsinhalte im Fach Wirtschafts- und Sozialkunde
- 16 Wer lesen kann ist klar im Vorteil! Prüfungsfragen richtig beantworten
- 19 Druckerausbildung auf dem Prüfstand
- 24 Schlaglichter der drupa 2008
- 30 Wie man auf sprachliches Glatteis geraten kann
- 34 Lernen verändert sich Das ZFA-LernCenter auch
- 36 Weiterbildung in der Sonnenstube der Schweiz
- 38 Neues Lehrbuch "Reproduktion von Farbe"
- 40 typohochzehn die 10. Tage der Typografie 2008
- 44 18. Gestaltungswettbewerb vdm
- 46 Prüfungstermine, Impressum

### Start-up! Gestaltungswettbewerb

der Volkswagen Coaching GmbH einen Gestaltungswettbewerb. Die Prüfung Verfügung gestellt.

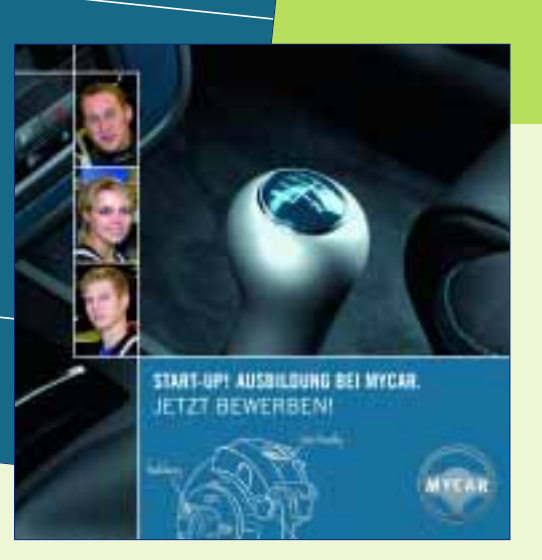

### Mediengestalter Sommer-Abschlussprüfung 2008

ZFA und Volkswagen Coaching prämieren die praktischen Prüfungsarbeiten der Sommer-Abschlussprüfung 2008 in den Kategorien Print und Nonprint der Fachrichtung Mediendesign. 162 Mediengestalter/Print und 14 Mediengestalter/Nonprint haben sich an dem Wettbewerb beteiligt.

Der Gestaltungswettbewerb traf bei den Mediengestalter-Auszubildenden auf große Resonanz. Die zu gestaltenden Werbemittel sollten über die Ausbildungsberufe des (fiktiven) Autoherstellers "MyCar" informieren und gezielt Jugendliche ansprechen. Die Anzahl der eingereichten Arbeiten bestätigt das Interesse der Auszubildenden an diesem Wettbewerb – natürlich auch am spannenden Thema "Nachwuchswerbung".

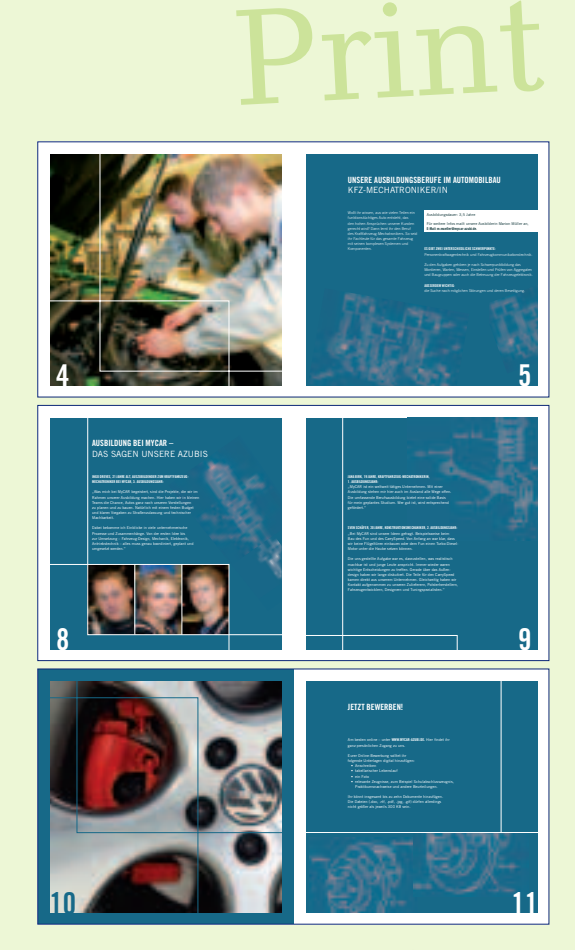

Mediendesign, Print Marian Morek

1. Platz

**MYCAR AG** Wilhelmshöher Allee 260 34131 Kassel Tel (0 50 01) 51 51 21 Fax (0 50 01) 51 51 22 **WWW.MYCAR-AZUBI.DE**

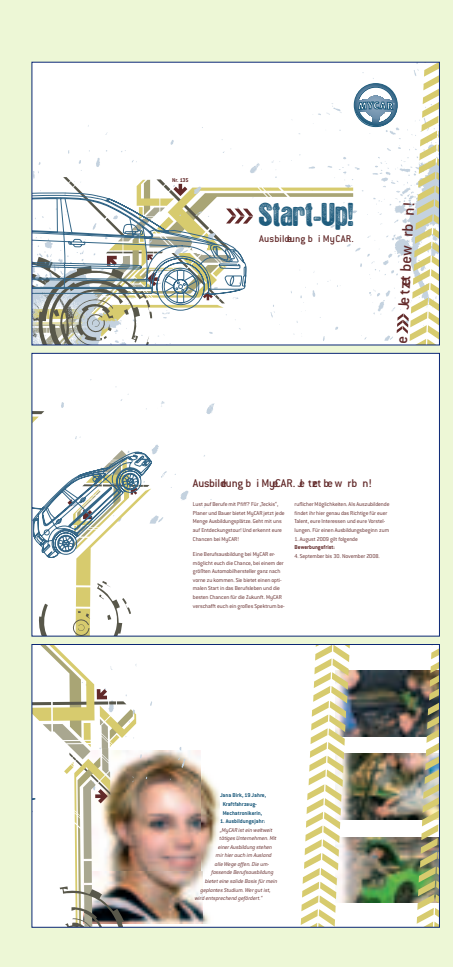

### www.zfamedien.de

Die Aufgabe lässt unterschiedlichste Interpretationen zu, was sich dann auch in der Bandbreite der eingesendeten Arbeiten widerspiegelte. Einerseits musste das Thema Ausbildung gestalterisch umgesetzt werden, andererseits das Image der Automarke "MyCar" transportiert werden. Dabei durften die Teilnehmer/ innen die Zielgruppe Jugendliche natürlich nicht aus den Augen verlieren. So reichten die Entwürfe dann auch von "dynamischsportlich" über "technisch-rational" bis hin zu "edel-elegant".

Die Jury hat ihre Urteile gesprochen und insgesamt 18 Prüfungsarbeiten mit einem Preis ausgezeichnet. Die Preisverleihung fand am 27. Oktober 2008 in der AUTOSTADT GmbH in Wolfsburg statt.

Insgesamt befanden sich die eingereichten Print-Arbeiten auf einem hohen Niveau – so dass es die Jury nicht immer einfach hatte. Neben einem ersten und einem zweiten Platz vergab die Jury zwei dritte Plätze, da diese gleichwertig anzusehen sind. Weiterhin gibt es acht 4. Plätze.

### 1. Platz

 $\blacktriangleright$ -

> Erlebnispaket für zwei Personen "Wolfsburg erleben" inklusive zwei Übernachtungen im Luxushotel "The Ritz-Charlton", Abendessen, Fahrtraining u.v.m.

### 2. Platz

Erlebnispaket für zwei Personen, "VfL Wolfsburg live" inklusive Businesskarten für ein Spiel, Übernachtung im 4-Sterne-Hotel, Autostadteintritt und -führung

#### 3. Plätze

Erlebnispaket für zwei Personen "Autostadt pur" inklusive Autostadteintritt und -führung für zwei Tage, Übernachtung im 3-Sterne-Hotel, Fahrtraining u.v.m.

### 4. Plätze

Eine Schreibmappe und ein Volkswagen Schreibset

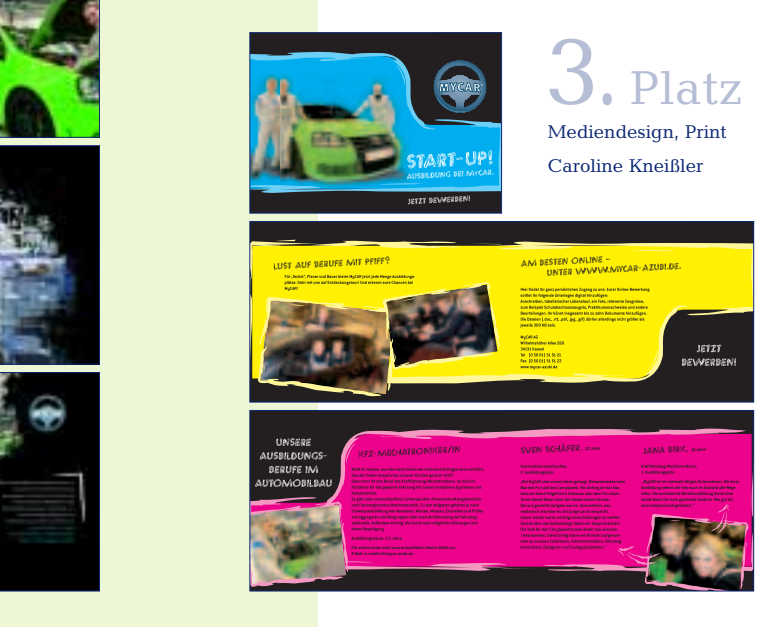

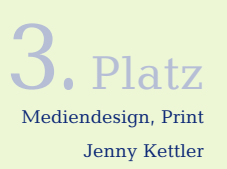

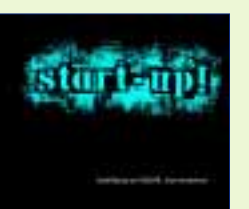

Mediendesign, Print Monika Weber

2. Platz

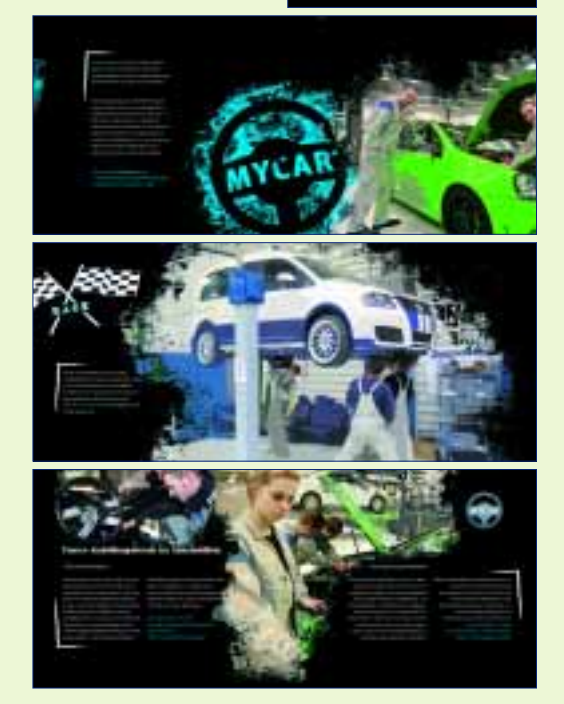

### Aufgabenstellung Print

Konzeption und Gestaltung eines Medienproduktes zum Thema "Start-up! Ausbildung bei MyCAR. Jetzt bewerben!"

Der Automobilhersteller MyCAR will seine Ausbildungsberufe Mechatroniker Kfzwechatroniker und Konstruktionsmechaniker auf einer Ausbildungs-<br>messe bewerben Hierfür seller sind D bewerben. Hierfür sollen eine Broschüre und eine passende Präsentationsmappe gestaltet werden.

Der zu verwendende Text wurde vorgegeben. Aus dem vorhandenen Bildmaterial konnte ausgewählt werden.

### ■ Broschüre

Die Broschüre soll das Besondere der Ausbildung bei MyCAR herausstellen. Folgende Vorgaben waren zu beachten:

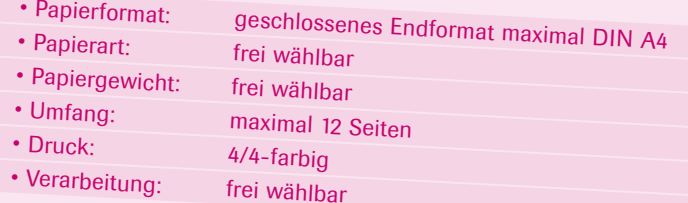

### ■ Präsentationsmappe

Bei der Gestaltung der Präsentationsmappe war zu berücksichtigen, dass das Unternehmen weiteres Informationsmaterial beifügen kann, außerdem gab es folgende Vorgaben:

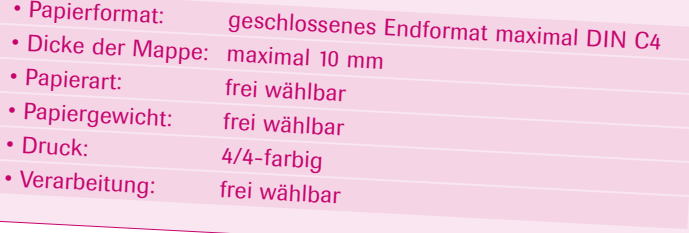

### Die Gewinner Mediendesign Print

- 1. Platz
- Marian Morek, Sprockhövel
- 2.Platz
- Monika Weber, Amtzell
- 3.Plätze
- Caroline Kneißler, Karlsruhe
- Jenny Kettler, Freudenberg
- 4.Plätze
- Judith Antolin, Burghausen
- Eva Dölker, Baiersbronn
- Sandra Berg, Bonn
- Faina Redekop, Hannover
- Sarah Pankratz, Münster
- Sarah Schneider, Puderbach
- Annika Sturm, Meudt-Dahlen
- Sabrina Mayer, Waltersberg

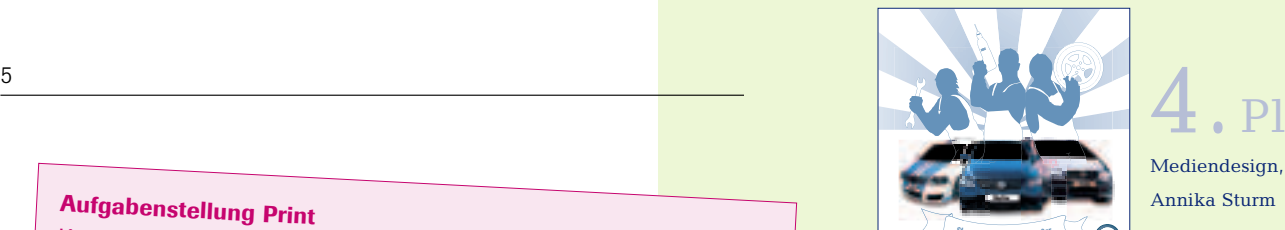

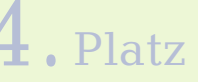

Mediendesign, Print Annika Sturm

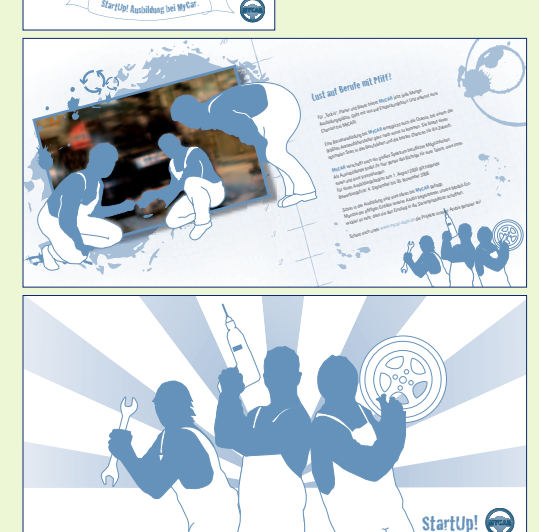

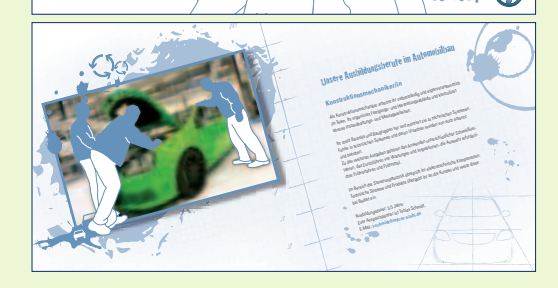

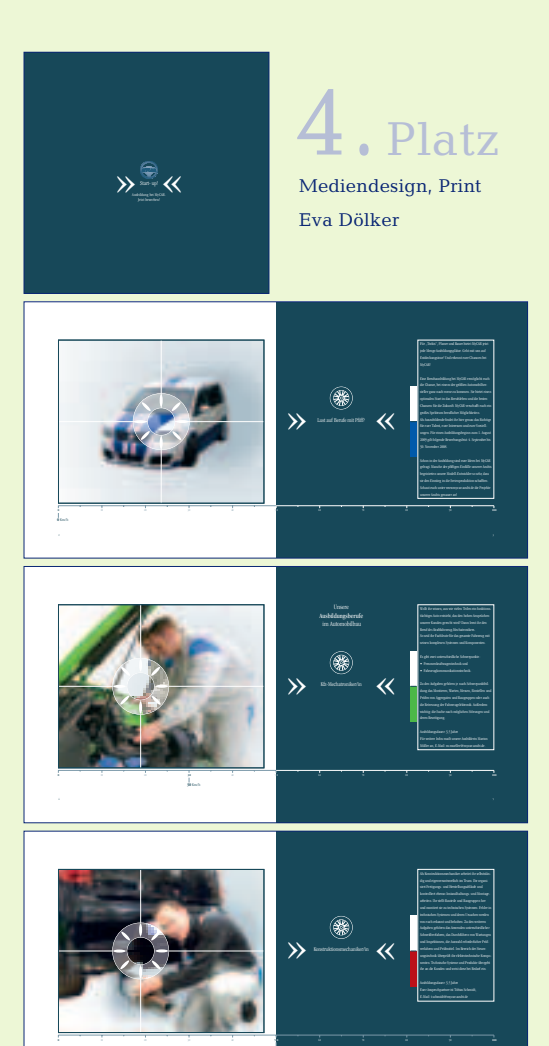

**5 0** Km/h

 $\mathbf{f}(\mathbf{x}) = \mathbf{f}(\mathbf{x})$  and  $\mathbf{f}(\mathbf{x}) = \mathbf{f}(\mathbf{x})$  and  $\mathbf{f}(\mathbf{x}) = \mathbf{f}(\mathbf{x})$  . The set of  $\mathbf{x}$ 

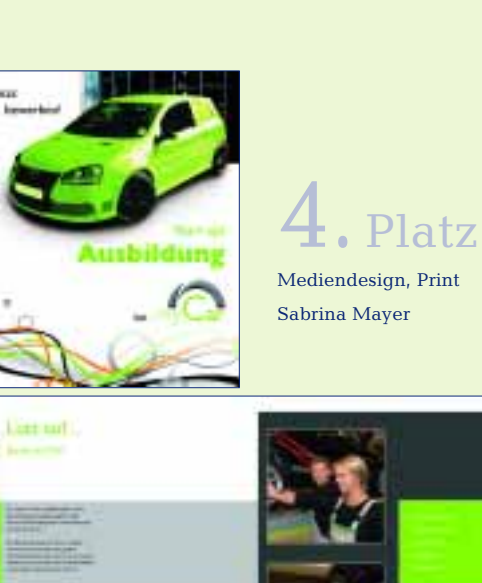

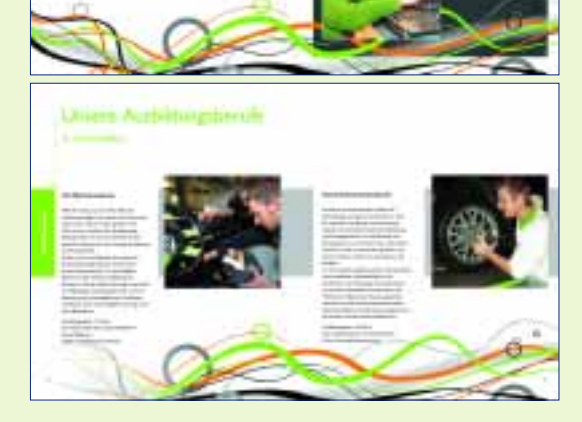

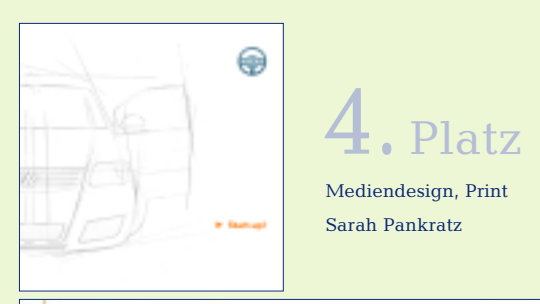

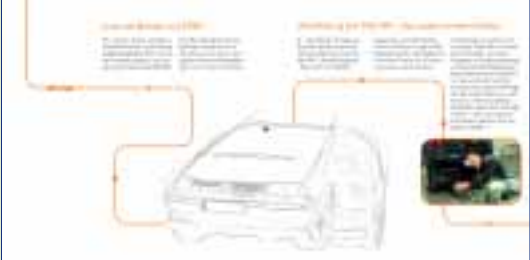

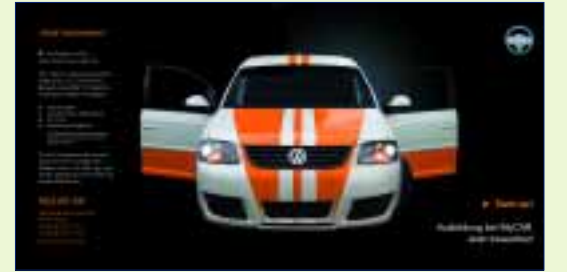

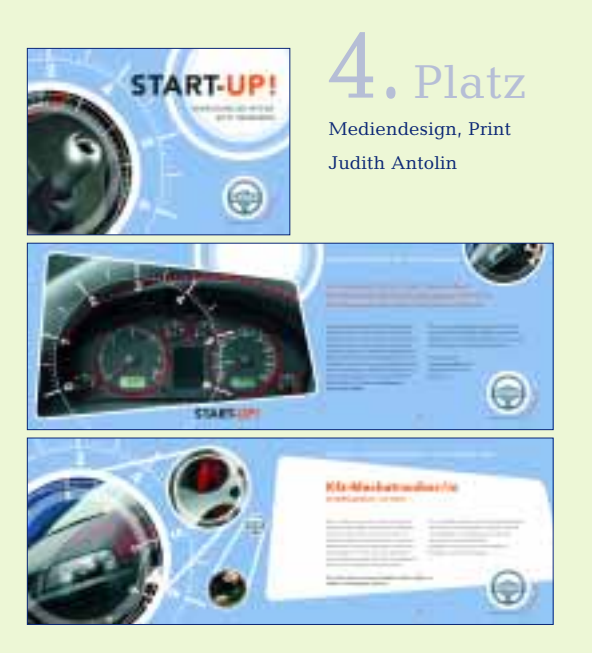

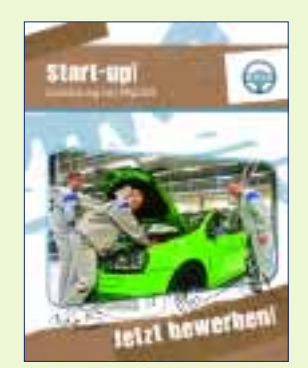

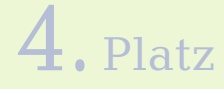

Mediendesign, Print Faina Redekop

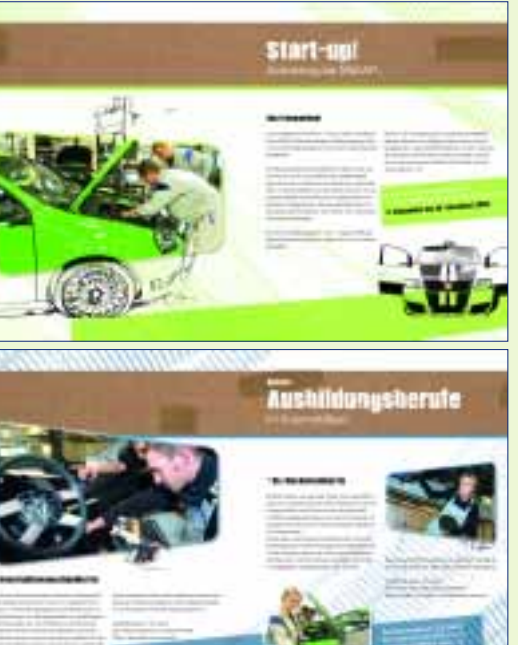

### $\blacktriangleright\blacktriangleright$

Am 27. Oktober 2008 fand die Wettbewerbs-Preisverleihung in der Autostadt in Wolfsburg statt. Neben den Organisatoren, Aufgabenerstellern und Gästen waren 13 Preisträger mit Freunden und Familie angereist, um Blumen, Urkunden und Gutscheine in Empfang zu nehmen.

Anette Jacob vom ZFA präsentierte die besten Arbeiten und Rüdiger Folten von Volkswagen Design unterhielt die Anwesenden mit interessanten Einblicken in die Automobilgestaltung. Die Gewinnerarbeiten und alle weiteren eingesendeten Arbeiten konnten in einer Ausstellung begutachtet werden. Die Besucher waren von der Vielfalt der Arbeiten begeistert.

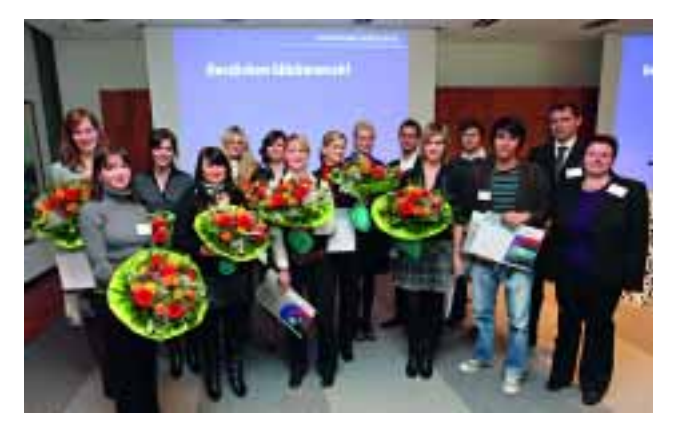

Die stolzen Gewinner mit den Veranstaltern Jürgen Haase, Volkswagen Coaching und Anette Jacob, ZFA (rechts)

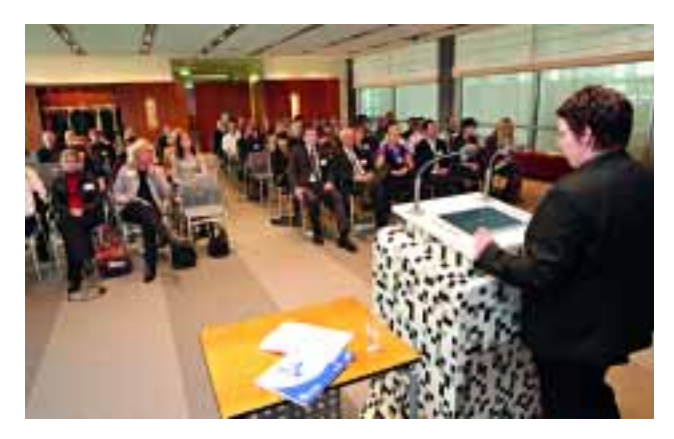

Das Publikum und die Preisträger erwarten gespannt die Platzierungen

### www.zfamedien.de

### Die Fachjury

- Klaus Brecht, Heidelberg
- Melanie Erlewein, Stuttgart
- Jens-Uwe Steudte, Lüneburg
- Sascha Weihs, Biberach
- Hilka Wiegrefe, Hamburg

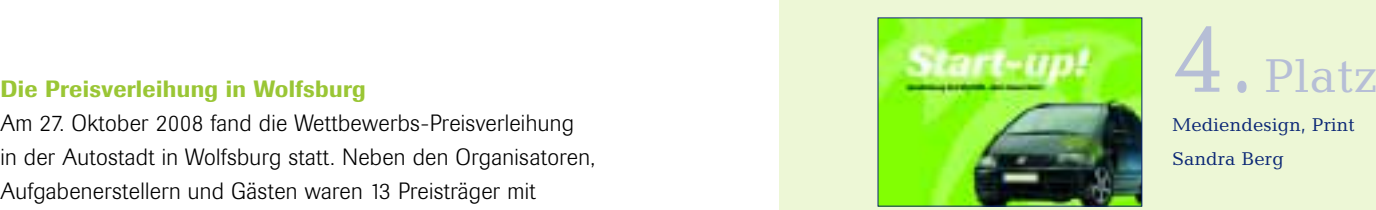

Mediendesign, Print Sandra Berg

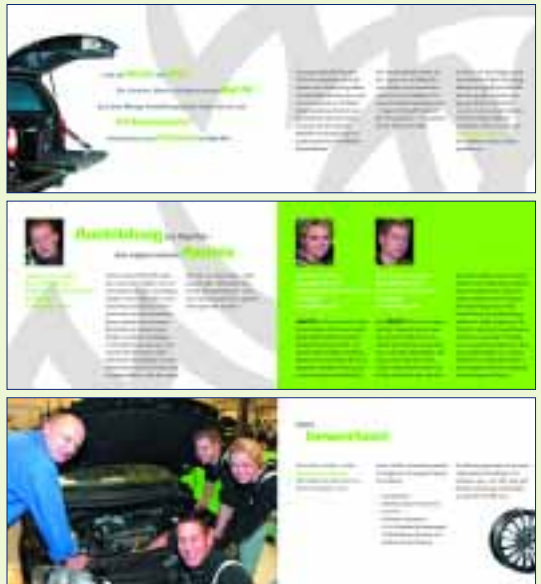

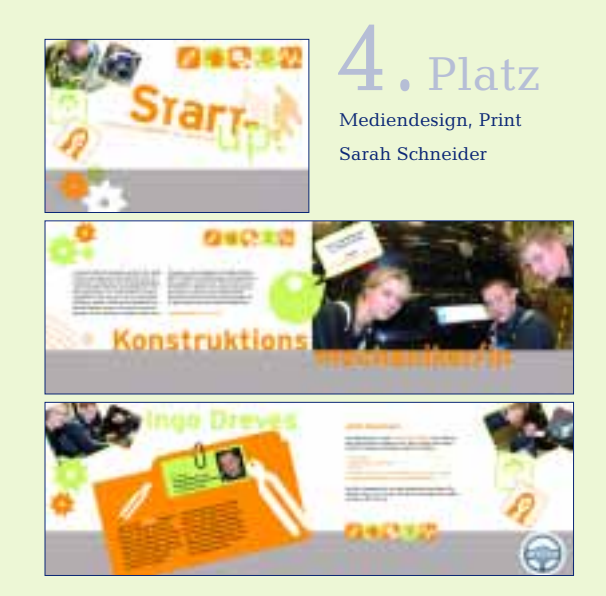

### $\blacktriangleright\blacktriangleright$ NonPrint

### Aufgabenstellung NonPrint

Konzeption und Gestaltung eines Medienproduktes zum Thema "Start-up! Ausbildung bei MyCAR. Jetzt bewerben!"

Wie bereits erwähnt, sollen zur Bewerbung der Ausbildungsberufe des Automobilherstellers MyCAR verschiedene Medienprodukte entwickelt werden. Von den Absolventen des Fachbereichs NonPrint sollte eine Präsentations-CD-ROM für eine Ausbildungsmesse gestaltet werden. Der zu verwendende Text wurde vorgegeben. Aus dem vorhandenen Bildmaterial konnte ausgewählt werden.

### ■ Präsentations-CD-ROM

Bei der Gestaltung der CD-ROM waren folgende Kriterien zu beachten:

- Monitorgröße: 1024 x 768 Pixel
	-
- 
- Farbtiefe: 24 Bit<br>• Anzabl Screens: frei wählbar • Anzahl Screens:

### Die Gewinner **Mediendesign** NonPrint

### Mediendesign, NonPrint 1. Platz  $2.$  Platz

Mediendesign, NonPrint

Konstantin Meier

Simone Nyer

### 1. Platz

- Konstantin Meier, Remchingen
- 2.Platz
- Simone Nyer, Pforzheim
- 4.Plätze
- Ramona Kraus, Viechtach
- Angela Philip, Berlin
- Jens Niemann, Rheine
- Thomas Gast, Römerberg

Bei den Website-Entwürfen waren dann deutlich weniger Arbeiten zu bewerten. Aber auch hier fiel es der Jury nicht immer leicht. Die Einsendungen waren zwar zum Großteil ansprechend gestaltet, leider jedoch nicht immer funktional oder teilweise sogar unvollständig. Deshalb hat die Jury hier nur die ersten beiden Plätze und vier 4. Plätze vergeben.

Ausführliche Beschreibungen zu den ersten bis dritten Plätzen und eine größere Ansicht der Entwürfe finden Sie auf unserer Webseite unter: www.zfamedien.de ■

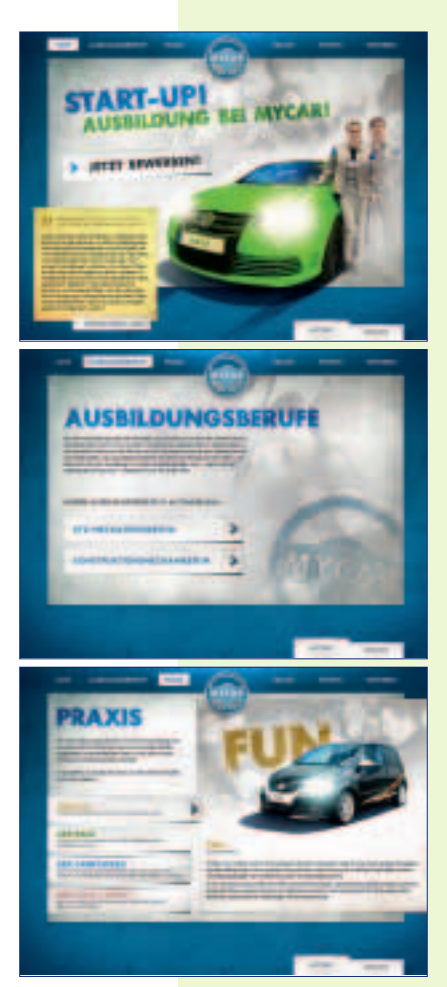

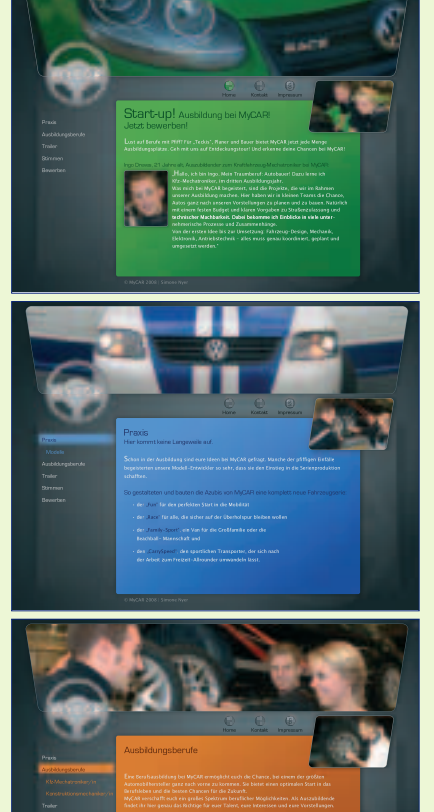

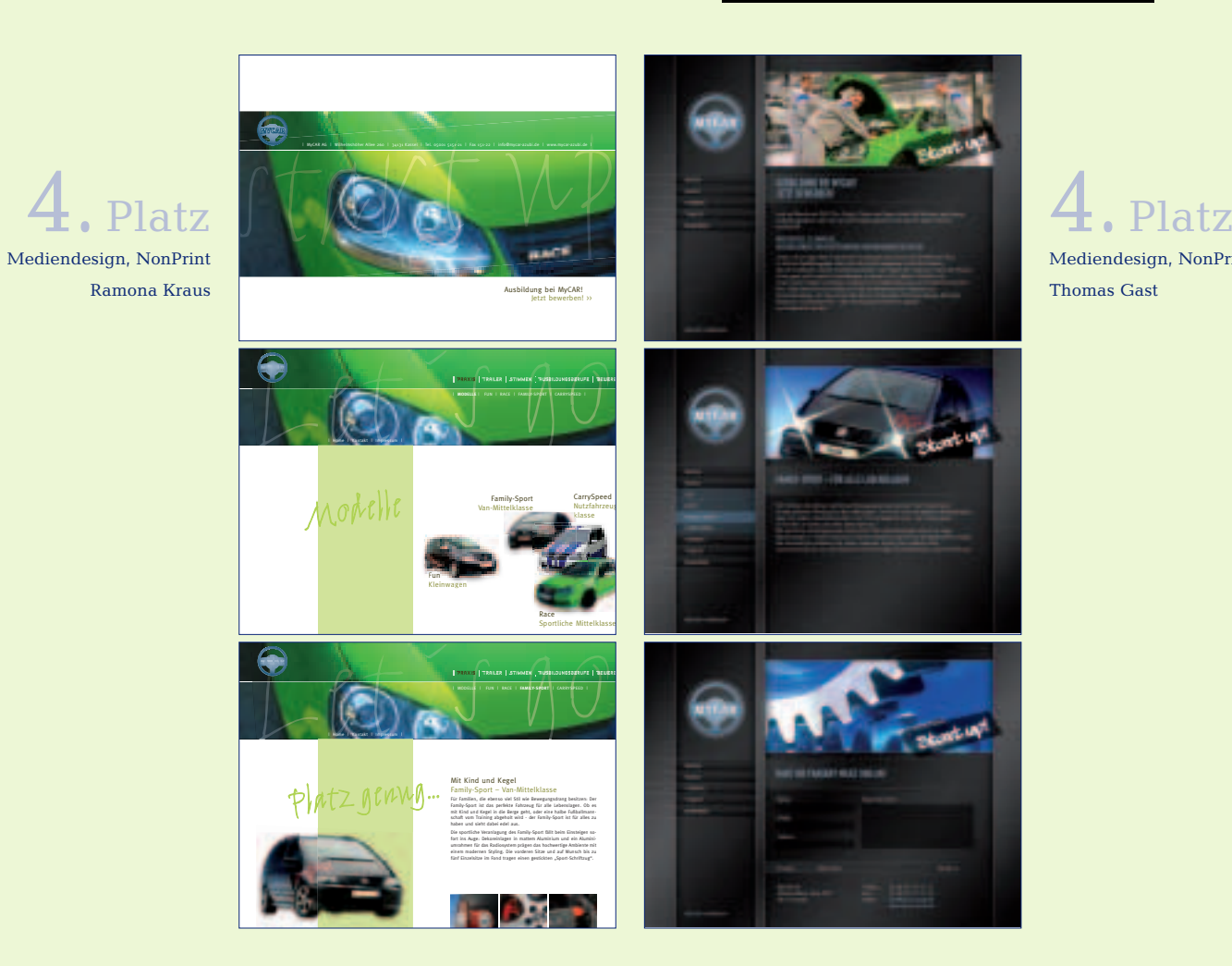

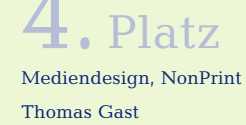

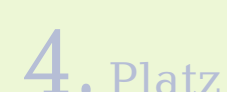

Mediendesign, NonPrint Angela Philip

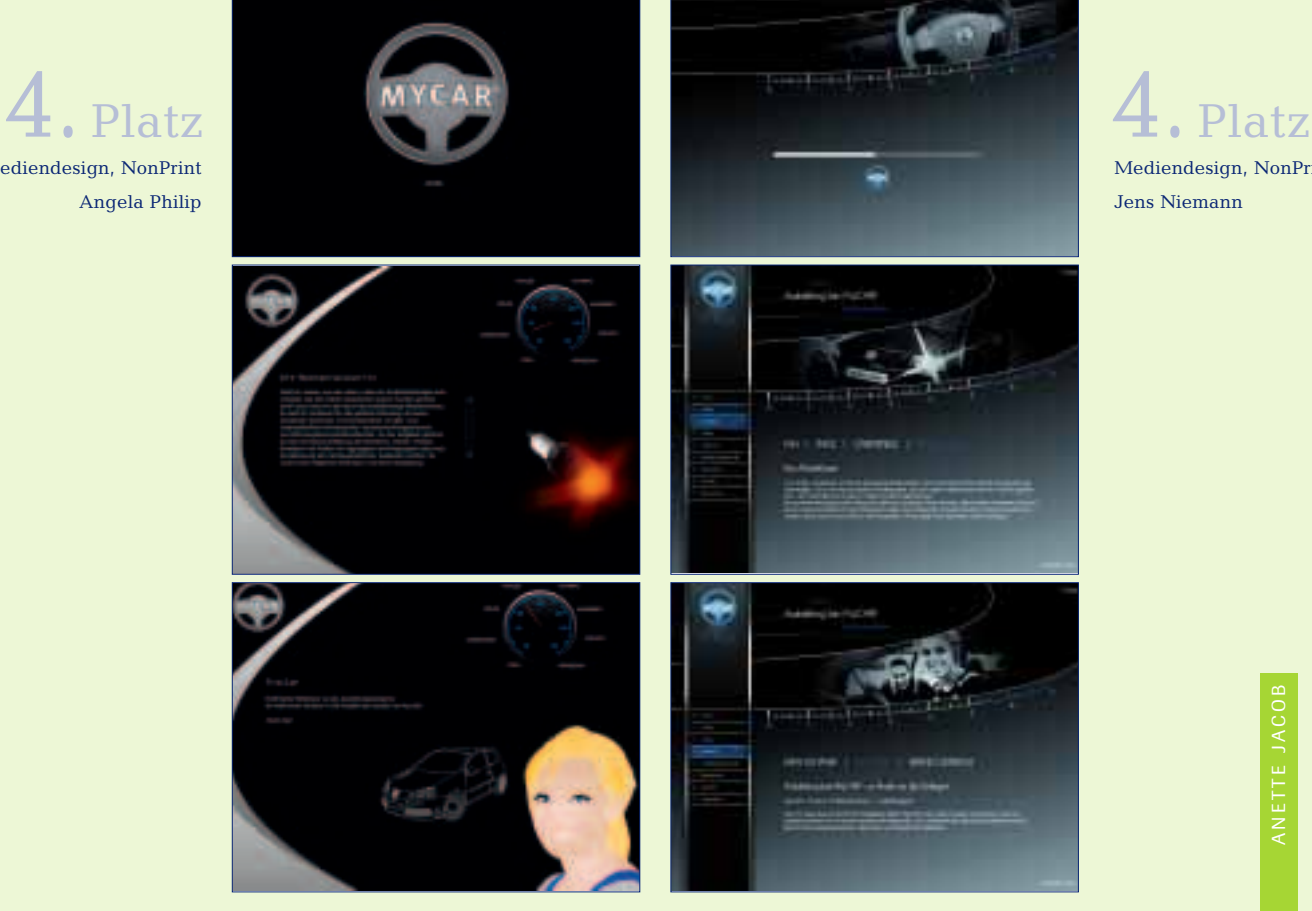

Mediendesign, NonPrint Jens Niemann

### Mediengestalter-Prüfungen nach neuer Ausbildungsordnung

### Zwischenprüfung

Am 1. August 2007 trat die neue Mediengestalter-Ausbildungsordnung in Kraft. In der Ausbildungsordnung heißt es im § 6 Zwischenprüfung, dass zur Ermittlung des Ausbildungsstandes eine Zwischenprüfung durchzuführen ist. Sie soll vor dem Ende des zweiten Ausbildungsjahres stattfinden. Die bundeseinheitlichen Zwischenprüfungen finden einmal jährlich im Frühjahr statt. Die nächste schriftliche Zwischenprüfung wird am Donnerstag, 26. März 2009 durchgeführt. Die praktische Zwischenprüfung findet nach diesem Termin statt, die Kammern vor Ort teilen den Prüflingen die Termine mit der Einladung zur Zwischenprüfung mit.

Durch die Zwischenprüfung soll der erreichte Ausbildungsstand ermittelt werden. Um dieses Ziel zu erreichen, sollte der Prüfungsausschuss eine differenzierte Rückmeldung geben, damit die Auszubildenden, die Ausbilder und die Berufsschullehrer die Möglichkeit haben, Mängel in der Leistung der Auszubildenden zu erkennen sowie den Ausbildungsverlauf zu korrigieren und Ausbildungsinhalte zu ergänzen oder zu vertiefen. Das Prüfungsergebnis hat keine rechtlichen Folgen für die Fortsetzung des Ausbildungsverhältnisses und geht auch nicht in das Ergebnis der Abschlussprüfung ein. Jedoch ist die Teilnahme an der Zwischenprüfung Voraussetzung für die Zulassung zur Abschlussprüfung.

Die Zwischenprüfung bezieht sich sowohl auf die in den ersten 18 Monaten der Berufsausbildung betrieblich vermittelten Qualifikationen, als auch auf den in den Lernfeldern der Berufsschule vermittelten Lehrstoff. Der Zeitrahmen für die gesamte Zwischenprüfung beträgt höchstens sieben Stunden.

### Die Prüfung findet in drei Prüfungsbereichen statt:

- 1. Gestaltung und Realisation eines Medienproduktes praktisch, 5 Stunden
- 2. Gestaltungsgrundlagen und Medienproduktion schriftlich, 60 Minuten
- 3. Kommunikation, Arbeits- und Sozialrecht schriftlich, 60 Minuten

### Der praktische Prüfungsbereich 1 "Gestaltung und Realisation eines Medienproduktes"

Der praktische Prüfungsbereich 1 wird unterteilt in zwei Aufgabenteile:

### Aufgabe 1: Prüfungsgebiet Medienintegration

Hier wird anhand einer Aufgabe das Beherrschen von Grafik- und Bildbearbeitungsprogrammen abgeprüft.

### Aufgabe 2: Prüfungsgebiet Gestaltung

Hier kann je nach Ausbildungsschwerpunkt zwischen der Gestaltung und Realisation eines Printproduktes (z. B. Flyer, Anzeige, Plakat) und eines Digitalmedienproduktes (Internetseite, Bildschirmpräsentation) gewählt werden. Die praktische Aufgabe ist im Gegensatz zur Abschlussprüfung ohne eine konzeptionelle Vorbereitungsphase zu absolvieren. In der Regel legt der Prüfungsausschuss einen Termin zur Durchführung fest. Der Zeitrahmen umfasst 5 Stunden, wobei z. B. das Ausdrucken der Prüfungsunterlagen und das Brennen der CD-ROM mit den Prüfungsergebnissen nicht zur Prüfungszeit gehören. Prüfungsausschüsse müssen keine durchgängige Prüfungsaufsicht führen, können aber jederzeit Stichproben bei der Prüfungsdurchführung machen. Bewertet wird das Endergebnis.

### Der Prüfungsbereich 2 "Gestaltungsgrundlagen und Medienproduktion"

Der Prüfungsbereich 2 wird in 60 Minuten schriftlich abgeprüft. Hier sollen 6 (aus 7) Aufgaben aus fachtheoretischen Prüfungsgebieten beantwortet werden.

Nähere Information zu den Themengebieten der einzelnen Aufgaben finden Sie ca. 8 Wochen vor dem jeweiligen schriftlichen Prüfungstermin auf der Website des ZFA unter www.zfamedien.de/aktuelles

### Der schriftliche Prüfungsbereich 3 "Kommunikation/Arbeits- und Sozialrecht"

Der schriftliche Prüfungsbereich 3 ist folgendermaßen unterteilt:

- Deutschaufgabe (z. B. Korrekturlesen, Arbeitsablauf schreiben, Ablaufdiagramm/Strukturbild erläutern)
- Englischaufgabe (englischen Text verstehen, dazu Fragen in Deutsch beantworten, evtl. kleinen englischen Text selbst verfassen, z. B. schriftliche Notiz, E-Mail etc.
- Arbeits- und Sozialrecht: Einige Aufgaben aus folgenden Themengebieten: Berufsausbildung, Arbeitsrecht/Tarifrecht/Arbeitsschutz, Betriebliche Mitbestimmung, Sozialversicherung, Arbeitsund Sozialgerichtsbarkeit.

Für jeden der drei Prüfungsbereiche werden gesonderte Punkte und Noten ausgewiesen, die jeweils für sich zu betrachten sind. Es wird keine Gesamtnote ausgewiesen.

### Abschlussprüfung

Die erste reguläre Abschlussprüfung nach neuer Verordnung findet nach dreijähriger Ausbildung im Sommer 2010 statt. Da aber immer wieder zweijährige Ausbildungsverhältnisse abgeschlossen werden, wird der ZFA bereits zur Sommer-Abschlussprüfung im Mai 2009 eine Abschlussprüfung nach neuer Verordnung vorhalten. Auch im Winter 2009/10 wird für die Prüflinge, die die Prüfung ein halbes Jahr vorziehen, eine Prüfung bereitstehen.

In der letzten Druck- und Medien-Abc-Ausgabe (Heft 1, Oktober 2007, 54. Jahrgang) haben wir auf den Seiten 14–16 ausführlich über die Struktur der neuen Abschlussprüfung berichtet.

Eine praktische Muster-Abschlussprüfung nach neuer Verordnung kann man sich auf unserer Website unter www.zfamedien.de/downloads/MG\_Musterpruefung herunterladen.

### Folgende Neuerung gibt es in der Fachrichtung "Beratung und Planung":

### Anpassung der Kalkulationsaufgabe

In der Abschlussprüfung nach neuer Verordnung gibt es nicht mehr die Möglichkeit, sich zu entscheiden, ob man eine Print- oder eine Digitalmedienkalkulation durchführen möchte, denn es gehören alle Bereiche zur Arbeitsaufgabe, die sich wie folgt aufteilt:

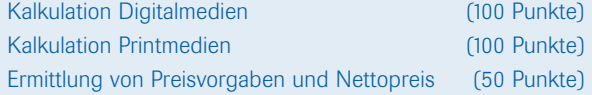

Im Vergleich zu den Kalkulationsaufgaben der Medienberater nach alter Verordnung hat sich in Bezug auf die Digitalmedienkalkulation kaum etwas verändert, die Printmedienkalkulation ist im Bereich Druckvorstufe abgespeckt worden.

Eine Musterprüfung finden Sie unter www.zfamedien.de/downloads/MG\_Musterpruefung

Voraussetzung für die Bearbeitung der Aufgaben sind die *"Kalkulationsgrundlagen für die Aus- und Weiterbildung in der Druckindustrie"*.

Ausführliche Informationsbroschüre zur neuen Mediengestalter-Ausbildungsordnung: Die ZFA-Broschüre "Mediengestalter/in Digital und Print – Informationen für Ausbildungsbetriebe" enthält neben der Verordnung mit Erläuterungen, den Ausbildungsrahmenplan, umfangreiche Informationen zu den Prüfungen, die Struktur des Rahmenlehrplanes für die Berufsschule, das Ausbildungsprofil und Informationen zur Ausbildungsstruktur und dem zu Grunde liegenden Qualifizierungskonzept.

Informationsschrift, 48 Seiten, DIN A4, Art.-Nr. 84 512, Ausgabe Mai 2007 Hrsg.: Zentral-Fachausschuss Berufsbildung Druck und Medien (ZFA), Kassel Bezug: Druck- und Medienverbände. (bvdm)

;-)

ANETTE JACOB

ANETTE JACOE

# alkunde<br>Staatsbesonder<br>Staatsbesonder **IHK** Neue Prüfungsinhalte im Fach Wirtschafts- und Sozialkunde

### Themenkatalog der KMK grundlegend überarbeitet

### Neue Themen ab Jahrgang 2007

*Leben, Lernen und Arbeiten in Europa* und *Möglichkeiten und Grenzen einer Existenzgründung* sind zwei Beispiele für neue Themenbereiche und Inhalte, über die Prüflinge in Wirtschafts- und Sozialkunde künftig Bescheid wissen müssen. Für alle Prüflinge in gewerblich-technischen Berufen, die ab dem Stichtag 1. August 2007 ihre Ausbildung begonnen haben, gilt der am 10. Mai 2007 verabschiedete neue Themenkatalog der Kultusministerkonferenz der Länder (KMK).

2.

1.

### Wo sind Prüfungsinhalte definiert?

Von der Anlagenmechanikerin bis zum Zimmerer: Alle Auszubildenden in gewerblich-technischen Berufen (mit Ausnahme des/der Kfz-Servicemechanikers/-in) werden am Ende ihrer Ausbildung in Wirtschafts- und Sozialkunde (WiSo) geprüft. Laut Ausbildungsverordnung besteht die schriftliche Abschlussprüfung in der Regel aus dem berufsbezogenen Teil und Wirtschafts- und Sozialkunde.

Gemäß Ausbildungsverordnung soll in Wirtschafts- und Sozialkunde geprüft werden, ob die Prüflinge über *allgemeine wirtschaftliche und gesellschaftliche Zusammenhänge der Berufs- und Arbeitswelt* verfügen. Die jeweiligen Ausbildungsverordnungen enthalten aber keine detaillierten Angaben zu den prüfungsrelevanten Themen.

Auch das Berufsbildungsgesetz (BBiG) enthält keine detaillierten Informationen über den Inhalt der WiSo-Prüfung. Laut Paragraf 38 soll der Prüfling lediglich nachweisen, dass er mit *dem im Berufsschulunterricht zu vermittelnden, für die Berufsausbildung wesentlichen Lehrstoff vertraut ist.*

Konkrete Hinweise auf den Inhalt einer WiSo-Prüfung geben allein die *Elemente für den Unterricht der Berufsschule im Bereich Wirtschafts- und Sozialkunde gewerblichtechnischer Ausbildungsberufe.*

Die Kultusministerkonferenz der Länder (KMK) hat am 18.Mai 1984 in den so genannten KMK-Elementen erstmals Prüfungsteilgebiete und Prüfungsinhalte definiert. Fast auf den Tag genau 23 Jahre später, am 10. Mai 2007, verabschiedete die KMK die gründlich überarbeitete Fassung, die für alle ab August 2007 eingestellten Auszubildenden gilt.

Unterschiedliche Lehrpläne

3. In Wirtschafts- und Sozialkunde gab und gibt es keinen bundeseinheitlichen Rahmenlehrplan. Die Bundesländer haben die KMK-Elemente in unterschiedlicher Form in ihre Lehrpläne eingearbeitet. Was außerhalb dieses Kanons unterrichtet wird, variiert in Umfang und Thematik von Bundesland zu Bundesland. Aus den unterschiedlichen Lehrplänen der Bundesländer ergibt sich somit, dass nur die in den KMK-Elementen aufgeführten Lernziele Inhalt überregionaler Prüfungen sein können.

> Diese Lernziele bilden daher die Basis für die Prüfungsaufgaben der PAL. Themen aus den Bereichen Politik und Gemeinschaftskunde, Staatsbürgerkunde oder Umweltschutz gehören weder nach dem Berufsbildungsgesetz noch nach den KMK-Elementen 1984 und 2007 zu den prüfungsrelevanten Themen. Somit wird es in einer WiSo-Prüfung der PAL auch keine Fragen zu diesen Themen geben.

Aus den Vorgaben des Berufsbildungsgesetzes, der Verordnungen und der KMK-Elemente hat die PAL einen "Katalog der Inhalte der WiSo-Prüfung" abgeleitet. Dieser Katalog enthält die Prüfungsgebiete, -teilgebiete und -inhalte, die grundsätzlich in einer Prüfung vorkommen *können*, aber nicht zwangsläufig in jeder Wirtschafts- und Sozialkundeprüfung vorkommen *müssen.*

### KMK-Elemente 1984

4. Abbildung 1 zeigt die Prüfungsinhalte auf der Basis der KMK-Elemente 1984. Dieser Themenkatalog gilt unverändert weiter für alle Prüflinge, die ihre Ausbildung bis 31. Juli 2007 begonnen haben.

s

CS<sup>3</sup>

### ABSCHLUSSPRÜFUNG – Katalog der Inhalte der WiSo-Prüfung – KMK-Elemente 1984 (gültig für alle Prüflinge, die ihre Ausbildung *vor* dem 1. August 2007 begonnen haben)

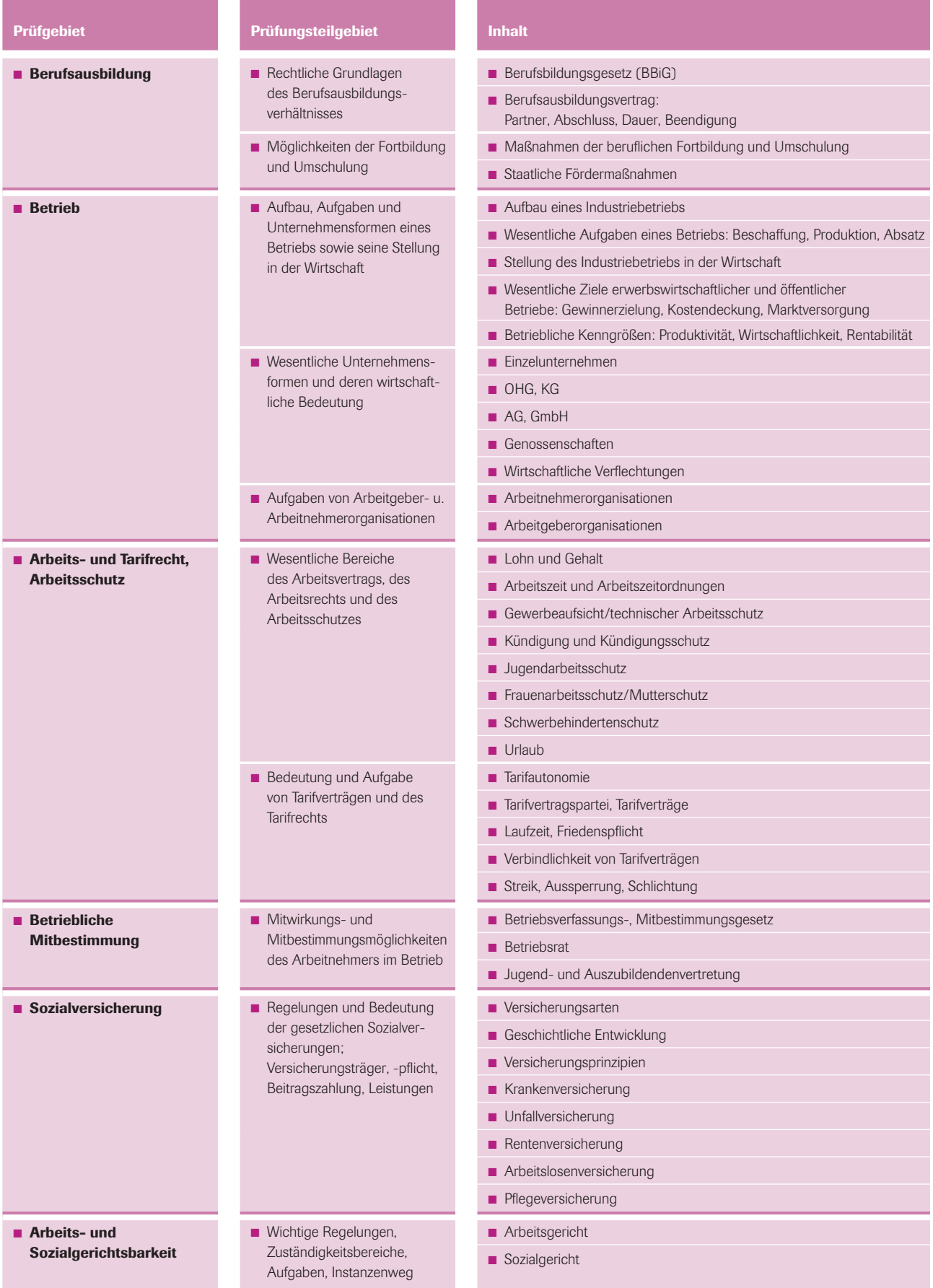

### ABSCHLUSSPRÜFUNG – Katalog der Inhalte der WiSo-Prüfung – KMK-Elemente 2007 (gültig für alle Prüflinge, die ihre Ausbildung *nach* dem 1. August 2007 begonnen haben)

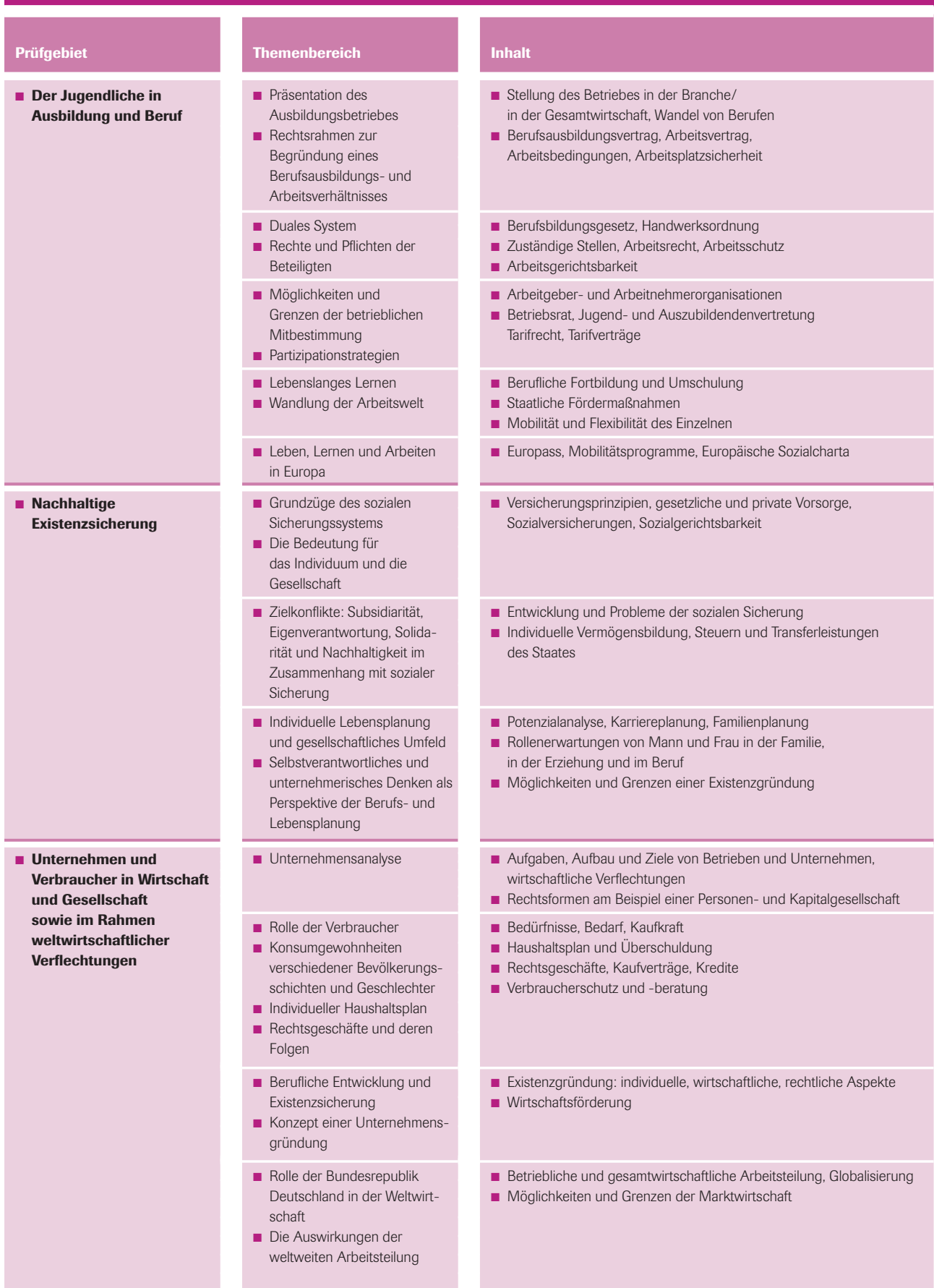

KMK-Elemente 2007

5. Der 2007 verabschiedete Themenkatalog enthält zahlreiche neue Inhalte. Im Vergleich zu 1984 sind praktisch keine Themen gestrichen worden. Im Gegenteil, der Stoffumfang hat zugenommen. Einige der bisher zentralen Themen haben jedoch an Wertigkeit verloren. So ist Betriebliche Mitbestimmung nicht mehr wie bisher eines von fünf großen Prüfungsgebieten, sondern künftig einer von zwölf Themenbereichen.

> Im neuen Themenkatalog wird das Individuum nicht mehr nur als Arbeitnehmer gesehen, sondern in einen Gesamtzusammenhang gestellt. Im Blickpunkt stehen jetzt auch Mann und Frau im Spannungsfeld zwischen Beruf und Familie, als Existenzgründer sowie in ihrer Rolle als Verbraucher.

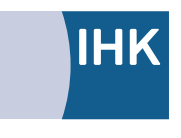

PAL - Prüfungsaufgaben- und Lehrmittelentwicklungsstelle **IHK Region Stuttgart** 

Jägerstraße 30, 70174 Stuttgart Telefon 07 11 61 55 77-0, Telefax -30 pal@stuttgart.ihk.de, www.ihk-pal.de

### **Themengebiete** Wirtschafts- und Sozialkunde **Zwischenprüfungen**

Aufgaben aus folgenden Themengebieten sind in der Zwischenprüfung relevant:

- Berufsausbildung
- Arbeitsrecht/Tarifrecht/Arbeitsschutz
- Betriebliche Mitbestimmung
- Sozialversicherung
- Arbeits- und Sozialgerichtsbarkeit
- Mediengestalter für Digital- und Printmedien: 8 ungebundene Aufgaben, von denen 6 zu bearbeiten sind.
- Drucker/Siebdrucker/Buchbinder/ Verpackungsmittelmechaniker/Flexograf: 10 ungebundene Aufgaben, von denen 8 zu bearbeiten sind.
- Kartograph: 5 ungebundene Aufgaben.

### Neue Inhalte ab Sommer 2009

Die PAL wird die neuen Inhalte nach und nach aufgreifen. Die schrittweise Ergänzung des Themenkatalogs beginnt für die zweijährigen Berufe ab der Abschlussprüfung Sommer 2009, für die dreijährigen Berufe mit Blick auf die Prüflinge, die ihre Ausbildung vorzeitig abschließen, ab der Abschlussprüfung Winter 2009/10. Auch hier gilt: Dieser Katalog enthält die Prüfgebiete, Themenbereiche und Inhalte, die grundsätzlich in der Prüfung vorkommen *können*, aber nicht zwangsläufig in jeder Wirtschafts- und Sozialkundeprüfung vorkommen *müssen*.

Auch künftig wird es keine unterschiedlichen Inhalte für zweijährige sowie drei- und dreieinhalbjährige Berufe geben. Die PAL wird jedoch bei der Aufgabenstellung wie bisher hinsichtlich sprachlichem Niveau und Umfang der Prüfung differenzieren. ■

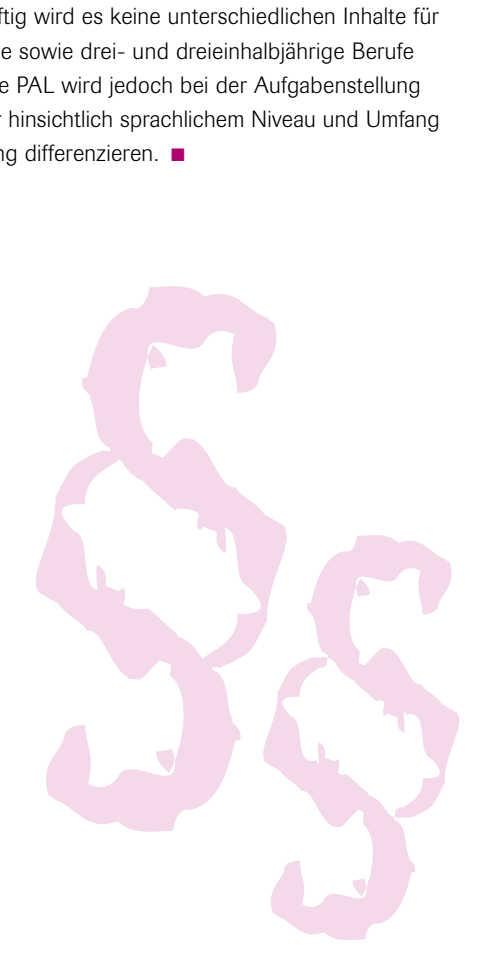

6.

### Wer lesen kann ist klar im Vorteil! – Prüfungsfragen richtig beantworten

Der Mediengestalter ist ohne Zweifel einer der modernsten Ausbildungsberufe unserer Zeit: Hochtechnisch, komplex und einem ständigen Wandel unterworfen. Für die Auszubildenden der Medienindustrie sind diese Faktoren eine echte Herausforderung auf dem Weg zur bestandenen Prüfung und den Einstieg in das Berufsleben. Die schriftliche Abschlussprüfung bildet dabei den persönlichen Lernerfolg ab, wobei die zu prüfenden Inhalte durch die Ausbildungsverordnung definiert sind.

espräche in Berufsschulen, Betrieben und mit Teilnehmern in Seminaren offenbaren, dass viele Azubis espräche in Berufsschulen, Betrieben und mit Teil-<br>nehmern in Seminaren offenbaren, dass viele Azubis<br>trotz einer fachlich hinreichenden Ausbildung Sorge um das Ergebnis ihrer Prüfung haben. Mit allgemeiner Prüfungsangst und mangelnder Fachkompetenz allein lässt sich dies nicht erklären. Schaut man sich die Probleme genauer an, zeigt sich oft eine große Unsicherheit beim Umgang mit Prüfungsfragen. Vielfach ist den Prüflingen trotz inhaltlichem Verständnis nicht klar, was bei einer konkreten Aufgabe zu tun ist.

Wenn auch in der Praxis niemand ernsthaft bei den Aufgaben "jemandem den Weg zu erklären" oder "seine drei Lieblingsbücher zu nennen" Schwierigkeiten haben wird, sieht es bei ähnlichen Aufgabenstellungen in der Prüfungssituation bisweilen anders aus. Eine Hilfe bei der Beantwortung von Fragen ist demnach das richtige Verständnis der Aufgabenstellungen (im Folgenden als Operatoren bezeichnet).

Diese Übersicht soll einschätzen helfen, was bei einer Aufgabe eigentlich zu tun ist und erklärt eine Auswahl möglicher Operatoren anhand von Aufgabenbeispielen. Dabei liegt der Fokus nicht auf einer genauen Analyse bestehender Aufgaben aus konkreten Prüfungen, sondern auf einem allgemeinen Einblick in Sinn und Zweck typischer Operatoren. In der eigenen Vorbereitung soll diese Übersicht helfen, eigene Antworten daraufhin zu überprüfen, ob sie den Anforderungen der Aufgaben formal gerecht werden. Die absolut notwendige Voraussetzung für eine gute Prüfungsleistung bleibt dabei das Wissen um fachliche Inhalte und Zusammenhänge!

Operatoren und die entsprechenden Aufgabenstellungen können grundsätzlich in drei Arten mit steigendem Komplexitätsgrad unterteilt werden: Reproduktion, Reorganisation und Reflexion von gelernten Fachthemen.

Die Übersicht schlüsselt diese nach Begriffen weiter auf:

### 1. Reproduktion

#### (be)nennen, beschreiben, zusammenfassen, definieren...

Bei Aufgaben dieser Art geht es um reine Reproduktion von gelernten Inhalten oder Arbeitstechniken, ohne dass eigene Wertungen oder weitere Ausführungen und Kommentare verlangt werden. Für die Dinge, die nicht gefordert sind, gibt es bei der Bewertung auch keine Punkte. Bei den eigenen Antworten sollten lange (und unnötige) Ausschweifungen schon aus Zeitgründen vermieden werden.

### ■ "Nennen Sie drei Anforderungen, die ein gültiges PDF/X-3 erfüllen muss."

Für eine vollständige Antwort reicht es aus, die genannten Antworten stichpunktartig aufzulisten – das können einzelne Wörter oder kurze Sätze sein. Für drei Nennungen gibt es meist drei Punkte. Punkteverlust entsteht oft dadurch, dass die sogenannten Sachebenen nicht zueinander passen (z. B. würde der übergreifende Stichpunkt "korrekte Seitengeometrien" die weiteren Punkte "vorhandene Trimbox" und "vorhandene Mediabox" bereits einschließen). Es kann hilfreich sein, bei fehlenden eigenen Einfällen, über- oder untergeordnete Begriffe (zu den bereits gefundenen) zu suchen, um auf neue Ideen zu kommen.

### ■ *"Beschreiben* Sie einen Fehler beim Scannen

und seine Auswirkungen auf das digitale Bild." Die Antwort soll strukturiert (Ursache und Wirkung, Zusammenhänge) mit eigenen Worten dargestellt werden, ohne dass eine Wertung vorgenommen wird. Sofern es Fachausdrücke gibt, sollten diese verwendet werden (z. B. Wörter wie "Qualitätsfaktor, Reproduktion, Moiré, Rastertonwert oder Newton-Ringe").

### ■ "Fassen Sie wesentliche Gestaltungsmerkmale der Anzeige *zusammen*."

Hier soll die Antwort wesentliche Inhalte und/oder Zusammenhänge fachlich korrekt in einer stark komprimierten Form enthalten; Stichpunkte sind manchmal übersichtlicher und einfacher. Auch sollte darauf geachtet werden, dass die Antwort insgesamt stimmig ist und nicht ein Teil nur oberflächlich abgehandelt wird und sich ein anderer Teil in – für eine Zusammenfassung – belanglosen Details verliert.

### ■ "Definieren Sie den Begriff "Barrierefreiheit" im Zusammenhang mit Websites."

Bei der Definition handelt es sich um eine verbindliche Begriffsbestimmung. Diese kann sehr kurz ausfallen – oft reicht ein einziger Satz aus ("Barrierefreiheit bedeutet, dass alle Nutzer unabhängig von körperlichen Möglichkeiten das Angebot einer Website uneingeschränkt nutzen können.") Weitere Erklärungen sind bei einer Definition nicht verlangt. Eine etwas ausführlichere Definition kann sinnvoll sein, wenn Begriffe voneinander abgegrenzt werden müssen (z. B. bei Definitionen für die Begriffe "Punktzuwachs, Tonwertzuwachs, Druckzuwachs").

### 2. Reorganisation (und Transfer)

### vergleichen, erklären, erläutern...

Im Gegensatz zu den obigen Operatoren geht es bei Fragen in dieser Richtung nicht mehr um die reine Wiedergabe von gelernten Inhalten. Vielmehr sollen eigene Erfahrungen und Erkenntnisse aus der betrieblichen Praxis auf die Problemstellung der Aufgabe angewendet werden. Das kann in Form von Beispielen oder der Übertragung eigener Erkenntnisse auf ein neues Problem der Aufgabe geschehen.

### ■ "Vergleichen Sie die Qualität der Bilder..."

Um etwas zu vergleichen muss man Kriterien definieren anhand derer man den Vergleich durchführt. Diese können vorgegeben sein (z. B. eine Histogramm-Darstellung oder eine Abbildung), fachlich allgemein bekannt (wie Farbtiefe, Auflösung, Kompression) oder selbst abgeleitet (bzw. erfunden) sein. In der Aufgabenstellung geht es aber immer darum, Gemeinsamkeiten,

Abweichungen oder Gegensätze anhand dieser Kriterien zu formulieren. Ist zusätzlich eine Wertung oder ein Kommentar verlangt, steht dies in der Aufgabe!

### ■ "*Erklären* Sie den Begriff der Dichte."

Um etwas zu erklären, muss der Begriff oder Sachverhalt natürlich zunächst bekannt sein. Erklären bedeutet im Gegensatz zum Definieren, dass Beispiele aus der betrieblichen Praxis die Antwort veranschaulichen. Eine gute Erklärung beinhaltet immer eine fachlich korrekte Definition und ein prägnantes, allgemeinverständliches Beispiel: "Die Dichte ist der Grad für die Lichtundurchlässigkeit eines Filters (Opazität). Zur Vermeidung großer Zahlen gibt man die Dichte als Logarithmus der Opazität an. So kann zum Beispiel die Schichtdicke einer aufgetragenen Druckfarbe (Lichtfilter) oder die Schwärzung eines Filmes (ebenfalls ein Lichtfilter) mit relativ kleinen Dichte-Werten angeben werden." Im Beispiel wurde der Begriff zuerst bestimmt und anschließend mit einem Anwendungsfall zur besseren Verständlichkeit versehen.

### ■ *"Erläutern* Sie, wie die absolute Dichte einer geschwärzten Fläche eines Filmes ermittelt wird."

Beim Erläutern sollen weitergehende Informationen sowie eigene Erkenntnisse und Einsichten über ein einfaches Beispiel hinaus in die differenzierte Antwort einfließen. Im Antworttext zu dieser Aufgabe sollte demnach der vollständige Arbeitsablauf mit Beispielen dargestellt und durch eigene Informationen ergänzt werden (mit z. B. üblichen Filmdichten, dem notwendigen technischen Equipment sowie typische Vorgehensweisen und Probleme).

### 3. Reflexion

#### beurteilen, bewerten, (über)prüfen, begründen...

Bei diesen Aufgabenstellungen geht es darum, Sachverhalte oder Ergebnisse zu reflektieren, d. h. je nach Aufgabenstellung mit fachlich abgesicherten, eigenen Aussagen eine Antwort zu formulieren oder eine praktische Problemstellung zu lösen.

- "Beurteilen Sie die Abweichung der gedruckten Hausfarbe von ΛE = 12 zum Kontrakt-Proof."
	- Auf allgemein anerkannter und fachlich gesicherter Basis sollen Aussagen getroffen werden. Eigene Bewertungsmaßstäbe sind bei einer fachlichen korrekten Beurteilung nicht gefragt. Der Wert aus dem Beispiel könnte zum einen anhand der "Proof-Norm" ISO 12647-7 als außerhalb jeglicher Toleranzen oder der allgemein anerkannten Tatsache, dass Farbabweichungen  $\Delta E = 7$  in jedem Fall deutlich sichtbar ist, beurteilt werden. Beide Beurteilungen enthalten jedoch keine subjektive Meinung.

#### ■ *"Bewerten* Sie eine Abweichung der gedruckten Hausfarbe von ΔE = 12 zum Kontrakt-Proof."  $\blacktriangleright$  $\blacktriangleright$

Obwohl die Frage ähnlich klingt und eine ähnliche Antwort zu erwarten ist, steht beim "Bewerten" der persönliche Bewertungs-Maßstab (z. B. die betriebliche Toleranzvorgabe) im Vordergrund. Die genannten Bewertungskriterien müssen fachlich haltbar bzw. von diesen abgeleitet sein.

### ■ "*Überprüfen* Sie, ob sich das Bild für die hochwertige DIN-A1-Ausgabe im Kunstdruck eignet."

Beim (Über-)Prüfen sollen bestimmte Aussagen und Analyseergebnisse oder Sachverhalte anhand eigener Erkenntnisse und fachlich festgelegten Kriterien untersucht werden. Das Ergebnis der Überprüfung richtet sich nach dem angegebenen Zweck. Im diesem Beispiel erfordert die "Kunstdruck-Ausgabe im Format DIN A1" eine bestimmte Größe/Auflösung/Datentiefe und technische Qualität des Bildes. Fachlich lassen sich über die Berechnung der notwendigen Auflösung (aus Rasterweite und Qualitätsfaktor) sowie einer Betrachtung z. B. des Histogramms und der allgemeinen Bildqualität sinnvolle Kriterien zur "Überprüfung" finden.

### ■ "... und *begründen* Sie Ihre Aussage."

Aussagen, Analysen und Einschätzungen werden durch eine Begründung sachlich und fachlich abgesichert. Das kann in Form von Beispielen, bekannten Definitionen, praktischen Belegen oder eigenen Argumentationen erfolgen.

### 4. Rechnungen

Bei Berechnungen wird natürlich ein Ergebnis erwartet. Zusätzlich sollte der Rechenweg die eigenen Schlussfolgerungen nachvollziehbar machen. Bei der Anwendung von Formeln sollten die entsprechenden Einheiten verwendet werden. Lässt man diese ganz weg oder ist es an manchen Stellen einfacher nur das Ergebnis mit Einheiten zu versehen, hilft es, einen Antwortsatz zu formulieren, der viele Unklarheiten beseitigen kann.

Prüfungsaufgaben können natürlich auch mehrere Operatoren enthalten, die einfach als Teilaufgaben nach dem obigen Schema behandelt werden. Neben der Unsicherheit bei Aufgabenstellungen gesellen sich oft Fragen zu der Antwortlänge, den Antwortvorschlägen aus den "Lösungsheften" und dem Streichen von Aufgaben.

### Platz, Antwortlänge und Aufgaben streichen

Jeder Prüfling schreibt anders. Da mag jemand eine große Schrift und einen etwas längeren Schreibstil haben, wobei der Tischnachbar wiederum klein und eng schreibt und knapp formuliert. Ein perfekt auf die persönlichen Vorlieben zugeschnittener Antwortplatz ist nicht möglich, da man nicht alle Eigenheiten abbilden kann. Jeder Prüfling findet aber ausreichend Platz vor, um

seine Ideen und Antworten zu formulieren, ohne dass er sich Sorgen machen muss, wenn der zur Verfügung gestellte Platz mal mehr oder weniger ausgenutzt wird. Für Bewertung zählt allein die inhaltliche Qualität der Antwort und nicht deren Länge!

In jeder Prüfung heißt es explizit: "Die Antworten sollen in knapper, aber das Wesentliche wiedergebender Form gehalten werden". Es reicht, die Fragen inhaltlich korrekt zu beantworten. Mehr als zu 100 % können Fragen nicht beantwortet werden, auch dafür gibt es keine zusätzlichen Punkte. Das Motto, "Ich kenne zwar die Antwort überhaupt nicht, schreibe aber alles zu dem Thema auf, was ich weiß", sorgt mit Sicherheit dafür, dass diese Zeit an anderer Stelle fehlen wird.

Insgesamt ist es ratsam, sich zuerst mit allen Aufgaben zu befassen und sich erst danach Gedanken zu machen, welche Aufgaben man streichen kann. Vielfach zeigt sich erst während der Bearbeitung einer Aufgabenstellung, daß sie persönlich viel schwieriger oder einfacher erscheint, als es das Thema anfangs vermuten ließ.

### Lösungshefte zur Vorbereitung?

In der Vorbereitung auf die eigene Prüfung tauchen oft Lösungshefte vergangener Prüfungen auf. Diese Lösungshefte richten sich aber ausschließlich an Prüfer und nicht an die Prüflinge. Die dortigen Antworten sind Möglichkeiten, wie eine Antwort aussehen könnte. Kein Prüfer ist an diese Antworten gebunden; er beurteilt Antworten grundsätzlich nach seinem eigenen fachlichen Ermessen. Niemand braucht sich Sorgen zu machen, wenn die eigenen Antworten inhaltlich oder strukturell anders gestaltet sind.

Zur eigenen Vorbereitung gibt es viele gute Quellen. Viel effektiver als eine Antwort aus Antwortheften oder Lösungsheften "auswendig zu lernen" ist es, die Fragen als Themenvorschlag zu verstehen und sich mit dem Thema auseinanderzusetzen. So erschließt man sich nach und nach das gesamte Themengebiet. Die Wahrscheinlichkeit, dass fast gleiche Fragen noch einmal erscheinen, ist äußerst gering ...

Der Autor wünscht den Prüflingen eine gute fachliche Vorbereitung, ein wenig mehr Aufmerksamkeit beim Lesen der Prüfungsfragen und einen entspannten Umgang mit der Prüfungssituation! ■

ELMAR WIENCKE

**FIMAR** 

WIFNCKE

#### DRUCKER-UMFRAGE

Verteilung nach Fachrichtungen

2548 Azubis (rund 75% der Drucker in allen drei Ausbildungsjahren)

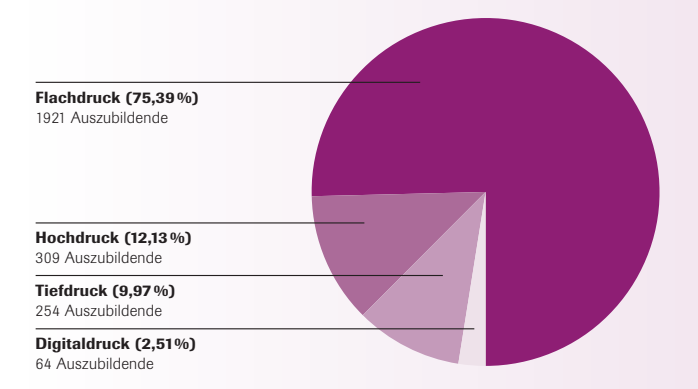

och eine Umbenennung der Berufe muss gründlich abgewogen werden, da mit den in der Praxis seit 1974 eingeführten **Berufsbezeichnungen wirden wie "Drucker"** oder Praxis seit 1974 eingeführter Berufsbezeichnungen wie "Drucker" oder "Buchbinder" innerhalb der Branche eine hohe Berufsidentität verbunden ist. Das Problem ist, dass diese nach außen hin schwer zu vermarkten sind, weil mit diesen Bezeichnungen nur eine geringe Aufmerksamkeit bei Jugendlichen zu erzielen ist.

Doch nicht nur die Namensgebung macht eine Überprüfung erforderlich. Auch wegen des zunehmenden Automatisierungsprozesses stehen die Ausbildungsberufe auf dem Prüfstand. Gerade größere Unternehmen kritisieren bei der Druckerausbildung die Fokussierung auf den reinen Druckprozess. Sie sehen die Notwendigkeit, vermehrt maschinentechnische Inhalte in die Ausbildungsordnung zu integrieren. Für die Ausbildungspraxis stehen Produktionssteuerung, Diagnostik, Fehlererkennung und Fehlerbehebung im Fokus.

### Welche Namen stehen für Modernität?

Die Gremien des ZFA haben sich eingehend mit dem Erfolgsnamen "Mediengestalter Digital und Print" auseinandergesetzt und festgestellt, dass mit diesem Namen zwei wesentliche Attribute verbunden werden: Zum einen suggeriert der Begriff "Medien" Modernität, Zeitgeist und Zukunft. Andererseits ist der Begriff "Gestaltung" positiv besetzt und kann als selbsterklärend bezeichnet werden. Die Bewerberzahlen zeigen einen äußerst positiven Trend. Die Berufsidentität wird im Jahre Zehn nach der Einführung des Berufes von niemandem mehr in Frage gestellt. Das Gegenteil ist der Fall, denn der Beruf ist bei Jugendlichen bekannt, obwohl er im Verhältnis zu den Metall- und Elektroberufen nur einen Bruchteil der Ausbildungszahlen ausmacht.

- $\blacktriangleright$ 

### Druckerausbildung auf dem Prüfstand

Während der Beruf Mediengestalter nach wie vor ein Selbstläufer ist und die Nachfrage den Bedarf übersteigt, wird es immer schwerer, geeignete Jugendliche für die Berufe Drucker, Siebdrucker und Buchbinder zu gewinnen. Bei der Suche nach den Ursachen wird vielfach auch die Frage aufgeworfen, ob dies nicht auch an den wenig modernen und attraktiven Namensgebungen dieser Ausbildungsberufe liegt.

Abbildung: Heidelberger Druckmaschinen AG

#### DRUCKER-UMFRAGE

Verteilung nach W3-Modulen

2548 Azubis (rund 75% der Drucker in allen drei Ausbildungsjahren)

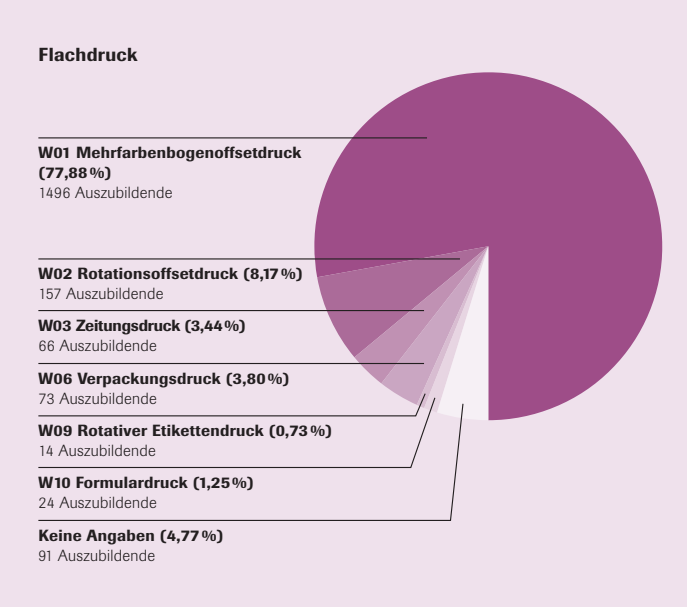

### Hochdruck

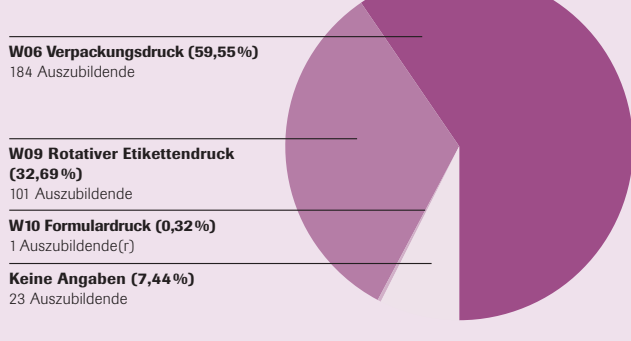

#### $\blacktriangleright$ Was macht ein Drucker? Er ist der Technologe für den Druckprozess!

 $\blacktriangleright$ 

Angesichts des erwarteten Fachkräftemangels wird es für die Druckindustrie zu einer überlebenswichtigen Aufgabe, die beim Mediengestalter erzielte positive Wirkung auch auf die Berufe Drucker, Siebdrucker und Buchbinder zu übertragen, um eine nachhaltige Nachwuchssicherung zu erzielen. Die Argumente für und gegen neue Namen werden dabei gründlich abgewogen, denn diese müssen zum einen authentisch und zum anderen in der Außenwirkung besser vermarktet werden können als die derzeitigen Berufsbezeichnungen. Vielfältige Vorschläge liegen vor. Sie reichen vom Printoperator, über Medienhersteller Print bis zum Drucktechnologen, der seit kurzem in der Schweiz eingeführt ist. Einiges spricht für diese Bezeichnung, da auch in Deutschland der Begriff des Technologen in der Bildungspraxis Einzug gefunden hat. So ist aus dem Papiermacher der Papiertechnologe geworden, der von der Praxis nach anfänglicher Skepsis gut angenommen wurde. Überzeugt hat, dass Jugendliche diesen Beruf mehr nachfragen als den Papiermacher. Auch die Schweizer Druckunternehmen haben positive Erfahrungen mit der neuen Berufsbezeichnung Drucktechnologe.

### Wie sehen die Berufsbezeichnungen in der Praxis aus?

Erst seit 1974 gibt es die Berufsbezeichnung Drucker ohne den Zusatz eines Druckverfahrens. Davor gab es Berufe wie Buchdrucker, Flachdrucker, Tiefdrucker, Steindrucker u. a. m. Mit der Neuordnung der Druckerberufe 1974 blieben nur zwei Berufe übrig: Zum einen der Drucker mit seinen Fachrichtungen Hochdruck, Flachdruck und Tiefdruck und zum anderen der Monoberuf Siebdrucker.

Im Hochdruck wurde seinerzeit fast ausschließlich an Bogenbuchdruckmaschinen ausgebildet. Drucker der Fachrichtung Hochdruck nannten sich in der Praxis aber weiterhin Buchdrucker, selten Hochdrucker, da dieser Überbegriff auch die anderen Hochdruckverfahren wie beispielsweise den Flexodruck bezeichnet. Eine Ausbildung an Hochdruckrotationen oder im Flexodruck war noch nicht möglich. Dies wurde erst mit der Neuordnung im Jahre 1988 Realität. Ab dem Jahre 2000 war eine starke Zunahme der Ausbildungsverhältnisse im Flexodruck und im rotativen Etikettenbuchdruck zu verzeichnen.

Ab 1988 konnte erstmals auch im Rollenoffsetdruck ausgebildet werden. Drucker der Fachrichtung Flachdruck nannten sich in der Praxis meist Offsetdrucker oder Rollendrucker.

Der Bogenhochdruck wurde nun zu einer Restgröße. Mit der Neuordnung im Jahre 2000 wurden die Fachrichtungsinhalte neu definiert und erstmals auch die Fachrichtung Digitaldruck eingeführt, die bis zu diesem Zeitpunkt nur im kleinformatigen Vervielfältigungsbereich im Rahmen der Ausbildung zum Reprografen ausgebildet werden konnte.

Da im Digitaldruck ein Schwerpunkt die Datenaufbereitung ist, wurden mit der Neuordnung des Mediengestalters 1998 auch die Inhalte des Reprografen in die Ausbildungsordnung des Mediengestalters in die Fachrichtung Medientechnik überführt. Damit bestand für Digitaldruckbetriebe ab dem Jahre 2000 die Möglichkeit, zwischen zwei Berufen zu wählen: Einerseits dem Mediengestalter (Fachrichtung Medientechnik) mit dem Fokus auf das Datenhandling und andererseits dem Drucker (Fachrichtung Digitaldruck) mit dem Fokus auf die Maschinenbedienung.

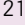

**Tiefdruck** 

### W04 Rotationstiefdruck (43,70%) 111 Auszubildende W06 Verpackungstiefdruck  $(38,58\%)$ 98 Auszubildende W09 Rotativer Etikettendruck (2,36%) 6 Auszubildende Keine Angaben (4,33 %) 11 Auszubildende W04 Tapetentiefdruck (11,02%) 28 Auszubildende

#### Digitaldruck

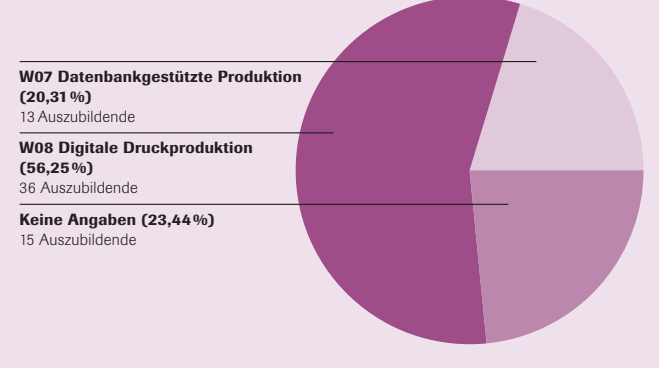

In der Praxis bezeichnen sich die Drucker dieser Fachrichtung meist als Digitaldrucker.

Ganz anders lief die Entwicklung im Tiefdruck. Tiefdrucker wurden seit 1939 meist im Illustrationstiefdruck ausgebildet. Daneben gab es noch seit 1941 die Ausbildungsordnung zum Tapetendrucker, die erst im Jahre 2000 in den Drucker überführt wurde. In der Praxis haben Tiefdrucker ihre traditionelle Berufsbezeichnung unabhängig von allen Neuordnungen beibehalten. In den letzten Jahren haben sich die Ausbildungszahlen innerhalb des Tiefdrucks zugunsten des Verpackungstiefdrucks verschoben.

Der geschichtliche Rückblick zeigt, dass zwischen offiziellen, vom Gesetzgeber festgelegten, und den in der Praxis eingeführten Berufsbezeichnungen schon immer eine Diskrepanz zu verzeichnen war. Jetzt ist Kreativität gefragt, um für die Zukunft eine dem Anspruch gerecht werdende Berufsbezeichnung zu finden, die nach außen Wirkung zeigt.

### Die inhaltliche Ausrichtung

Die Drucktechnologie hat sich in den vergangenen Jahren grundlegend geändert. Zum einen werden vermehrt hochwertige Drucksachen gerade im Geschäfts- und Werbebereich gedruckt, wofür immer schnellere Druckmaschinen mit ausgefeilter Steuer- und Regeltechnik eingesetzt werden. Qualitätsdruck ist das Stichwort, der nur gelingt, wenn alle Komponenten des Printworkflows optimiert sind. Diesen müssen Fachleute an den komplexen Druckmaschinen heute beherrschen, denn der Druckprozess hat sich immer mehr von der handwerklichen Beherrschung der Technologie weg entwickelt, hin zu einer industriellen Produktion. Die Fachleute müssen deshalb nicht nur Verständnis für die Vorstufentechniken

mitbringen, sondern diese Erkenntnisse auch bei der Beherrschung des Druckprozesses anwenden. Einen standardisierten Druckprozess zu steuern, erfordert das ganze Können der Bedienmannschaft. In den Maschinen der neuen Druckmaschinengeneration spielt auch die Sensorik zur Fehlererkennung eine große Rolle. Zur Fehlerbehebung sind besonders die diagnostischen Qualifikationen der Fachleute gefragt. Hierauf ist die Ausbildung neu auszurichten.

Zu berücksichtigen ist auch, dass die Digitaldrucktechniken in neue Dimensionen vordringen. Stichwort ist hier Individualisierung der Druckprodukte. Leider wird in diesem Bereich noch recht wenig ausgebildet, obwohl alle einschlägigen Qualifikationsuntersuchungen zeigen, dass nur mit gut ausgebildeten Fachkräften die produktivste Fertigung gelingt. Offensichtlich halten Digitaldrucker, die ausbilden, ihren Wettbewerbsvorsprung durch gezielte Qualifikation.

Der Drucker von heute ist kein Alchemist, der durch sein Gefühl Farbe, Wasser und Papier in Balance hält, sondern er ist ein Technologe, der den Druckprozess industriell steuert. Die Arbeitsprozesse bewegen sich deutlich Richtung Industrialisierung. Steuerund Regelprozesse müssen beherrscht werden. Der Faktor Zeit ist zu einem strategischen Wettbewerbsfaktor geworden. Just-in-time-Produktion findet sich nicht nur bei der Zeitungs- und Zeitschriftenproduktion, was nahe liegt, sondern ist heute in der gesamten Druckproduktion vorzufinden. Enge Termine sind Standard in allen Bereichen, besonders bei Geschäfts- und Werbedrucksachen. Diese zu halten gelingt nur mit hoch motivierten Mitarbeitern, für die Qualität Standard ist. Personalentwicklung und damit Ausbildung ist deshalb ein strategischer Faktor für die Zukunft von Druckunternehmen. Darum sind vertiefte Kenntnisse der Maschinentechnik Grundvoraussetzung, um die Fehleranalyse, die -diagnose

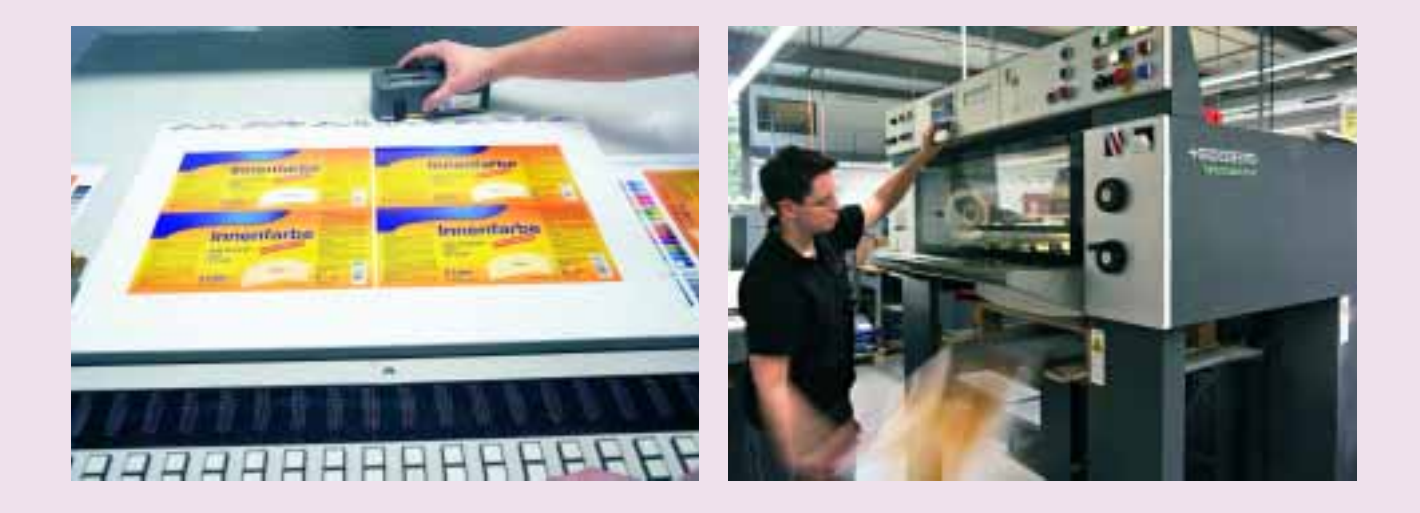

 und die -behebung zu beherrschen. Vor diesem Hintergrund steht auch die bisherige Schneidung der Fachrichtungen auf dem Prüfstand. Die Frage wird hier diskutiert, ob die bisherige Orientierung an Druckverfahren noch den Qualifikationsanforderungen der Praxis entspricht. Nach eingehender Prüfung und Bewertung werden die Sachverständigen des ZFA einen Vorschlag für die Inhalte erarbeiten.

 $\blacktriangleright$  $\blacktriangleright$ 

### Die zeitliche Vorstellung zum Neuordnungsverfahren

Zeitlich besteht die Vorstellung, dass der neu geordnete Ausbildungsberuf Drucker zum 1. August 2010 in Kraft tritt. Wenn dies gelingen soll, muss Anfang 2009 der Antrag auf Neuordnung beim Bundesministerium für Wirtschaft eingereicht werden. Der ZFA wird deshalb auf seiner Herbsttagung im November in München die Weichen stellen und die wesentlichen Eckpunkte für das Neuordnungsverfahren festlegen. Die Sachverständigenarbeit könnte dann unmittelbar nach dem Antragsgespräch im Frühjahr 2009 beginnen. Die Inhalte, die unter der Federführung des Bundesinstituts für Berufsbildung (BiBB) erarbeitet werden, sollten bis Ende 2009 festgeschrieben werden. Parallel ist auch ein neuer Rahmenlehrplan für den Berufsschulunterricht zu erarbeiten.

### Auch die Ausbildung der Buchbinder steht auf dem Prüfstand

Mit Blick auf eine mögliche Neuordnung und Bezeichnung des Buchbinders stellt sich auch die Frage nach Einbindung der Versandtechnologie in eine neue Ausbildungsstruktur. Grundsätzlich könnte diese an die Drucker- oder Buchbinderausbildung angegliedert werden. Die Gremien des ZFA haben sich aber wegen der größeren Nähe zur Druckweiterverarbeitung entschlossen, die Qualifikationsinhalte in eine neue Buchbinderverordnung zu integrieren.

Als positives Beispiel wird der Schweizer Beruf "Printmedienverarbeiter" angesehen, der mit vier Fachrichtungen das gesamte Spektrum der Druckweiterverarbeitung abbildet. Unter der Fachrichtung Versandtechnologie könnten all die Tätigkeiten zusammengefasst werden, die sich auf den Versand von Zeitschriften und Zeitungen in großen Auflagen beziehen. Das Tätigkeitsprofil zielt dabei auf Linienführer in großen Druckzentren mit komplexen Produktionsanlagen ab.

Im Rahmen eines möglichen Neuordnungsverfahrens ist auch die Frage nach der Ausbildung des Maschinen- und Anlagenführers der Fachrichtung Papierverarbeitung und Druckweiterverarbeitung zu überprüfen. Dieser zweijährige Ausbildungsberuf ist von der Branche nicht angenommen worden, weshalb beide Tarifvertragsparteien für die Abschaffung dieser Ausbildungsordnung plädieren. Hier muss es gelingen, die Inhalte dieses Berufes im Rahmen einer Neuordnung zu überführen.

Da die Buchbinderausbildung derzeit auch den handwerklichen Bereich mit einschließt, müssen vor einem möglichen Neuordnungsverfahren noch Gespräche mit den Handwerksorganisationen geführt werden. Im Idealfall könnte die Neuordnung parallel zur Neuordnung der Druckerberufe laufen. Denkbar ist aber auch ein Inkrafttreten erst im Jahre 2011.

### Gesamt-Ausbildungsverhältnisse in der Druck- und Medienwirtschaft 2006/2007

| Ausbildungsbereich/Ausbildungsberuf            | 2006   | Gesamtausbildungsverhältnisse<br>2007 | Veränderungen<br>$in\%$ |
|------------------------------------------------|--------|---------------------------------------|-------------------------|
| Mediengestaltung                               | 9.766  | 10.232                                | $+4,77$                 |
| ■ Mediengestalter für Digital- und Printmedien | 9.687  | 10.156                                | $+ 4.84$                |
| ■ Schriftsetzer/Flexograf                      | 79     | 76                                    | $-3.80$                 |
| Drucktechnik                                   | 4.358  | 4.521                                 | $+3,74$                 |
| <b>Drucker</b>                                 | 3.805  | 3.957                                 | $+3.99$                 |
| $\blacksquare$ Siebdrucker                     | 553    | 564                                   | $+ 1.99$                |
| Druckweiterverarbeitung                        | 2.733  | 2.905                                 | $+ 6,29$                |
| $\blacksquare$ Buchbinder                      | 1.427  | 1.531                                 | $+7.29$                 |
| $\blacksquare$ Verpackungsmittelmechaniker     | 1.306  | 1.374                                 | $+ 5.21$                |
| Gesamt (Druck und Medien)                      | 16.857 | 17.658                                | $+4,75$                 |

Neu abgeschlossene Verträge in der Druck- und Medienwirtschaft 2006/2007 im Vergleich

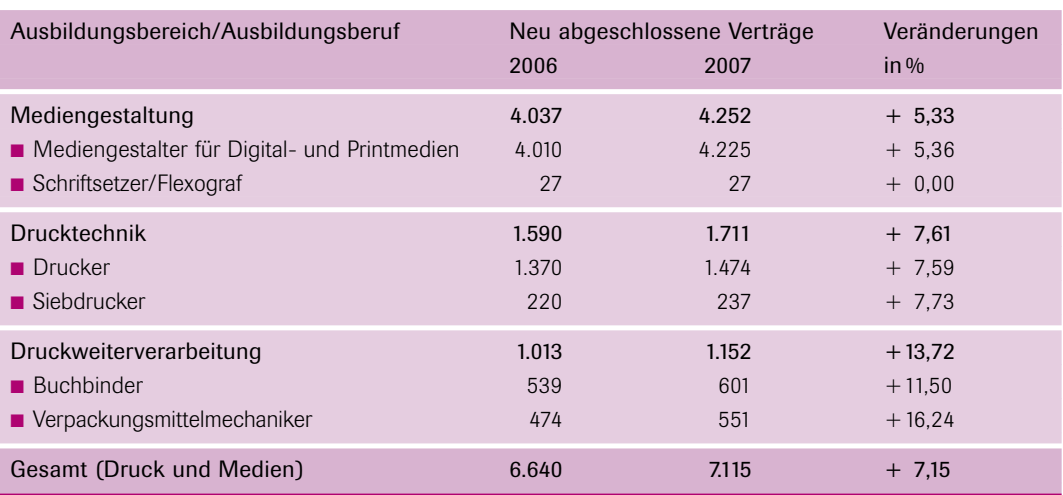

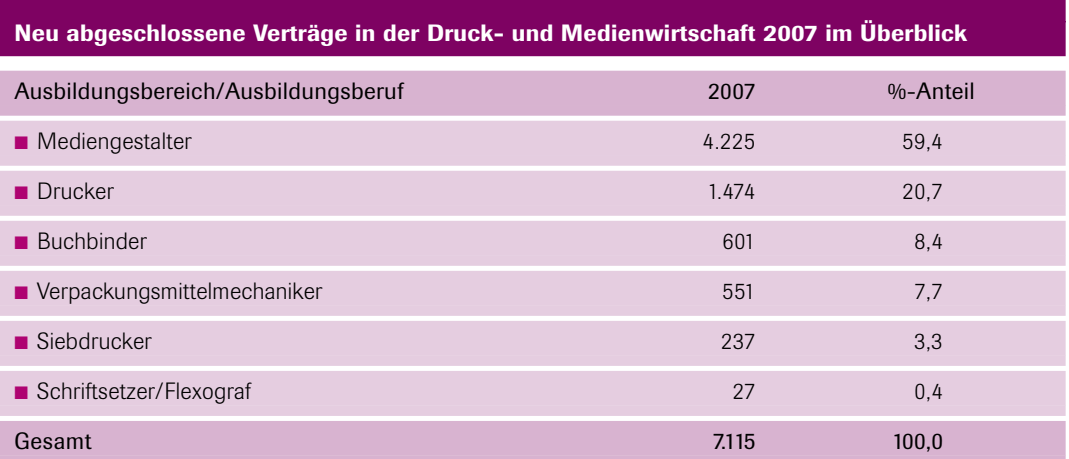

THEO ZINTEL

THEO ZINTEL

print media

om 29. Mai bis zum 11. Juni fand in Düsseldorf die drupa om 29. Mai bis zum 11. Juni<br>
fand in Düsseldorf die drupa<br>
2008 statt. Mit über 1971 Ausstellern aus 52 Ländern und einer Ausstellungsfläche von mehr als 175.000 Quadratmetern war die drupa so groß wie noch nie. Rund 391.000 Besucher informierten sich auf der Messe über die Neuheiten der Branche.

 $\Omega$ 

### Schlaglichter der drupa 2008

## print media messe

Um dem Fachpublikum den Überblick innerhalb einzelner Themenfelder zu erleichtern, wurden drupa Highlights-Touren zu Trend-Themen der Branche angeboten. Die Themenpalette reichte von Workflow und Web-to-Print über Offset- und Digitaldruck bis zur Verpackungsproduktion und Weiterverarbeitung. Die Highlights-Touren boten den Besuchern eine gute Möglichkeit, sich einen Überblick über die wichtigsten Themen zu verschaffen. Sie wurden nicht nur in deutscher und englischer Sprache, sondern erstmals auch in Chinesisch, Spanisch und Französisch angeboten. Begleitet wurde die drupa von den Compass-Sessions, wo in Vorträgen neue Technologien und deren Anwendung in Kundenlösungen vorgestellt wurden.

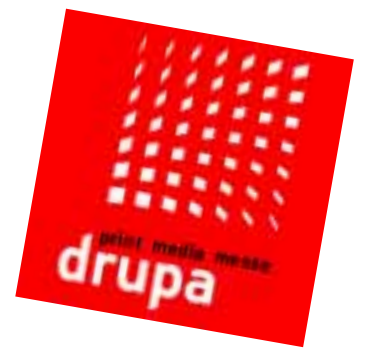

### Bogenoffsetdruck

Der Trend bei den Offsetdruckmaschinen ging auf der *drupa* zum Großformat, zur Optimierung der Rüstzeiten, zur Automatisierung der Qualitätskontrolle und zur Einbindung aller Produktionsschritte in den softwaregestützten Produktionsworkflow. Bei allen Druckmaschinenherstellern gehörte die Möglichkeit zur Anbindung an ein Management-Informationssystem (MIS) zum Standard. Erstmals konnten sich die Besucher einer *drupa* über die Berücksichtigung ökologischer Aspekte mit dem Ziel einer umweltorientierten Druckproduktion informieren.

*Heidelberger Druckmaschinen* stellte zur *drupa* mit der*Speedmaster XL145* und der *Speedmaster XL162* den Einstieg ins Großformat vor. Die Hauptanwendungsgebiete der neuen Maschinen sind der Verpackungsdruck und der industrielle Verlagsdruck. Für den Etikettenund Verpackungsdrucker mit hohen Auflagen stellte *Heidelberger* die neue *Speedmaster XL105* vor, die auf 18.000 Bogen pro Stunde ausgelegt ist. Mit dem *Prinect Press-Center*, dem *Prinect Packaging-Workflow* und *Prinect Axis-Control* wird ein umfassendes Datenmanagement angeboten, das Voreinstellungen übernimmt und mit dem jederzeit die Auftragsdaten abgefragt werden können. Das *Prinect Press-Center* übermittelt aktuelle Statusmeldungen an das Management-Informationssystem. Dadurch ist eine umfassende Produktions- und Betriebsdatenerfassung gewährleistet. Mit einem speziellen Großbildschirm, dem Wallscreen, wird der Druckbogen 1:1 in der Breite zu den Farbzonen angezeigt. Die Farbseparationen lassen sich dabei einzeln darstellen. Speziell für die Produktion von Pharmadrucksachen wurde die Inline-Bogeninspektionslösung *Prinect Inspection Control/PDF* gezeigt, die zur PDF-Prüfung und zur Fortdruckkontrolle eingesetzt wird.

Der Messeauftritt der neuen *manroland* war in fünf Themenparks gegliedert. Sie orientierten sich an der Steigerung von Produktionseffizienz und Produktwertigkeit: *Sheetfed Park, Webfed Park, Printvalue Park, Innovation Park* und *Energy & Environmental Center*. Mit der *Roland 700 Directdrive* kann die Rüstzeit gegenüber einer - konventionellen Bogenmaschine drastisch gesenkt werden. Die wesentliche Innovation der *DirectDrive*-Variante ist der Direktantrieb des Plattenzylinders. Er ermöglicht in Kombination mit einem intelligenten Kupplungssystem das simultane Wechseln aller Druckplatten. Beim Jobwechsel laufen Plattenwechsel in allen Druckwerken und Gummituchwaschen gleichzeitig ab, das Farbwalzenwaschen erfolgt gleichzeitig mit dem Gummituch- und Druckzylinderwaschen.

Die Qualitätskontrolle kann bei *manroland* über verschiedene Module gesteuert werden: Durch die Graubalance-Regelung mit *OK-Balance* wird größtmögliche Stabilität über die gesamte Auflage hinweg erreicht. Der *Inline-Inspector* erkennt selbst extrem kleine Fehler. Eine auf dem letzten Druckwerk installierte Kamera kontrolliert jeden einzelnen Druckbogen. Bei voller Produktionsgeschwindigkeit werden fehlerhafte Bogen vollautomatisch von einem Streifeneinschießgerät markiert. Mit *Inline-Color-Pilot* wird eine lückenlose Farbkontrolle und umfassende Dokumentation erreicht. Der *Process-Pilot* fungiert als Standardisierungstool und dient als Hilfe bei der Einhaltung von Produktionsstandards.

*Koenig & Bauer (KBA)* stellte die Großformatmaschinen *Rapida 142-8 SW4* für den Akzidenzdruck (max. 1.020 mm x 1.420 mm) und die *Rapida 162-6+L-ALV3* für den Verpackungsdruck vor: maximales Format im Schöndruck 1.170 mm x 1.620 mm. An der *Rapida 162* wurde bei laufender Produktion (14.000 Bogen/Std.) vollautomatischer Stapelwechsel mit der Stapellogistik *Piletronic* gezeigt. Mit dem Bogeninspektionssystem *QualiTronic* verfügt *KBA* über ein leistungsstarkes, modular aufgebautes Qualitäts-Managementsystem. Neben der kamerabasierten Inline-Bogeninspektion gehört auch die schnelle Inline-Farbmessung und *Closed-Loop*-Farbregelung zum erweiterten Qualitätsbaukasten. Fehlerhafte Druckbogen werden in der Maschine markiert. Anschließend erfolgt eine automatische Ausschleusung in entsprechend ausgestatteten Falzmaschinen. Dies zeigt *KBA* auf der *drupa* am Beispiel einer *MBO*-Falzmaschine.

Im Haupteingangsbereich herrschte immer reges Kommen und Gehen.

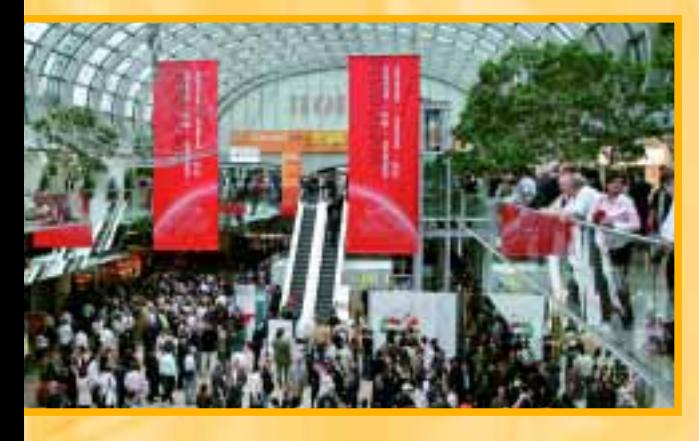

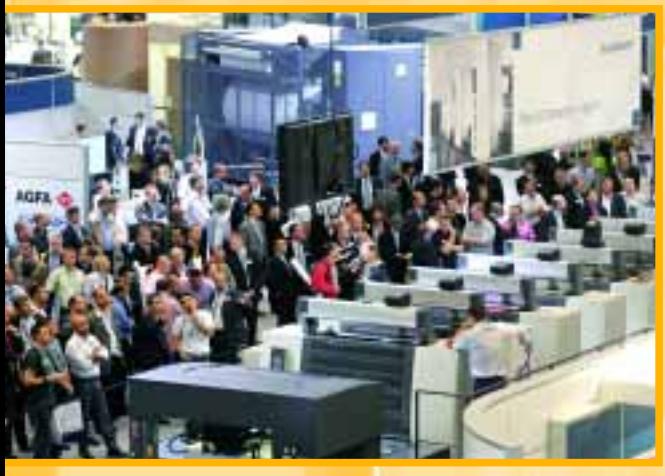

Der Andrang in den Hallen war besonders bei Maschinenvorführungen und Demonstrationen von Software sehr groß.

### Drucksimulationssysteme

 $\blacktriangleright$  $\blacktriangleright$ 

> Interessant waren auf der drupa zwei Drucksimulationssysteme, die beide von ausländischen Firmen entwickelt und vorgestellt wurden. *UPM*, einer der weltweit führenden Hersteller von Druckpapieren aus Finnland, zeigte neben seiner breiten Palette an Papieren einen neuen hoch entwickelten Drucksimulator für das Training an einer Druckkonsole in einem virtuellen Schulungsraum. *UPM* hat eine Reihe von Kursen entwickelt, mit denen das Know-how über den Druckprozess auf verschiedenen Ebenen vermittelt werden kann.

> Ebenfalls einen Drucksimulator zeigte die französische Firma *Sinapse Print Simulators*. Dieser Simulator wurde von einem Schulleiter vorgestellt, der diesen Drucksimulator in seiner Schule in Manila einsetzt. Mit dem Simulator können verschiedenste Situationen durchgespielt werden wie z. B. Druckfehleranalyse, Maschinenanalyse, Maschineneinstellungen und Materialanalyse.

> Die Schulung an einem Drucksimulator vermeidet Ausfallzeiten der teuren Produktionsmaschinen wie z. B. im Rollenoffsetdruck und ermöglicht systematische Schulung an bestehenden Anlagen und die grundlegende Vorbereitung auf die Bedienung einer neuen Anlage bereits vor der Installation. Sinnvoll ist ein Drucksimulator auch als Ergänzung und zur Abrundung des Unterrichts in der Berufsschule. Nachteil: Drucksimulationssysteme sind in der Anschaffung sehr teuer.

### Umweltorientierte Druckproduktion

Der Bundesverband Druck und Medien stellte auf der *drupa* seine Klimainitiative vor. Der Kern der Lösung ist ein CO<sub>2</sub>-Rechner, der bei einem Druckauftrag die CO<sub>2</sub>-Emission ermittelt. Die Ziele der Klimainitiative sind  $CO<sub>2</sub>$  zu ermitteln,  $CO<sub>2</sub>$  zu vermeiden und  $CO<sub>2</sub>$ auszugleichen. Viele Kunden der Druckindustrie haben den Klimaschutz zu einem wichtigen Bestandteil ihrer Unternehmensziele gemacht. Sie benötigen seriöse Angaben zu den CO<sub>2</sub>-Emissionen ihrer Druckaufträge, um diese in ihre Klimabilanzen einzufügen. Die Druckunternehmen können mit dem CO<sub>2</sub>-Rechner diese neue Anforderung erfüllen. Die Druckaufträge können nach der CO<sub>2</sub>-Kontrolle mit dem Zeichen "CO<sub>2</sub>-geprüft" versehen werden.

*Heidelberger Druckmaschinen* und *manroland* unterstützen eine einheitliche Branchenlösung mit verlässlichen Standards. Sie demonstrierten den CO<sub>2</sub>-Rechner bereits auf ihren Messeständen. *KBA* zeigte die Möglichkeiten einer klimaneutralen Druckproduktion in Kooperation mit *ClimatePartner*. Gezeigt wurden von den verschiedenen Druckmaschinenherstellern unter dem Aspekt umweltfreundliche Druckproduktion auch alkoholfreier Nassoffsetdruck, wasserloser Druck mit Kurzfarbwerken, Reduzierung von Makulatur, Energieverbrauch, Pudereinsatz und Lärm.

### **Digitaldruck**

Die *drupa* hat deutlich gezeigt, dass der Digitaldruck inzwischen weit mehr ist als nur personalisiertes Drucken mit eingeschränkten technischen Möglichkeiten. Durch den rasanten technologischen Fortschritt hat sich der Anwendungsbereich des Digitaldrucks immer mehr ausgeweitet. Die Qualität des Digitaldrucks bewegt sich insgesamt auf einem recht hohen Niveau. Auf der *drupa* waren Digitaldruckmaschinen für die verschiedensten Einsatzbereiche wie personalisierte Werbung, Etiketten, flexible Verpackungen, industrielle bzw. kommerzielle Anwendungen sowie für Großformate zu sehen.

Auf dem *HP*-Stand hatte die *HP Inkjet Web Press* Premiere. Die *HP Inkjet Web Press* hat eine Bahnbreite von 762 mm und eine max. Produktionsgeschwindigkeit von 122 m bzw. 2.600 DIN-A4- Seiten pro Minute. Auf ihr können neben Büchern und Direktmailings sogar Zeitungen produziert werden. Die *Inkjet Web Press* soll im zweiten Halbjahr 2009 erhältlich sein. Mit der *HP Indigo 7000* können 120 vollfarbige DIN A4-Seiten produziert werden. Damit ist sie fast doppelt so schnell wie die Vorgängerin *HP Indigo 5500*. Interessant ist, dass verbrauchtes Öl bereits in der Maschine recycelt wird. *HP* hat im Hinblick auf den Umweltschutz neue wasserbasierte Latex-Tinten entwickelt. Sie produzieren geruchsneutrale Ausdrucke und sind für den Einsatz von Großformaten vorgesehen. Für den Außenbereich sollen die Ausdrucke nach Aussagen von *HP* unlaminiert eine Haltbarkeit von bis zu drei Jahren erreichen.

*Xeikon*, eine Sparte von *Punch Graphix*, legte Wert auf die Steigerung der Geschwindigkeit und Optimierung der Ausgabequalität. Die auf der *drupa* erstmals öffentlich vorgestellte *Xeikon 8000* arbeitet mit echten 1200 dpi bei einer Punktdichte von 4 Bit. Als Rollendruckmaschine druckt sie mehrseitige, vollfarbige Dokumente bei einer Spitzengeschwindigkeit von 230 DIN-A4-Seiten pro Minute. Die *Xeikon 8000* ist in der Lage, skalierbare Druckmedienbreiten von bis zu 512 mm zu verarbeiten.

Mit der ersten öffentlichen Vorstellung der *Stream Concept Press* zeigte *Kodak* in der Inkjet-Technologie den Weg zu einer im Continous-Inkjet-Farbdruck bisher nicht gekannten Qualität. Im elektrofotografischen Digitaldruck gab es bei der *NexPress* Farbdruckmaschinenfamilie eine Menge Verbesserungen zur Optimierung der Produktivität und der Druckqualität.

*Xerox* hat eine Neuentwicklung mit berührungsloser Toner-Fixierung vorgestellt. Normale Toner-Drucker heizen beim Drucken das gesamte Papier auf, was nicht selten zu Problemen bei hitzeempfindlichen Materialien oder z. B. bei Etiketten führt. Bei dem neuen Druckverfahren von *Xerox* werden Xenon-Lampen eingesetzt, die mehrere Tausend Mal pro Sekunde aufblitzen und so den Toner fixieren. Mit dieser Drucktechnik sollen sich Geschwindigkeiten von nahezu 500 DIN-A4-Seiten pro Minute in Vollfarbe erreichen lassen. Eine weitere Neuheit von *Xerox* war das neue Farbdigitaldrucksystem *iGen4*, das ein maximales Bogenformat

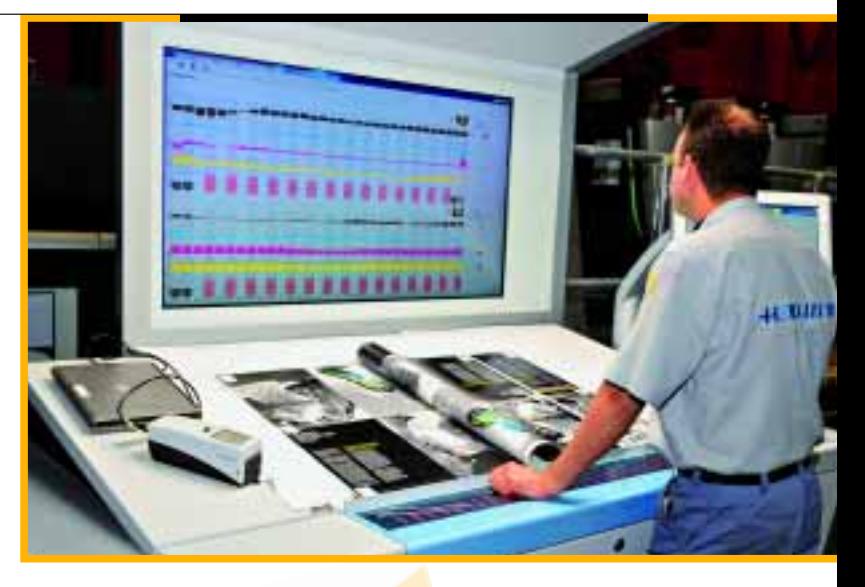

Der Leitstand ist bei modernen Druckmaschinen das Zentrum zur Steuerung des gesamten Druckprozesses. Er sorgt für ein optimales Datenmanagement. Hier stehen netzwerkunterstützt sämtliche Daten für die Einstellung der Maschine und zur Qualitätskontrolle zur Verfügung. Spezielle Bildschirme unterstützen visuell die Farbsteuerung.

von 364 mm x 571 mm unterstützt und mit einer Druckgeschwindigkeit von 110 Seiten pro Minute arbeitet. Mit Subsystemen sowie neuen patentierten Technologien bietet die *Xerox iGen4* eine extrem hohe Auflösungsqualität von Bildern.

Viele Digitaldrucksysteme werden mit unterschiedlichen Software-Tools für das digitale Druckjob-Management unterstützt. *Ricoh* präsentierte beispielsweise eine Einsteigerversion von *Web-to-Print*, die *Infotec PrintTicket-Suite* und die Store Front-Lösung *Digital StoreFront* von *EFI*. Anwender von *PrintTicket* können ihre Druckaufträge per Internet an den Druckdienstleister übermitteln. Eine spezielle Kundensoftware wird nicht benötigt, da eine Browser-Schnittstelle den Zugriff auf alle Funktionen ermöglicht. Mit *Digital StoreFront* lassen sich Dokumente über das Internet versenden und prüfen.

Digitaldrucksysteme im Hochleistungsbereich werden inzwischen zunehmend mit *IPDS*-Unterstützung ausgerüstet. *IPDS (intelligent printer data stream)* ist eine von *IBM* dokumentierte Druckersprache, die für Hochleistungs-Laserdrucker entwickelt wurde. Dieses Feature sorgt für eine hundertprozentig korrekte Datenübermittlung. Damit entfällt für kommerzielle Nutzer mit datenkritischen Aufträgen das Datenverlustrisiko bei der Übertragung zwischen verschiedenen Systemen. Eine *IPDS* unterstützte Lösung konnte man am Stand von *Ricoh* sehen.

Der *Bundesverband Druck und Medien* hat auf der *drupa* die Interessengemeinschaft *Digicom* gegründet. *Digicom* ist eine unabhängige Interessengemeinschaft, die sich mit den speziellen Anforderungen des Digitaldrucks auseinandersetzt. Dabei ist neben technischen und wirtschaftlichen Themen die Standardisierung innerhalb des Digitaldrucks ein wichtiges Thema.

 $\blacktriangleright$ 

### Web-to-Print

Die Abwicklung und Steuerung von Druckaufträgen zwischen dem Druckkunden und dem Druckanbieter geschieht zunehmend mit webbasierten Diensten und Prozessen, die man mit dem Schlagwort *Web-to-Print* beschreiben kann. Auf der Messe waren *Web-to-Print*-Lösungen in unterschiedlichen Varianten zu sehen. Viele *Web-to-Print*-Systeme verwenden standardisierte Daten wie z. B. PDF/X-Inhalte, aber *Web-to-Print*-Lösungen sind generell in ihren Möglichkeiten sehr unterschiedlich und müssen auf die speziellen Anforderungen und die Kundenstruktur der Druckerei zugeschnitten werden. Deshalb haben sich bisher auch keine klar dominierenden Standardlösungen etabliert. Beim Einsatz von *Web-to-Print* muss der Kunde aktiv in die Prozesssteuerung des gesamten Workflows eingebunden werden.

Die Firma *Press-sense* zeigte auf ihrem Stand mit dem Produkt *iWay* eine flexibel anpassbare *Web-to-Print*-Lösung, die Abläufe innerhalb des Workflows unter Einbindung des Kunden optimiert und an entsprechenden Stellen auch automatisiert. Dabei bleibt die Lösung skalierbar und kann bei einer Ausweitung der Geschäftsfelder an die neuen Anforderungen angepasst werden. Wichtige Elemente von *iWay* sind Anpassung der Gestaltungsanforderungen (Corporate Design) des Kunden durch Erstellen von Gestaltungsvorlagen, automatische Jobweiterleitung an die Druckerei, Auftragsverfolgung durch den gesamten Produktionsprozess, Integration variabler Informationen aus Datenbanken. Durch die Entwicklung spezieller Module kann *Web-to-Print* optimal in bestehende technische und kaufmännische Prozesse eingebunden werden.

### Layoutsoftware und PDF-Workflow

*Quark* zeigte die neue Version *XPress 8*, mit stark verbesserter Benutzerfreundlichkeit und vielen Detailverbesserungen. Sehr praxisfreundlich ist das automatische Erkennen der Rahmenart bei der Zuweisung von Inhalten. Importiert man z. B. einen Text in einen Bildrahmen, wird dieser automatisch in einen Textrahmen umgewandelt. Hilfreich ist auch das Zeigen der beschnittenen Teile eines Bildes in abgesofteter Form, was das Beschneiden des Bildes und das Festlegen eines Bildausschnittes erleichtert. Im Grafikbereich wurden viele von *Adobe* bekannte Pfadfunktionen mit integriert. Die neu dazugekommene Funktion Randausgleich bietet deutlich mehr Möglichkeiten als in der aktuellen Version von *InDesign*. Insgesamt hat *XPress* zu seinem direkten Konkurrenten *InDesign* aufgeholt, obwohl man verschiedene Funktionen wie z. B. Fußnoten, Marginalien, exakte Separationsvorschau und PDF-Export mit nativen Transparenzen noch vermisst.

Auf dem Stand von *Viva Technology* aus Koblenz konnte man sich die netzwerkbasierte Layoutsoftware *Viva-Designer*, früher *Viva-Press*, zeigen lassen. *Viva-Designer* ist für die Plattformen Mac, Windows und Linux verfügbar. Einsatzgebiet ist vor allem das netzwerkbasierte Publishing. Interessant ist der plattformübergreifende

Dateibrowser zum Verwalten der Dateien. In Entwicklung sind für die Version 6 ein vielseitiges Tabellensatzmodul, die Unterstützung

von Fußnoten und native Transparenzen innerhalb des PDF-Exports.

*Adobe Systems* hat Version 9 der *Acrobat*-Produktreihe vorgestellt. *Acrobat 9* unterstützt nun nativ die *Flash*-Technologie, der *Acrobat Reader 9* wird dabei zum vollwertigen *Flash*-Player. Für die Druckindustrie sind vor allem Neuerungen zur Kontrolle und Modifikation von PDF-Dokumenten interessant. So gibt es in *Acrobat 9* und selbst im *Acrobat Reader 9* eine Überdrucken-Vorschau, in der Anwender die Interaktion zwischen überlappenden Objekten überprüfen können. Die Umwandlung gescannter Dokumente in das PDF-Format wird durch eine verbesserte OCR-Methode aufgewertet. *Acrobat 9* wird in die *Creative Suite* eingegliedert.

*One-Vision* zeigte auf der *drupa* Weiterentwicklungen seiner *Speedflow*-Produktpalette, die mit den Modulen *Check, Edit, Impose* und *Cockpit* auf den Bedarf der Akzidenz- und Digitaldruckereien zugeschnitten sind. *Speedflow Cockpit* ermöglicht z. B. die Kontrolle des Workflows durch Nutzung von *JDF*. Ein Schwerpunkt der technischen Neuerungen lag auf dem Colormanagement mit der Erweiterung des Farbeinsparungsmoduls und dem am *Océ*-Stand präsentierten *Speedflow Océ Edition*, mit dem auch CMYK in Spotfarben konvertiert werden kann.

Im *drupa innovation parc* wurden Lösungen und Produkte vorgestellt, die dem Besucher einen Überblick gaben über Innovationen und aktuelle Trends innerhalb des gesamten PrePress-Workflows. Dabei wurde deutlich, dass zukünftig die Nutzung von Internetbrowsern und die Einbeziehung von *Web-to-Print*-Lösungen in den Workflow eine immer wichtigere Rolle spielen wird. Die meisten Anwendungen gibt es momentan in Verbindung mit dem Digitaldruck.

### Unterstützung durch Fachkompetenz

Auf einem Gemeinschaftsstand präsentierten die Druck- und Medienverbände Deutschlands gemeinsam mit dem *Bundesverband Druck und Medien* ihr umfangreiches Leistungsspektrum und ihr Beratungsangebot für die Unternehmen und Mitarbeiter der Druck- und Medienindustrie. Ein wichtiges Thema war neben der beruflichen Aus- und Weiterbildung und der betriebswirtschaftlichen Beratung der *ProzessStandard Offsetdruck (PSO)*, mit dem optimale Druckqualität erzielt wird und der in vielen Betrieben bereits mit Erfolg Anwendung findet. Die Besucher erhielten detaillierte Informationen über die *PSO*-Zertifizierung nach ISO 12647-2. Die Verbände stellten auch ihr umfangreiches Schulungsangebot vor, mit dem sie die Betriebe in der Qualifikation der Auszubildenden und der Fachkräfte unterstützen. Auf dem Stand wurde außerdem das Kalkulationsprogramm *pagina net* demonstriert sowie über branchenspezifische Kennzahlen, Benchmarks und Unternehmenskonzepte informiert.

Im angegliederten Forum fanden täglich Vorträge zu aktuellen Fachthemen statt. Eine der Diskussionsrunden, an denen Vertreter des *Bundesverbandes Druck und Medien* und *ver.di* beteiligt waren, befasste sich auf dem Forum mit einer neuen Ausbildungsstruktur für das Berufsbild Drucker. Bei der Diskussion nach einer neuen Berufsbezeichnung für den Drucker gab es bei den Diskussionsteilnehmern unterschiedliche Meinungen. Die Mehrheit plädierte jedoch für einen neuen und attraktiven Namen, der den Beruf für Jugendliche interessant erscheinen lässt. Die jetzige Berufsbezeichnung bewirke dies in der Öffentlichkeit nicht.

### Druckweiterverarbeitung

Bei der Druckweiterverarbeitung standen neben technischen Entwicklungen wie das Verarbeiten größerer Formate, hohe Geschwindigkeiten, kürzere Rüstzeiten durch automatisierte Einstell- und Umrüstvorgänge auch ergonomische Aspekte im Vordergrund. Fast alle weiterverarbeitungstechnischen Anlagen verfügten im Gegensatz zur *drupa 2004* über Anbindungsmöglichkeit mit *CIP4* und sind damit ausgelegt für die Einbeziehung in den digitalen Workflow.

Unter dem Motto *"Grow with us" (wachsen Sie mit uns)* stellte *Müller Martini* in Düsseldorf eine komplett neue Maschinengeneration mit einem ergonomischen Design vor, bei der Körpergröße und Reichweite des Bedieners berücksichtigt sind.

Neuheiten bei *Horizon* waren der Sammelhefter *StitchLiner 6000*, das Hardcover-Bindesystem *HCB-2* mit sehr kurzen Rüstzeiten, das Deckenmachen und Einhängen in einem Gerät vereint, und die Taschenfalzmaschine *AF-566T4F*, mit der im Prinzip jeder noch so spezielle Kundenwunsch im Format 50 cm x 70 cm realisiert werden kann.

Bei *Heidelberger* feierten in der Weiterverarbeitung der Stahlfolder *KH 82* mit automatischem Kreuzbruch Premiere. Neu sind auch die Faltschachtelklebemaschine *Diana X115* und bei den Bogenstanzen die *Dymatrix 145 CSB.* Der gezeigte Sammelhefter *Stichmaster ST 450* ist mit 14.000 Takten pro Stunde äußerst leistungsstark.

Weltweit erstmals gezeigt wurde von *Herzog und Heymann* das Schrägfalzen in einer Falzmaschine. Mit dieser Lösung eröffnen sich für Mailingaktionen völlig neue Möglichkeiten. Zu attraktiven Produkten trägt bei diesem neuen Verfahren auch der *Bograma-*Stanzautomat bei.

Mit zwei neuen Taschenfalzmaschinen von *MBO* kann der Anwender die Vorteile der wirtschaftlichen *Efficiency-*Baureihe jetzt auch im Halbformat nutzen. Zur Auswahl stehen ein Basismodell und eine automatisierte Version – beide lassen sich durch eine Vielzahl an Zusatzausstattungen individuell auf die jeweiligen Anforderungen abstimmen.

### Fazit

Die Prozessoptimierung war auf der *drupa 2008* in allen Bereichen ein allgegenwärtiges Thema, wobei auch ökologische Aspekte eine immer größere Rolle spielten. Die Möglichkeit der Vernetzung der Produktionsstrecke unter Nutzung von *JDF* und die Integration von Management-Informationssystemen war im Gegensatz zur *drupa 2004* kein besonderes Thema mehr. *JDF* ist inzwischen zu einer Basistechnologie geworden, was in vielen Anwendungen auf den Messeständen und vor allem im *innovation parc* an beeindruckenden Beispielen zu sehen war. Die Nutzung des Internet über *Web-to-Print*-Lösungen ist vor allem im Digitaldruck bereits stark integriert und wird insgesamt stark an Bedeutung gewinnen.

Die *drupa* hat auch wieder einmal eindrucksvoll gezeigt, mit welch enormer Geschwindigkeit sich in der Druckindustrie bestehende Technologien weiterentwickeln. Die produktionstechnischen Möglichkeiten werden immer vielfältiger und dabei geht die Vernetzung der Abläufe immer weiter über den eigentlichen Produktionsprozess der Printmedien hinaus und bezieht das Internet immer stärker mit ein. Das hat zwangsläufig eine immer größere Komplexität der Abläufe zur Folge, setzt aber gleichzeitig auch eine intelligente Nutzung der zur Verfügung stehenden Kommunikationstechnologien voraus.

Das bedeutet für die Auszubildenden und die Fachkräfte der Branche ein hohes Maß an Lern- und Weiterbildungsbereitschaft, um mit den immer kürzer werdenden Innovationszyklen Schritt halten zu können. Interesse am technischen Fortschritt und kontinuierliches Lernen im gesamten beruflichen Lebenslauf ist für die Fitness im Beruf ein unabdingbares Muss. ■

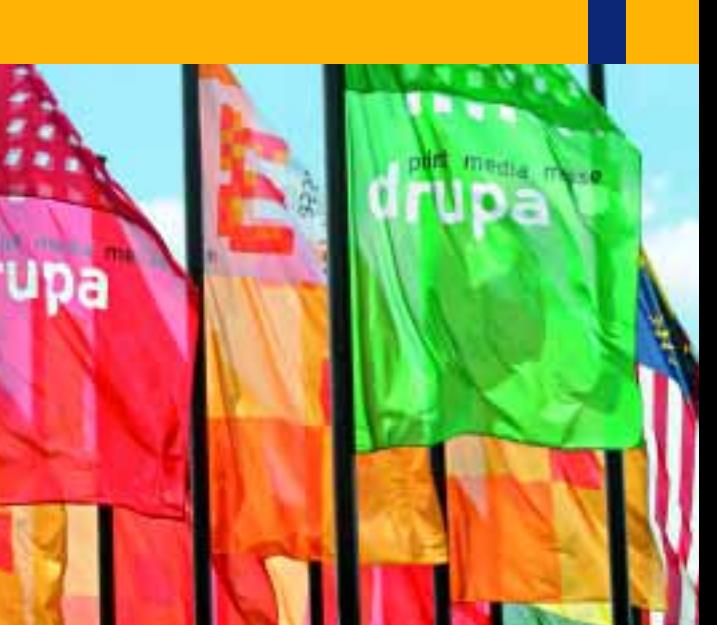

HELMUT SCHÄFER

**HELMUT SCHÄFER** 

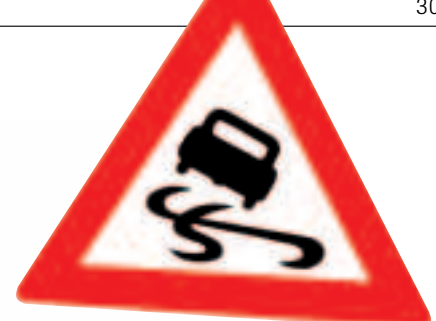

Ähnlich, aber nicht gleich

### Wie man auf sprachliches Glatteis geraten kann

Wer etwas formuliert, ob mündlich oder schriftlich, muss ständig im wahren Sinne des Wortes nach Worten suchen, genauer gesagt, nach dem angemessenen, dem treffenden Ausdruck. Das ergibt sich zum einen, weil die Sprache unendlich viele sinnverwandte Wörter bereithält, von denen in der Regel jedoch nur eines die Aussageabsicht am besten wiedergibt. Andererseits muss unter grammatischen Formen gewählt werden, von denen sich manche mehr oder weniger ähneln. "Im Zweifelsfall entscheide man sich für das Richtige", meinte ironisch der österreichische Schriftsteller Karl Kraus. Allerdings merken wir in der Praxis oft gar nicht, dass es sich um einen Zweifelsfall handelt.

### Ungezählt – unzählige

Ein Autor wollte die Zahl der Personen, die am Tode eines berühmten Künstlers Anteil nahmen, als sehr groß bezeichnen und schrieb: *"... betrauert von ungezählten Menschen in der ganzen Welt".* Vielleicht hat der Verfasser vorher in den Duden geschaut und dort *ungezählt* mit *unzählig* gleichgesetzt gefunden oder ein Synonymwörterbuch benutzt und dort unter dem Stichwort *viel* im Sinne einer großen Anzahl entdeckt: *viele, zahlreiche, zahllose, unzählige, ungezählte, unzählbare, eine Fülle von.*

Doch wie bei den meisten Synonymen gibt es auch in dieser Reihe Schattierungen oder sogar größere Unterschiede, die beachtet werden wollen. Die genannten Nachschlagewerke gehen leider nicht immer auf Bedeutungsschattierungen ein.

Gut geeignet für unseren Fall sind: *zahllos, unzählig, unzählbar.* In allen dreien ist ausgedrückt, dass ein Zählen aus objektiven Gründen nicht möglich war. Selbst wenn man es gewollt hätte, wäre aus rein technischen Möglichkeiten die Zahl derjenigen nicht zu erfassen gewesen, die in aller Welt um den Prominenten getrauert haben. Gerade deshalb ist das unbestimmte Numerale *ungezählt* in dem oben zitierten Satz vom Sinn her nicht günstig; denn *ungezählt* setzt die Möglichkeit des Zählens voraus. Anders verhielte es sich beispielsweise in einem Sportstadion. Die Besucher lassen sich durchaus zählen, wenn Eintrittskarten erforderlich sind oder eine andere Art Kontrolle stattfindet. Wird auf das Zählen verzichtet, kann von *ungezählten Menschen* gesprochen werden. So ergibt sich ein sinngerechter Gebrauch dieses Wortes.

# $\{A_n\},\{A_n\}$

### Der Gleiche – derselbe

In einer Nachricht hieß es: *"... waren aus dem Hamburger Zuhältermilieu fünf führende Männer erschossen worden. Die tödlichen Kugeln stammten alle aus der gleichen Waffe".* Der als *Killer von St. Pauli* bezeichnete Täter müsste demnach jedes Mal ein anderes Exemplar desselben Waffentyps benutzt haben. Oder hat er nicht eher immer mit derselben Waffe geschossen? *Die gleiche* und *dieselbe Sache* – die beiden Attribute unterscheiden sich nicht nur in der Schreibweise, sondern vor allem im Sinn. *Der (die, das) Gleiche* bedeutet, dass Dinge gleichartig sind. Beispielsweise sehen sich Stücke einer Serienfertigung zwar zum Verwechseln ähnlich, sind aber immer nur gleiche Stücke. Zwei Leute können immer nur *den gleichen* Anzug tragen. (Es sei denn, sie tragen ihn gemeinsam in der Hand.) *Der-, die-* oder *dasselbe* dagegen besagt, dass Personen oder Sachen identisch sind.

> Beispiele: Ein Zeuge berichtet, der Mann, der im Garten geharkt habe, sei *derselbe* gewesen, der am Vortag dort gegraben habe. Ein Mädchen kann nicht *dieselbe* Tasche kaufen wie ihre Freundin. (Es sei denn, diese hat den Gegenstand inzwischen im Geschäft zurückgegeben, so dass die Tasche ein zweites Mal verkauft werden konnte.) Die Straßenbahn, mit der jemand regelmäßig fährt, ist jedes Mal *dieselbe,* wenn die Linie gemeint ist oder nur *ein und derselbe* Zug verkehrt. Wechseln die Züge, ist es *die gleiche.* Wenn zwei *das Gleiche* tun, ist es nicht *dasselbe*, sagt feinsinnig ein Sprichwort.

### Vollkommen – völlig

Das Adjektiv *vollkommen* hat in erster Linie die Bedeutung von *fehlerlos, unübertrefflich.* Etwas Vollkommenes entspricht dem Idealbild, das wir von einer Person oder einer Sache haben. Wir stellen uns bei dem Wort unwillkürlich etwas Gelungenes, etwas ohne Fehl und Tadel vor. "Schönheit und Vollkommenheit des Ganzen sind ... der allgemeine Endzweck der Natur", schrieb Georg Forster. Neben der Bedeutung des Makellosen kann *vollkommen* auch im Sinn von *völlig* gebraucht werden. Allerdings sollte hierbei der positive Grundton des Wortes bedacht sein. Unser Sprachgefühl bejaht sicherlich Formulierungen wie *vollkommene Übereinstimmung, Handlungsfreiheit, Wiederherstellung*. Ohne Weiteres lässt sich auch sagen, dass jemand *vollkommen im Recht* ist. Dagegen beißt sich unser Wort mit einer negativen Aussage. Wenn es hieße, dass jemand *vollkommen betrunken* sei, empfänden wir das wohl zumindest als eine stark umgangssprachliche Wendung. Ähnlich verhält es sich beispielsweise mit der Feststellung, irgendein Gebäude oder Gegenstand sei *vollkommen vergammelt*. Das ist zwar kein falscher Sprachgebrauch im Sinne der Grammatik, wohl aber ein unangemessener. Wenn nicht hier, wo sonst wäre stattdessen das Adverb *völlig (= total, gänzlich)* angebracht?

Synonymwörterbücher nehmen es bedauerlicherweise manchmal mit den Bedeutungsnuancen nicht so genau, indem sie ähnliche Wörter kommentarlos nebeneinander stellen. Wir jedoch sollten die Differenzierungsmöglichkeiten der Sprache erkennen und erhalten.

### Scheinbar – anscheinend

Vor Gericht sagt ein Zeuge, der Beschuldigte sei von dem betreffenden Vorgang *scheinbar* überrascht gewesen. Erst auf Nachfrage stellt sich heraus, dass er sich überhaupt nicht sicher ist, sondern lediglich eine Vermutung aussprechen will. Warum passt dafür das Wörtchen *scheinbar* nicht? *Scheinbar* bedeutet, dass etwas *nur dem Schein nach* so ist. Die Wirklichkeit sieht anders aus, das Gegenteil ist richtig und bekannt. Wenn jemand *scheinbar* überrascht war, dann hatte er nur so getan. Wer einen Plan *scheinbar* aufgibt, verfolgt ihn in Wahrheit weiter. *Scheinbare* Gründe sind keine stichhaltigen, sondern vorgeschobene.

Soll dagegen gesagt werden, dass etwas *den Anschein* hat, dann ist *anscheinend* oder *vermutlich* richtig. Geht es *über den Anschein hinaus*, können wir *wahrscheinlich* sagen. Der oben erwähnte Zeuge hätte demnach nicht *scheinbar* verwenden dürfen. *Scheinbar* ist ein tückisches Wort, weil es leicht mit *anscheinend* verwechselt werden kann und dann den Sinn des Gesagten verdreht. Eine Anekdote erzählt von einer Schauspielerin, die einen Journalisten verklagt hat, weil er in einer Theaterkritik boshaft geschrieben hatte, sie sei ein *scheinbar* großes Talent *(also unbegabt)*. Vielleicht möchten Sie jetzt ein Beispiel lesen, in dem das gefährliche Wörtchen richtig verwendet wird. Bitte sehr: Die Sonne dreht sich *scheinbar* um die Erde. Es sieht so aus, aber wir wissen, dass es nicht so ist. Hier noch ein Merkvers: *Anscheinend Kranke liegen im Bett. Scheinbar Kranke lügen im Bett.*

So wie bei *scheinbar* kann es uns auch bei *vermeintlich* gehen. Das Wort gehört zu *vermeinen*, und das ist nicht zu verwechseln mit *meinen*. Ersteres bedeutet: *irrtümlich glauben*. *Vermeintlich* heißt also *nicht vermutlich*, sondern: *fälschlich angenommen*. Man ist sich sicher, dass der betreffende Sachverhalt nicht zutrifft. So sprechen wir von einem *vermeintlichen* Täter, wenn sich herausgestellt hat, dass die bisher für den Täter gehaltene Person unschuldig ist. Ein *vermeintlicher* Fehler ist kein Fehler; es wurde nur geglaubt, es sei einer. Ist man sich dagegen unsicher, muss es heißen: der *vermutliche, vermutete, angenommene* Fehler. Die *Gegensatzwörter* zu *vermeintlich* lauten: *tatsächlich, wirklich, wahr, richtig.*

ACHTUNG GLATTEIS

 $\blacktriangleright$ 

# ACHTUNG

### -ig und -lich

 $\blacktriangleright$  $\blacktriangleright$ 

> Wie nennen Sie einen Lehrgang, der alle 14 Tage stattfindet? *Es ist ein vierzehntä ...* – halt! Wollten Sie etwa *vierzehntägiger* sagen? Dann hätte er ja eine Dauer von 14 Tagen! Nein, es muss *vierzehntäglich* heißen. Bei Zeitangaben bezeichnet *-ig* die Dauer und *-lich* die Wiederholung. Dementsprechend verkehrt ein Bus, der alle 30 Minuten fährt, *halbstündlich.*

> Sollten Sie meinen, man werde ohnehin so oder so richtig verstanden, dann kann das täuschen. Bedenken Sie bitte folgendes Beispiel, bei dem rechtliche Konsequenzen im Spiel sind und ein Missverständnis unerwartete Folgen haben dürfte. In einem Vertrag, den Sie unterschrieben haben, steht: *vierteljährliche* Kündigung. Was folgt daraus? Dass Sie nur jeweils am Quartalsanfang wirksam kündigen können. Eine böse Überraschung also, wenn Sie den Monatsersten verpasst haben und dann drei Monate warten müssen.

### -isch und -lich

Wer nach Gegensatzwörtern zu *trügerisch (= trügend, täuschend, irreführend, falsch)* sucht, muss aufpassen. Neben *zuverlässig, gewiss, wahr* stößt er auf *untrüg ...* – wie lautet doch gleich die richtige Nachsilbe? Nicht *-erisch*, wie man vermuten könnte, sondern *-lich*, vermutlich zurückzuführen auf die heute ungebräuchliche Form *trüglich.* – Die Unterscheidung der Ableitungssilben *-isch* und *-lich* bei Zusammensetzungen mit *un-* ist nicht immer einfach. Meist findet sich *-isch* bei Fremdwörtern *(unästhetisch, unpädagogisch, unkritisch), -lich* bei deutschen Wörtern *(unabsichtlich, unentgeltlich, unersättlich).* Verwunderlich ist allerdings, dass wir die Adjektive von den Substantiven Tier und Mensch unterschiedlich ableiten: *tierisch,* aber *menschlich.* Es heißt auch *seelisch,* aber *leiblich; heidnisch,* aber *christlich.*

### In einigen Fällen weisen *-isch* und *-lich* auf einen Bedeutungsunterschied hin:

- kindlich: einem Kinde gemäß, in der Art eines Kindes; naiv
- kindisch: wie ein Kind, albern, lächerlich
- bäuerlich: auf den Bauern bezogen, von ihm stammend
- bäurisch: wie ein Bauer: urwüchsig
- unparteilich: zwischen den Parteien stehend, neutral
- unparteiisch: unvoreingenommen, gerecht
- dörflich: in der Art des Dorfes, ländlich
- dörfisch: wie auf dem Dorfe, dörfisch-einfach
- launig: witzig, humorvoll, geistig-heiter
- launisch: launenhaft

#### -and/-end und -ant/-ent

Werfen wir schließlich noch einen Blick auf die unterschiedliche Bedeutung der Nachsilben *-and/-end* und -*ant/-ent.* Der Buchstabe *d* steht in den Endungen bei Fremdwörtern mit passivem Sinn. Der *Summand* soll zugezogen, der *Dividend* geteilt, die Legende gelesen werden. Ein *Diplomand* ist jemand, der das Diplom erhalten soll, ein *Rehabilitand* jemand, der in eine berufliche Tätigkeit zurückgeführt wird. Die Endungen *-ant* und *-ent* finden wir bei Fremdwörtern mit aktiver Bedeutung. Ein *Informant* gibt anderen Informationen. Ein *Informand* erhält sie.

### Doppelgänger beim Imperativ

*"Ess nicht so hastig!"*, ermahnt eine Mutter ihr Kind. Damit hat sie sicherlich Recht, aber auch sie selber müsste ermahnt werden, nämlich dazu, richtiges Deutsch zu sprechen. Das Verb *essen* gehört zu den starken (unregelmäßigen) Verben. Sie verändern bei der Konjugation ihren Stammlaut: *essen, aß, gegessen.* Nur einem Dichter (in diesem Fall Heinz Kahlau) ist es aus Reimgründen erlaubt, ein starkes Verb schwach zu beugen:

> *Die dicke Tante Jette, die legt sich in ihr Bette und qualmt ne Zigarette. Dabei ist Jette eingepennt Und hat ihr Bette angebrennt.*

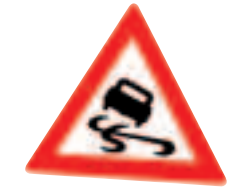

Bei der Befehlsform im Singular findet ein Wechsel von *e* zu *i* statt. Somit verwandelt sich *essen* zu *iss.* Deshalb auch: *sieh, lies, hilf, wirf, tritt, nimm, gib, sprich, wirb.* Niemand käme auf den Gedanken, ein beliebtes Blümchen Vergessmeinnicht zu nennen, eben weil der Imperativ *vergiss* heißt. Verwirrend ist jedoch, dass es beim Imperativ Plural keinen solchen *e/i*-Wechsel gibt. Werden also mehrere Personen angesprochen, heißt es: *esst!* Da braucht sich niemand zu wundern, dass manch einer durcheinanderkommt oder sich sagt, was der Mehrzahl recht ist, müsste der Einzahl billig sein.

In diesen Zusammenhang gehört der Hinweis auf einen häufigen Fehler beim Gebrauch des Hilfsverbs *sein*. Als Aufforderung darf es beispielsweise nicht heißen: *"Sind Sie bitte mal so freundlich und ...!"* Richtig ist: *"Seien Sie bitte mal so freundlich und ...!"* Dagegen lautet der entsprechende Fragesatz: *"Sind Sie so freundlich und ...?"* – Bei Verweisen in Büchern und als Ausruf wird als Ausnahme *siehe* gebraucht. Sonst ist ein *e* am Ende fehl am Platz *(also nicht: gehe).* Vor allem aber sei daran erinnert, dass Befehlsformen ohne Auslassungszeichen stehen.

# GLATTEIS!

Jemand könnte an dieser Stelle einwenden, das seien ja alles Spitzfindigkeiten; denn ein rechter Sinn lässt sich nicht erkennen. So ganz von der Hand zu weisen ist das nicht. Vielleicht gibt es nach der – aus meiner Sicht allerdings leider vorbeigelungenen – Neuregelung der Rechtschreibung und Zeichensetzung auch irgendwann eine Grammatikreform, bei der solche Unterscheidungen unter den Tisch fallen könnten. Bis dahin müssen wir dem grammatischen Regelwerk wohl oder übel folgen. In folgenden Fällen kennzeichnen die unterschiedlichen Beugungen wenigstens eine unterschiedliche Sichtweise, auch wenn dies für das Verstehen der Aussage nicht unbedingt erforderlich wäre:

- Er erschreckte das Kind. *Aber:* das Kind erschrak.
- Er war ihr wohlgesinnt. *Aber:* er war gesonnen (= gewillt), es zu tun.
- Er schaffte sein Pensum. *Aber:* Er schuf ein Meisterwerk.
- Der Rundfunk sendete einen Beitrag. *Aber:* Jemand sandte mir Grüße.
- Er hängte den Mantel an den Haken. *Aber:* Die Wäsche hing dort seit einigen Stunden. *Oder:* hat gehangen. (Umgangssprachlich, jedoch falsch: Er hat die Wäsche aufgehangen.)
- Sie schleiften die alten Festungsmauern. *Aber:* Er schliff das Messer.
- Er wog 80 Kilogramm. *Aber:* Er wiegte sich in der Hoffnung,...

denz nicht ungewöhnlich, beispielsweise zu schreiben: *"Wäre es Ihnen möglich, ..."* Oder *"Wir könnten unsere Produktion innerhalb von zwei Tagen umstellen."* Oder: *"Sie hätten dort die Gelegenheit, ..."* Worin besteht der Zweck? Eine Frage oder Aussage soll einen freundlichen, gefälligen Ton bekommen. Inwieweit das immer erreicht wird, sei dahingestellt. Dem einen wird solcher Sprachgebrauch gefallen, dem anderen möglicherweise nicht. Mit einem Werturteil wollen wir deshalb vorsichtig sein. An der Tatsache selbst, nämlich dass es den *Konjunktiv II* als Ausdruck der Liebenswürdigkeit gibt, führt jedoch kein Weg vorbei. Aus grammatischer Sicht stehen natürlich andere Aufgaben im Vordergrund. Eine Äußerung wird als nicht der Wirklichkeit entsprechend charakterisiert. Wir erfahren, inwieweit und auf welche Weise das Gesagte ungewiss ist.

> Die folgende Aufstellung gibt eine Auswahl: • Ausdruck der Möglichkeit (deshalb auch die deutsche Bezeichnung

- Möglichkeitsform): *"Auf Ihre Wünsche hätten wir gern eingehen können."*
- Ausdruck des Wunsches: *"Wäre es bloß nicht dazu gekommen."*
- Ausdruck der rhetorischen Aufforderung: *"Sie sollten unsere Mahnung nicht auf die leichte Schulter nehmen."*
- Ausdruck des Bedauerns: *"Wir hätten den Auftrag gern ausgeführt."*
- Ausdruck der Annahme: *"Wir glaubten, es wäre in Ihrem Sinne gewesen."*
- Ausdruck der Besorgnis: *"Wir befürchten, Sie könnten uns missverstanden haben."* • Ausdruck der Bedingung:
- *"Wenn wir die Mitteilung innerhalb der nächsten Woche erhielten, gelänge es uns, ..."*

### Im Zwiespalt beim Konjunktiv

In der auch heute noch gespielten Komödie "Ingeborg" von Curt Goetz treten fünf Personen auf; eine von ihnen ist der Herr Konjunktiv, nämlich der Diener. Warum der seltsame Name? Der Mann gibt Sätze von sich wie: "Es wäre angespannt." Oder: "Ein Herr wäre da." – Ein sprachlicher Kunstgriff des Autors, um eine Figur als überaus höflich darzustellen. Findet sich so etwas nur in der Literatur? So überzogen sicherlich ja. Aber wir verwenden auch in der Alltagsrede, wenngleich weniger auffällig, gern den *Konjunktiv II* (früher *Konjunktiv Präteritum* genannt) anstelle des Indikativs: *"Hätten Sie ein paar Minuten Zeit für mich?"* Oder im Laden zur Verkäuferin: *"Das wär's dann."* Weiterhin ist es in der GeschäftskorresponGerade bei Konditionalsätzen, wie im letzten Fall, stellt sich oft die Frage, ob statt des *Konjunktivs II* nicht auch *würde* in Betracht käme? Die alte Schulregel, nach der ein Nebensatz, der eine Bedingung ausdrückt, nicht mit *würde* eingeleitet werden darf (wenn und würde beißen sich!), hat schon seit geraumer Zeit ihre Gültigkeit eingebüßt. Die Sprachpraxis hält sich nicht an allzu starre Gebote. In Sätzen mit einem schwachen Verb (Stammvokal bleibt unverändert) kann *würde* durchaus dienlich sein. Beispiel: *"Wenn Sie uns einen Preisnachlass einräumen würden, ..." (statt: einräumten).* Bei geläufigen starken Verben (Stammvokal ändert sich) sollten wir dagegen auf *würde* ruhig verzichten und etwa formulieren: *"Wenn wir einen Preisnachlass erhielten, ...".* ■

Lernen Sie doch,<br>wann und wo Sie wollen!

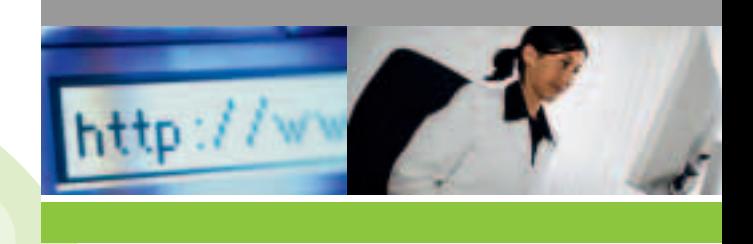

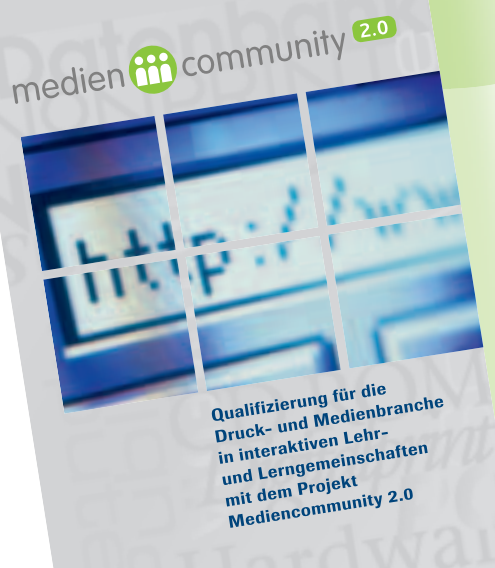

### Lernen verändert sich – Das ZFA-LernCenter auch

Neues Projekt "Mediencommunity 2.0" gestartet

Seit über sechs Jahren gibt es mit dem ZFA-Lern-Center, entstanden im Projekt Mediengestalter/in 2000plus, ein großes E-Learning-Angebot für die Druck- und Medienbranche.

http://lerncenter.mediengestalter2000plus.de

# medien (iii) community 2.0

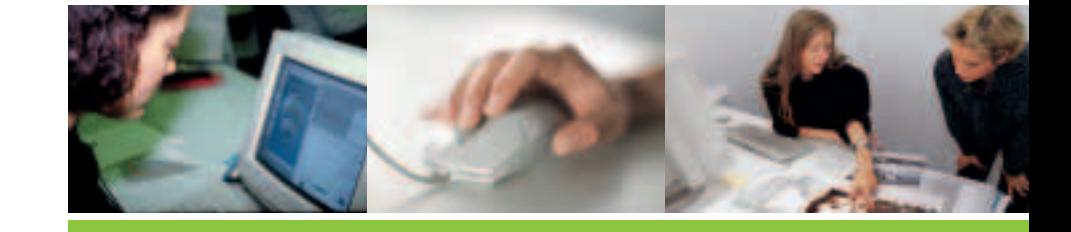

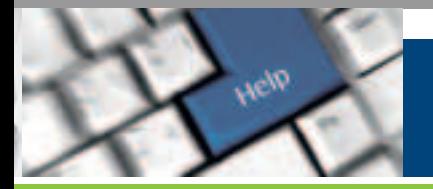

### Lernen Sie doch, wann und wo Sie wollen!

Neben umfangreichen Webbased Trainings zu Typografie, Farbenlehre und Bilddigitalisierung sowie einem projektorientierten Übungspool wurde von Beginn an dem Wissensaustausch über berufliche und Lernthemen große Bedeutung beigemessen. Das Mediengestalter-Forum, der Literaturserver sowie die Lerntutorials sind seit dieser Zeit lebendige Vorläufer dessen, was seit einiger Zeit Web oder E-Learning 2.0 genannt wird.

Diese Art von Lernen findet informell, also ohne feste Kursstruktur durch Zusammenarbeit in beruflichen Netzwerken statt. Aktuelles Wissen wird in Internetforen oder Newsgroups weiterverbreitet, diskutiert und verfeinert. Hinzu kommen Kommunikations- und Zusammenarbeitsmöglichkeiten wie Wikis, Blogs oder Social Networking. Dahinter steht die Idee, dass durch die gemeinsame Erarbeitung und Weitergabe von Wissen in Lerngemeinschaften alle Beteiligten profitieren. Ein besonders bekanntes Beispiel dieses Ansatzes ist die Web-Enzyklopädie Wikipedia.

Ein positiver Nebeneffekt von Lerngemeinschaften ist die Herausbildung sozialer Netzwerke, die im weiteren Berufsleben wichtige Impulse für Fortbildung und Karriere geben können.

Mit dem neuen vom Bundesministerium für Bildung und Forschung geförderten Projekt "Mediencommunity 2.0" wird in den nächsten drei Jahren eine Lehr- und Lerngemeinschaft mit dem Schwerpunkt Weiterbildung entstehen und die bestehenden Angebote des LernCenters ergänzen. In der Mediencommunity, die der ZFA in Partnerschaft mit zwei Hochschulen (TFH Berlin und Hochschule München) und dem mmb-Institut entwickelt, sind Auszubildende und Umschüler ebenso willkommen wie im Beruf stehende Arbeitnehmer/ innen, Studierende, Trainer/innen und Freiberufler. Ziel ist es dabei, mit Social Software-Unterstützung Online-Lernen zu ermöglichen.

In den nächsten Monaten werden zunächst die technische Grundlage für die Community entwickelt und die ersten E-Learning-Contents erstellt. Neben Lernmodulen und Lerngruppen zu verschiedenen Themen soll auch ein großes Medien-Wiki entstehen, das in Zukunft ein umfassendes und lebendiges Wissensforum für die gesamte Branche werden soll.

In einer eigenen Trainercommunity wird eine Online-Gemeinschaft der Lehrenden gegründet, um den Austausch und die Abstimmung von Lehrinhalten unter Ausbildern, Lehrer/innen und Trainer/innen zu erleichtern. ■

### Mitmachen können bei diesen Angeboten alle Interessierten.

### Ausführlichere Informationen und Kontaktdaten finden sich unter www.mediencommunity.de

Dort lässt sich bereits der Projekt-Newsletter abonnieren, der in regelmäßigen Abständen über neue Projektergebnisse und Lernangebote informieren wird. In einer Online-Umfrage kann jede/r Nutzer/in darüber abstimmen, zu welchem inhaltlichen Thema die Mediencommunity zukünftig Angebote bereitstellen sollte.

> Wiss. Mitarbeiter des ZFA im<br>Projekt "Mediencommunity 2.0" rojekt "Mediencommunity 2.0 Wiss. Mitarbeiter des ZFA im HOMAS HAGENHOFER

THOMAS HAGENHOFER

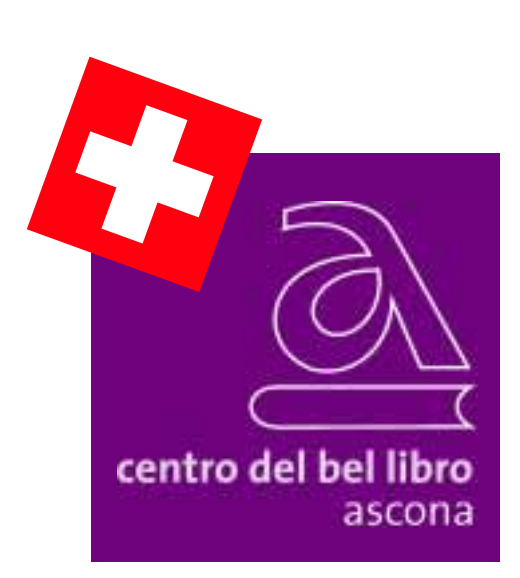

### Weiterbildung in der Sonnenstube der Schweiz

Das seit über 40 Jahren bestehende centro del bel libro ascona ist eine international bekannte, anerkannte und eduQua-zertifizierte Fachschule für Bucheinband und Gestaltung und Buch- und Papierrestaurierung. Sie befindet sich in Ascona im südlichen Teil der Schweiz im Kanton Tessin. Mit Ascona verbinden sich Emotionen, Kunst, exklusive Ferien und Horizont erweiternde Fortbildung.

### Kreatives Einbinden und ...

Der Fachbereich *Bucheinband und Gestaltung* bietet Handbuchbindern und Handbuchbinderinnen in technischer wie in gestalterischer Hinsicht ein anspruchsvolles Forum kreativer Auseinandersetzung. Die Kursteilnehmenden können sich nach internationalen Methoden und Techniken weiterqualifizieren, ihre Fähigkeiten und Kenntnisse vertiefen, sich überprüfen und anregen lassen, sich mit anderen austauschen und Wege gehen, die ihnen im Berufsalltag meist versagt bleiben – in kreativer Praxis und Selbstreflexion, fern von Berufs- und Alltagsstress und fern von Routine, Zeit- und Leistungsdruck. Das jährlich wechselnde Kursprogramm, in dem laufend Aktuelles integriert wird, umfasst den klassischen Handeinband wie den Franzband, die Technik à la Bradel oder das Handvergolden als Ergänzung oder Vertiefung buchbinderischer Techniken. Den zweiten Schwerpunkt im Programm bildet die zeitgemäße Gestaltung von Bucheinbänden, in denen sich Gestaltung, Technik und Materialien gegenseitig bedingen und die funktionalen und qualitativen Ansprüche an ein Buch erfüllen.

### Erhaltendes Restaurieren ...

Die fachspezifische Weiterbildung für Buch- und Papierrestauratoren und Handbuchbinder im Fachbereich *Buch- und Papierrestaurierung* gewährleistet eine zeitgemäße, umfassende und an internationalen Maßstäben orientierte Kompetenz in Theorie und Praxis. Gefördert werden das Verständnis für die wissenschaftlichen Grundlagen der Restaurierung, Restaurierungsethik sowie Dokumentation und Entscheidungsfindung. Gefördert werden auch Dialogfähigkeit, Unterstützung und Beurteilung von Innovationen und vor allem die praktischen Fertigkeiten, auf die es letztlich bei der Durchführung von Restaurierungs- und Konservierungsmaßnahmen ankommt. Der Gedankenaustausch unter Fachleuten und die Einbindung von hoch spezialisierten Gastdozenten schaffen beste Voraussetzungen für eine Vertiefung in allen relevanten Fragen.

**NTIGO CALIFORNIA** 

### Im südländischen Flair, wo sich die Welt trifft

Qualifizierte Dozenten, angenehme Schulungsräume, Kursabsolventen aus aller Welt und das bekannte südländische Flair erleichtern das Lernen, schüren Leistungslust und Kommunikation und belohnen mit gesteigertem Selbstbewusstsein. Die Kursteilnehmenden stammen aus vielen Ländern Europas, Asiens, Süd- und Nordamerikas und bilden die Basis für ein faszinierendes Branchennetzwerk.

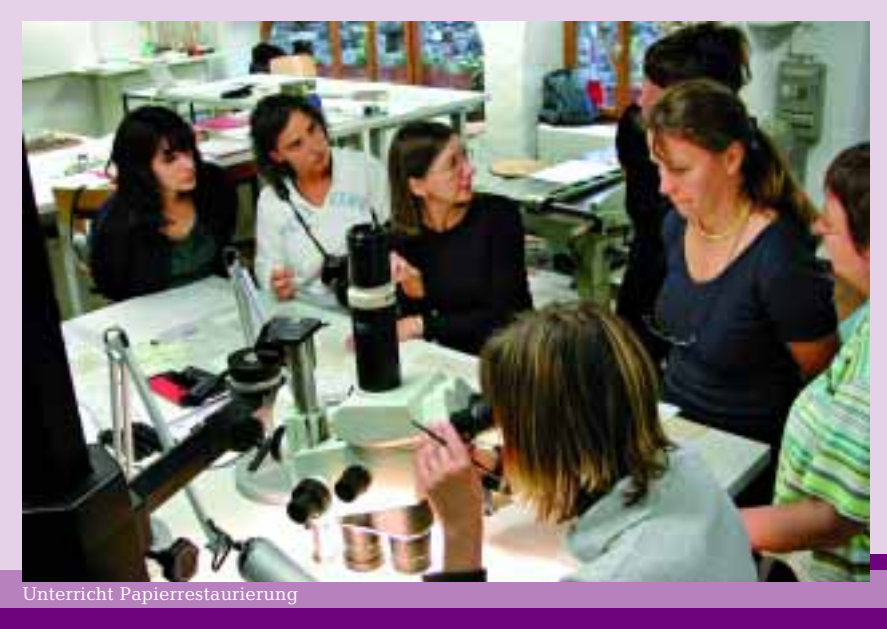

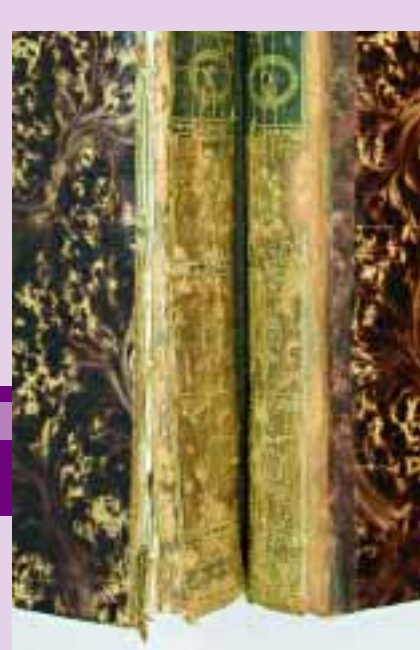

vorher/nachher

### Einbandwettbewerbe, Gestaltungsmöglichkeiten und Ausstellungen

Mit großem Erfolg hat das *centro del bel libro ascona* schon einige Male den internationalen Bucheinbandwettbewerb *Prix Paul Bonet* durchgeführt. Bei dessen Gründung stand dieser auf anspruchsvollem Niveau angesiedelte Wettbewerb allein auf weiter Flur. Inzwischen gibt es zahlreiche ähnliche Veranstaltungen. Aus diesem Grund ist 2003 der Wettbewerb des *centro del bel libro ascona* neu positioniert und gleichzeitig für den bisherigen Schweizer Wettbewerb der Stiftung zur Förderung des Bucheinbandes (SfB) für Auszubildende im Buchbindergewerbe eine neue Plattform geschaffen worden. Der bevorstehende Wettbewerb *bel libro 2009* will Innovation auszeichnen, welche hinsichtlich Gestaltung, Technik und Funktion qualitativ überzeugen, und neue Wege in der Handbuchbinderei aufzeigen. Im Anschluss an den Wettbewerb sind Ausstellungen geplant.

### Solide Trägerschaft – beteiligen Sie sich

Träger der Fachschule ist der Verein *centro del bel libro ascona*, der die Weiterbildung und Höherqualifizierung der Fachkräfte aus den beiden Fachbereichen zum Ziel hat und auch Fachleuten aus angrenzenden Gebieten und interessierten Laien ermöglicht, durch spezielle Kurse Wissen und Fertigkeiten zu erwerben. Als nicht gewinnorientierte Organisation sorgt er für die kontinuierliche Weiterentwicklung der Schule und wirbt Kursteilnehmende und Mitglieder für den Trägerverein. Die Stiftung *centro del bel libro ascona* setzt ihre finanziellen Mittel ein, um die Schule technisch und materiell einzurichten und auszurüsten, damit in beiden Fachbereichen optimal gearbeitet werden kann. ■

### Kontaktmöglichkeiten:

Viale Portone 4 Casella Postale 2600

E-Mail: info@cbl-ascona.ch www.cbl-ascona.ch

Farbabstufungen für einen Bucheinband.

### centro del bel libro ascona centro del bel libro ascona Präsident Trägerverein Präsident Trägerverein DIETER KLÄY DIETER KLÄY

**THUIL** 

### Neues Lehrbuch "Reproduktion von Farbe"

Keine Frage, Reproduktion von Farbe ist eine Kernqualifikation der Mediengestaltung. Vierfarbigkeit ist heute fast Standard, Sonderfarben und hochwertige Veredlungstechniken nehmen permanent zu. Das hat auch die zurückliegende drupa deutlich gezeigt. Druckmaschinen mit ein oder zwei Farbwerken werden kaum noch verkauft, während Druckmaschinen mit mehr als vier Farbwerken der Verkaufsschlager auf der drupa waren. Nicht nur bei Werbedrucksachen, sondern auch bei Geschäftsdrucksachen, Zeitschriften und auch Zeitungen setzt sich der Trend zu mehr Farben fort.

Dabei ist in den letzten Jahren die analoge Bearbeitung von Bildmaterialien fast gänzlich verschwunden. Die Druckindustrie hat den technologischen Wandel von der Analog- zur Digitaltechnik vollzogen. Heute ist in den meisten Unternehmen der Wechsel von der eher handwerklichen zur industriellen Fertigung mit automatisierten und größtenteils digitalen Prozessschritten abgeschlossen. Komplexe, meist individuelle Farbreproduktionen und ein durchgehender digitaler Workflow erfordern gut ausgebildete Fachkräfte mit breitem Know-how.

Dieses Know-how in Bezug auf die Reproduktion von Farbe zu vermitteln, ist Ziel des neu erschienenen Lehrbuches, das der Bundesverband Druck und Medien e.V. (bvdm) gemeinsam mit dem ZFA herausgibt. Auszubildenden und jedem, der mit Farbreproduktionsprozessen umgeht, hilft das Werk "Reproduktion von Farbe" mit seinen leicht verständlichen Erklärungen und den ergänzenden Abbildungen die Technik und die einzelnen Prozessschritte zu verstehen. Der Leser wird auf den aktuellen Stand der Technik gebracht und gleichzeitig animiert, über den "Tellerrand" der eigenen Abteilung zu sehen. Dieser Aspekt ist bei der Reproduktion von Farbe nicht zu unterschätzen. So muss zum Beispiel der Gestalter die Möglich-

keiten und Grenzen der verschiedenen Druckverfahren bei seiner Tätigkeit berücksichtigen und der Drucker bei der Einhaltung von Standards den Reproduktionsprozess mit seinen Kennwerten kennen.

Aufgrund der komplexen Zusammenhänge umfasst das Werk alle Produktionsprozesse von der Digitalfotografie bis zur Druckveredelung. Ein optimales Ergebnis wird nur dann erreicht, wenn die Geräte und Prozesse richtig aufeinander abgestimmt sind. Empfehlungen für Programmeinstellungen, Datenübergabeformate und Messelemente zur Absicherung der Produktion werden daher genauso behandelt, wie die Definition der Schnittstellen zwischen den einzelnen Prozessschritten.

"Reproduktion von Farbe" ist von Praktikern für Praktiker erstellt worden. Das Werk geht weit über den üblichen Lexikonoder Fachbuchcharakter anderer Schriften hinaus und bietet neben wichtigen Tipps für die Praxis auch konkrete praktische Aufgaben. Diese Praxismodule, die auf einer DVD beiliegen, bestehen aus Übungsaufgaben oder Hinweisen, welche in vier Schwierigkeitsstufen eingeteilt sind, und zum größten Teil aufeinander aufbauen. Der Leser kann so die wichtigsten Prozesse praktisch nachvollziehen und mittels Musterlösungen seine Ergebnisse kontrollieren. Zusätzlich zu den Aufgabenstellungen und den benötigten Arbeitsdateien (z. B. Bilddaten) wird zu jedem Praxismodul mit Aufgabe auch der Lösungsweg Schritt für Schritt erklärt. Die Lösungen der Praxismodule werden benötigt, um am Ende jeder Schwierigkeitsstufe die finale Abschlussaufgabe, ein fertiges Produkt in Form einer Magazindoppelseite, zu erstellen. Damit können die Aufgabenstellungen auch gut zur Prüfungsvorbereitung für die Abschlussprüfungen für Mediengestalter eingesetzt werden.

Lehrer und Ausbilder finden in den Praxismodulen themenbezogene Aufgaben verschiedener Schwierigkeitsstufen, die sich mittels Lösungsweg und Musterlösung leicht kontrollieren lassen. Auszubildenden helfen entsprechende Verweise auf das jeweilige Kapitel im Nachschlagewerk, ihr Wissen zu vertiefen und die Aufgaben zu lösen. Diese Verweise stellen den Zusammenhang zwischen den praktischen Übungen und dem Nachschlagewerk in beide Richtungen her. Damit ist jederzeit das jeweilige Gegenstück leicht zu finden. Zusätzlich bietet das Nachschlagewerk weitere Literaturquellen zur individuellen Vertiefung an. Mit diesem innovativen Konzept empfiehlt sich "Reproduktion von Farbe" als Standardwerk für Ausbildungsbetriebe und Berufsschulen.

### "Reproduktion von Farbe" Lehrbuch mit DVD

Autoren: Frank Dieckhoff, Sven Fischer, Guido Weyers

102 Seiten DIN A4, einseitig, mehrfarbig, DIN-A4-Ringordner, inkl. DVD mit 40 Praxismodulen, ca. 320 Seiten, 2008, bvdm-Artikel-Nr. 85238.

Preis: 118 Euro (zzgl. 7 % MwSt, zzgl. Versandkosten), Vorzugspreis für Mitglieder der Druck und Medienverbände, ver.di-Mitglieder sowie Schüler und Studenten: 59 Euro (zzgl. 7 % MwSt, zzgl. Versandkosten).

Herausgeber: Bundesverband Druck und Medien e.V. (bvdm) in Zusammenarbeit mit dem Zentral-Fachausschuss Berufsbildung Druck und Medien (ZFA). Verleger: Print & Media Forum AG, Biebricher Allee 79,

Mitglieder der Druck- und Medienverbände können über www.point-online.de bestellen.

Ver.di-Mitglieder können über ver.di bestellen (www.verdi.de, E-Mail: gerhard.kirchgaessner@verdi.de), Schüler und Studenten können direkt über den ZFA bestellen (E-Mail: jacob@zfamedien.de).

### Behandelte Themen:

### ■ Kreation

**TEA** 

- Reproduktionsvorlagen
- Bilddatenerfassung
- Licht und Farbe
- Gestaltungsgrundlagen
- Grundlagen zum ICC-Colormanagement
- Checkliste zur Übergabe von offenen Daten
- PDF-Erzeugung

### ■ Vorstufe

- Farbe sehen und messen
- Vorgaben für das Gestalten mit Farbe
- im Reproduktionsprozess
- Bildbearbeitung
- Colormanagement
- Datenanlieferung
- Colorserver
- Proof-Erstellung
- Druckformherstellung

### ■ Druck und Veredelung

- Druckverfahren und Technologien
- Druckbedingungen
- Maschinen- und Farbvoreinstellung
- Materialien für den Druck
- Einflussfaktoren und Qualitätsmerkmale im Druck
- Kontrollmittel im Druck
- Veredelung
- Variabler Datendruck (Digitaldruck) ■

Bundesverband Druck und Medien e.V. (bvdm) Bundesverband Druck und Medien e.V. (bvdm)

FRANK DIECKHOFF

FRANK DIECKHOFF

### typohochzehn – die 10. Tage der Typografie 2008

Trotz vieler weiterer Typografieveranstaltungen Ende Mai/Anfang Juni kamen vom 22. bis 25. Mai auch in diesem Jahr 50 Teilnehmerinnen und Teilnehmer ins Institut für Medien, Bildung und Kunst nach Lage-Hörste, um sich in Workshops kreativ zu betätigen, ihre typografischen Ideen in die Tat umzusetzen, sich weiterzubilden und mit anderen Leuten auszutauschen. Und auch in diesem Jahr war das Publikum wieder sehr gemischt und reichte von Auszubildenden im 1. Lehrjahr über Volontäre und Mediengestalter bis hin zu Teilnehmern mit jahre- oder jahrzehntelanger Berufserfahrung. Zum Jubiläum stand dieses Jahr die Veranstaltung unter dem Motto "typohochzehn" – sie fand nicht nur zum zehnten Mal statt, sondern durch die Vielfalt der Ergebnisse und das Knüpfen neuer Kontakte potenzierte sich der Erfolg.

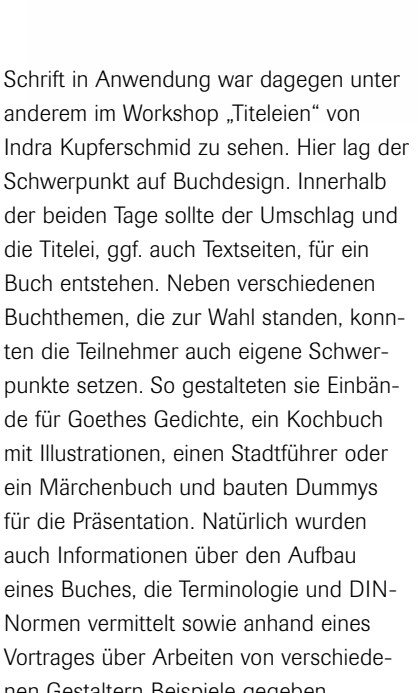

Den Eröffnungsvortrag hielt Jan Middendorp aus Berlin, Schriftjournalist, Autor und Redakteur. Unter dem Titel "Zehn Jahre Einsamkeit" nahm er die Teilnehmer mit auf eine Zeitreise durch die letzten zwanzig (!) Jahre Schriftdesign, stellte wichtige Schriften und Entwicklungen vor.

Der Donnerstagabend bot mit einer Open-Stage den Teilnehmern die Gelegenheit, ihre eigenen Arbeiten und Projekte zu präsentieren, die von Schriftdesign bis zu experimenteller Typografie im Raum reichten.

Am Freitagmorgen begannen die zweitägigen Workshops, in denen die Teilnehmer ohne Computer ihre Ideen entwickelten und realisierten.

"Pixelschriften" war der Titel des Workshops von Paul van der Laan aus den Niederlanden. Hier wurden jedoch keine Pixelschriften gestaltet, sondern die Georgia, Helvetica und Clairsys in jeweils 16 Pixeln Höhe dienten als Basis für die Entwicklung von Schriften. Da die Namen der Schriften nicht verraten wurden, entwarfen die Teilnehmer unbeeinflusst wirklich eigene Schriften, die sich beträchtlich voneinander unterschieden. Unterstützendes Hintergrundwissen über den Zusammenhang von Schriften und den Aufbau von Buchstaben erleichterte den Prozess. Am Ende hatten die meisten Teilnehmer ein ganzes Alphabet von a bis z entwickelt und präsentierten ihre Schrift anhand eines Beispielsatzes.

Buch entstehen. Neben verschiedenen ten die Teilnehmer auch eigene Schwerde für Goethes Gedichte, ein Kochbuch mit Illustrationen, einen Stadtführer oder ein Märchenbuch und bauten Dummys für die Präsentation. Natürlich wurden auch Informationen über den Aufbau Normen vermittelt sowie anhand eines Vortrages über Arbeiten von verschiedenen Gestaltern Beispiele gegeben.

**y pohochzehn**<br>X. Tage der Typografie \* 22.–25. Mai 2008

Abb. 1: Einband und Innenseiten eines Stadtführers Abb. 2: Präsentation der Schriften aus dem "Pixelschriften"-Workshop Abb. 3: Präsentation eines Kunstbuches im Workshop "Titeleien" Abb. 4: Präsentation der Plakate im Workshop "Ein echter Renner" Abb. 5: Plakat mit alten Futura-Buchstaben

**MYJXOORB** 1 Historisch wurde es im Workshop "Ein echter Renner!" von Peter Reichard und Tanja Huckenbeck. Paul Renner, Buchgestalter, Typograf und Designer, der in diesem Jahr seinen 130. Geburtstag feiern

würde, hat die Futura, wie wir sie heute kennen, 1928 veröffentlicht. Aus Anlass dieser Jubiläen entwarfen die Teilnehmer eine Plakatserie zu fiktiven Veranstaltungen (Konferenz, Ausstellung, Typewalk). Zwei Vorträge zu Paul Renner und der Futura sowie zur Konzeption einer Plakatserie bildeten die Grundlage für das weitere Arbeiten, bei dem sehr unterschiedliche Plakate entstanden – sowohl was die Gestaltung als auch was die inhaltliche Schwerpunktsetzung anbetraf.

 $\blacktriangleright$ 

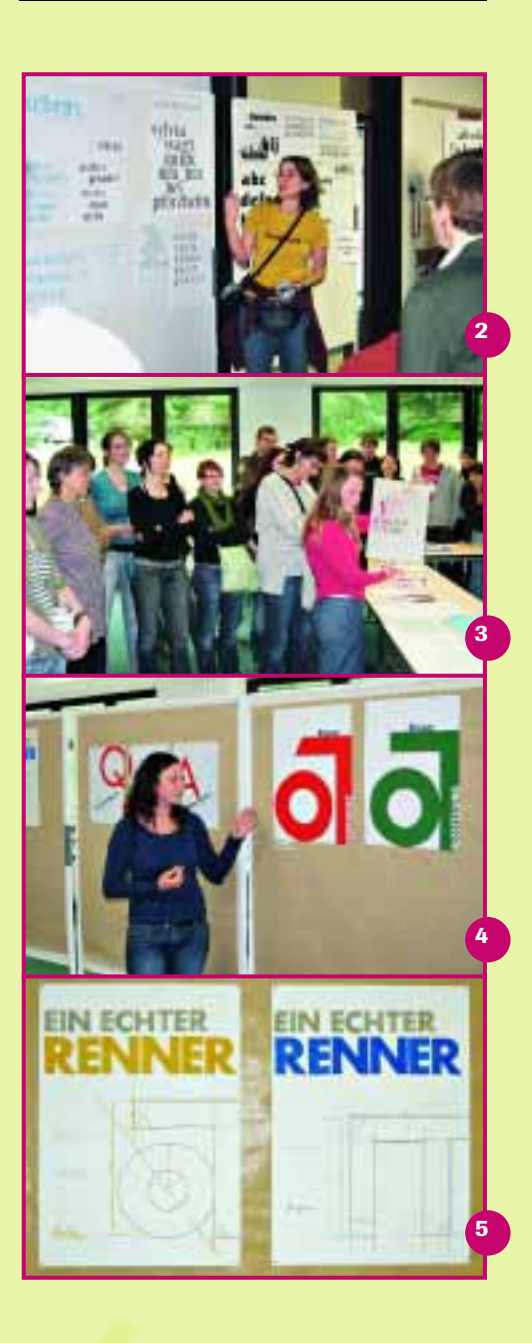

#### $\blacktriangleright$  $\blacktriangleright$

Wer mit Blei- oder Holzlettern sowie mit Abzugpressen und weiteren interessanten Materialien arbeiten wollte, konnte dies im Workshop "Odyssee 2010" tun. Renate Dölzer und Angelika Götz produzierten gemeinsam mit den Teilnehmern einen Kalender für das Jahr 2010, bei dem jeder ein Blatt (also einen Monat) gestalten konnte. Vorgegeben war DIN A3 im Hochformat, verschiedene Kalendarien lagen vor. Mit Fotokopien, Lettern, Baugittern, Pflanzenteilen, Farbwalzen und weiteren Materialien wurden schließlich Blätter produziert, die gebunden einen ganzen Kalender bildeten und die im Anschluss an den Workshop an die Teilnehmer zur Erinnerung verteilt wurden.

Am Freitagabend hielt Ralf de Jong seinen Vortrag zu den Highlights aus 10 Jahren Buchgestaltung, dessen Thema er zu "Hochpunkte in der Tiefebene" änderte, da es seiner Meinung nach wenig herausragende Buchgestaltung im belletristischen Bereich gebe. Ein gestalterisch oder konzeptionell interessantes Fachbuch pro Jahr fand sich aber doch und führte zu einer regen Diskussion unter den Zuhörern. Im Anschluss an diesen Vortrag hielt Ralf de Jong einen weiteren, in dem er gut gestaltete belletristische Bücher aus früheren Jahrzehnten vorstellte.

Neben so viel inhaltlichem Input gab es als Ausgleich am Samstagabend ein Konzert mit Jazzy Breeze, danach wurde in der hausinternen Kneipe mit Biergarten bis in die Nacht Musik aufgelegt.

> In welchem Rahmen die Tage der Typografie 2009 stattfinden werden, ist noch offen. Informationen erhalten Sie unter www.tage-der-typografie.de

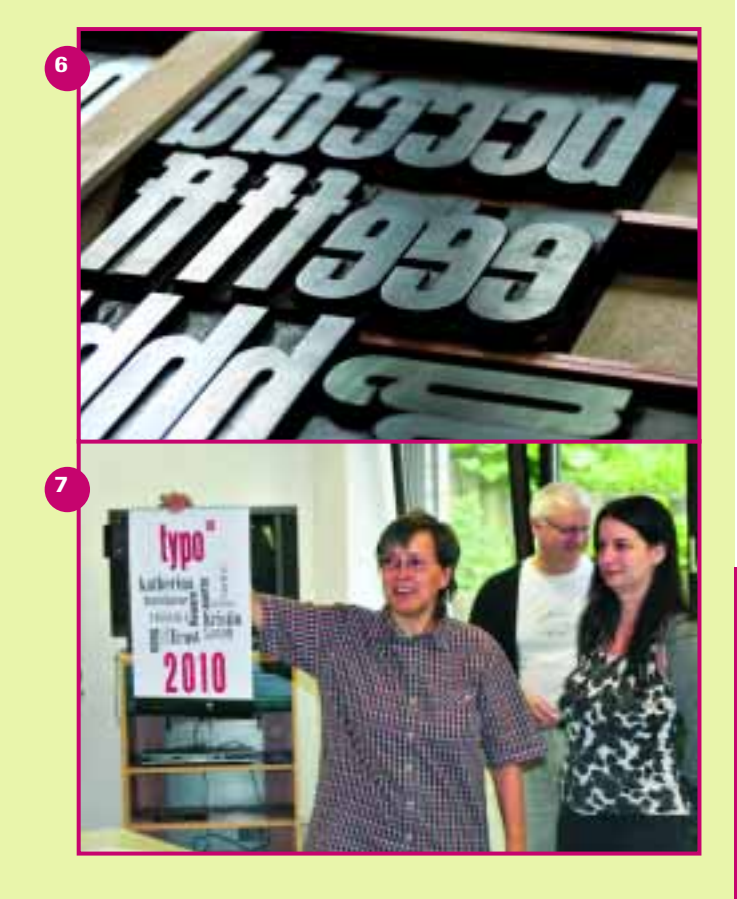

Abb. 6: Arbeitsmaterial im Workshop "Odyssee 2010" Abb. 7: Renate Dölzer mit dem Ergebnis des Workshops "Odyssee 2010"

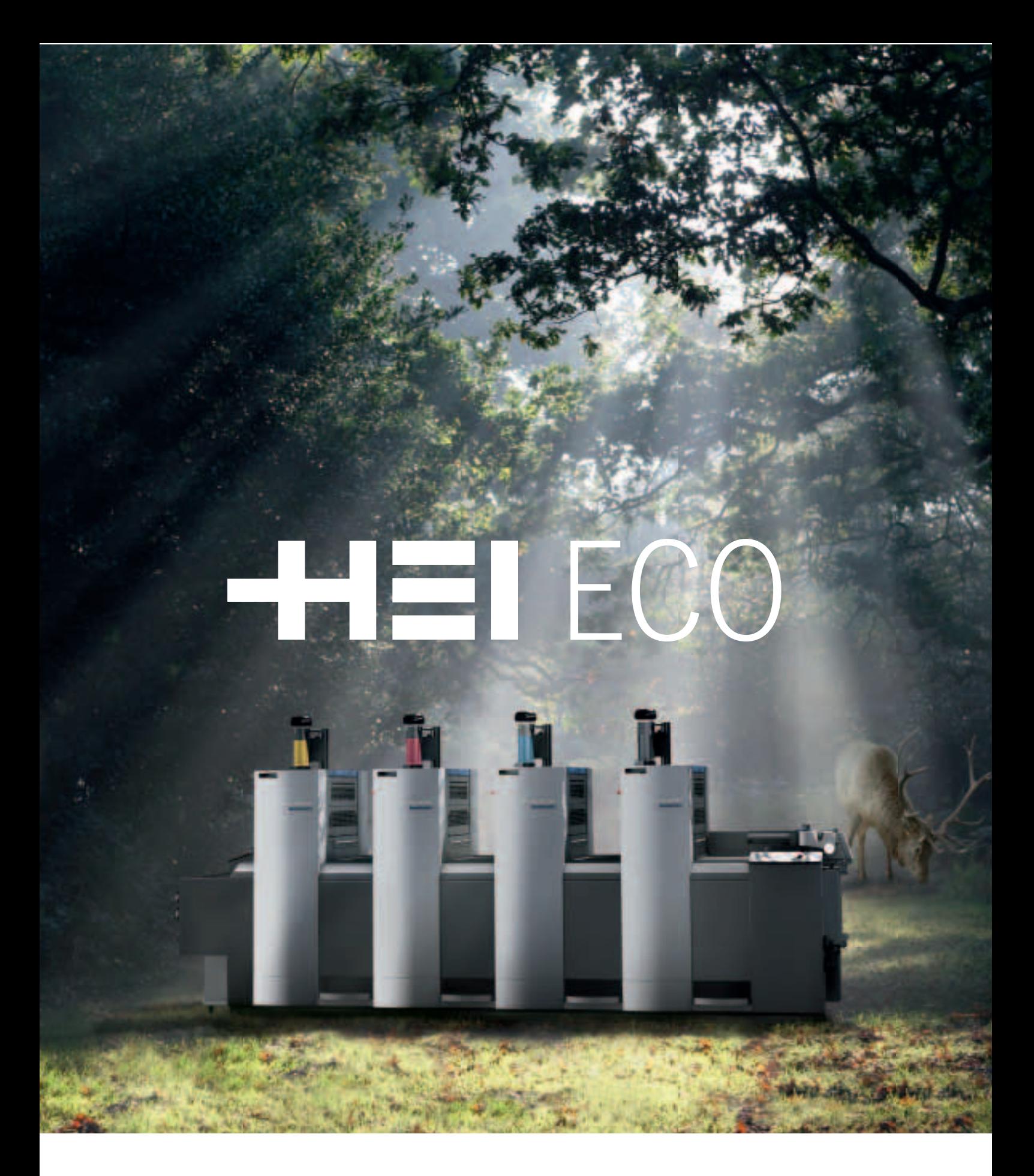

Ökonomie und Ökologie muss kein Widerspruch sein. Im Gegenteil: Umweltbewusstes Drucken ist wirtschaftlich sinnvoll. Sie sparen Kosten und positionieren sich positiv im Markt. Ihre Kunden werden mit Ihnen über dieses Thema vermehrt sprechen wollen. Lassen Sie uns gemeinsam individuelle Lösungen entwickeln: "Think economically, print ecologically". **www.heidelberg.com** 

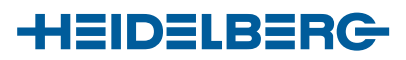

**2009**

### 18. Gestaltungswettbewerb vdm – Stecktasche und Labels für eine Musik-CD

Auch in diesem Jahr führt der Verband Druck und Medien Niedersachsen e.V. einen Gestaltungswettbewerb durch. Teilnehmen können alle Auszubildenden und Umschüler der Druck- und Medienindustrie vom 1. bis 3. Ausbildungsjahr.

### Die Idee und die Aufgabe

Es soll eine Stecktasche und ein Label für eine Musik-CD gestaltet werden. Dabei handelt es sich um eine konkrete CD, von der zwei Musikstücke auf der Internetseite des Verbandes Druck und Medien Niedersachsen angehört werden können.

Bei der Gestaltung muss unbedingt beachtet werden, dass die Motivwahl auf die Musikrichtung abgestimmt sein soll. WICHTIG: Es darf keinerlei Ähnlichkeiten mit anderen vorhandenen Motiven von CD-Hüllen geben.

Bei der Erstellung des Entwurfes müssen neben der Entwicklung des Schriftzuges für den Bandnamen *FunkeLakeBosa* auch äußere Formen wie die Spezifikationen der Stecktasche und des CD-Labels beachtet werden. Außerdem müssen der Name der CD *FunkeLakeBosa* und die Namen der einzelnen Stücke mit den Erstellerinfos auf der CD erscheinen.

Alle Daten, weitere Infos und die Spezifikationen für die Stecktasche und das Label finden Sie auf der Internetseite www.vdmn.de unter Bildung/Gestaltungswettbewerb.

#### Die Vorgaben und die Datenaufbereitung

Reichen Sie bitte je eine PDF-Datei und die offenen Dateien für die Kartonstecktasche und das CD-Label ein.

Bitte beschriften Sie die Daten-CD mit Ihrem vollständigen Namen und Ihrer E-Mail-Adresse, unter der wir Sie erreichen können. Wählen Sie als Namen für Ihre Dateien *Vorname.Nachname\_Kartonstecktasche.pdf* und *Vorname.Nachname\_CD-Label.pdf.* Sie können die Daten auch gerne als E-Mail unter dem Stichwort: "18. Gestaltungswettbewerb" an folgende Adresse schicken: stumpenhausen@vdmn.de

### Die Teilnahmebedingungen

Die vollständige Privatadresse, die Fachrichtung, das Ausbildungsjahr, die Adresse der Berufsschule sowie die Adresse des Ausbildungsbetriebes muss in den eingereichten Unterlagen bzw. in der E-Mail vermerkt sein. Arbeiten mit unvollständigen Angaben können nicht berücksichtigt werden.

Zur Teilnahme berechtigt sind alle Auszubildenden und Umschüler der Druck- und Medienindustrie, die zum Zeitpunkt der Ausschreibung des Wettbewerbes im ersten, zweiten oder dritten Ausbildungsjahr sind. Pro Teilnehmer darf nur ein Entwurf eingereicht werden. Es werden auch Gruppenentwürfe berücksichtigt. Die Teilnehmer erklären sich mit der Abgabe ihrer Entwürfe damit einverstanden, dass die Arbeiten veröffentlicht und gegebenenfalls auch einer gewerblichen Nutzung unter Modifizierung des Originalentwurfes zugeführt werden.

Die Arbeiten gehen mit der Einsendung in den Besitz des vdm über.

### Der Abgabetermin

Die Entwürfe müssen bis zum 31. März 2009 bei folgender Adresse eingegangen sein:

- Verband Druck und Medien Niedersachsen e.V. Bödekerstraße 10 30161 Hannover oder stumpenhausen@vdmn.de Ansprechpartner für Fragen:
- Referat Bildung Katrin Stumpenhausen 0511/3380630 stumpenhausen@vdmn.de www.vdmn.de

### Die Preise, die Preisverleihung und die Jury

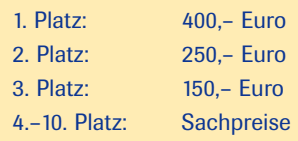

Die Entwürfe werden von einer Fachjury bewertet. Der Rechtsweg ist ausgeschlossen.

Die Preisverleihung des Gestaltungswettbewerbes findet im Mai 2009 im Rahmen der Jahresversammlung des vdm in Wilhelmshaven statt

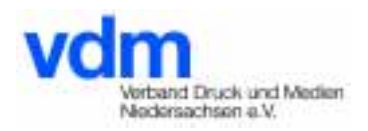

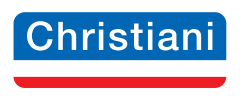

Technisches Institut für Aus- und Weiterbildung

### **Fachbücher Digital- und Printmedien**

### **Fachwörterbuch Digital- und Printmedien**

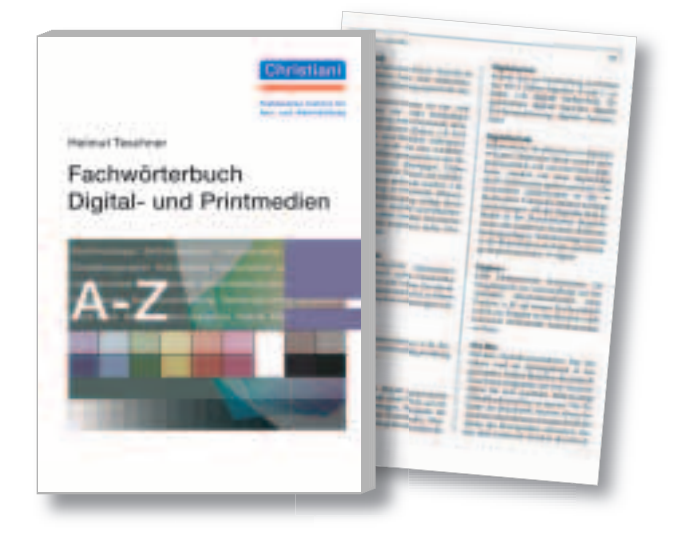

### **Druck & Medien Technik**

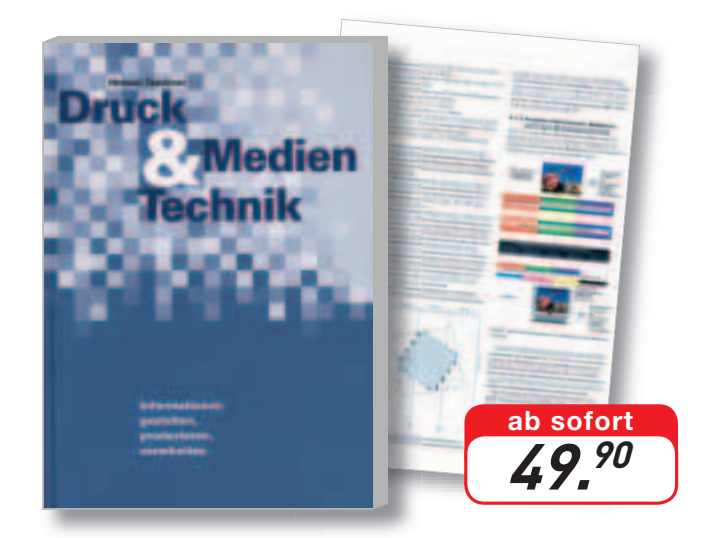

**Best.-Nr. 58-77808 EUR 29,90**

**Best.-Nr. 58-77713 EUR 49,90** 1. Auflage 2008, ca. 600 Seiten 12. Auflage 2005, 1000 Seiten

### **Projekte für Mediengestalter - Digitale Bildbearbeitung I und II**

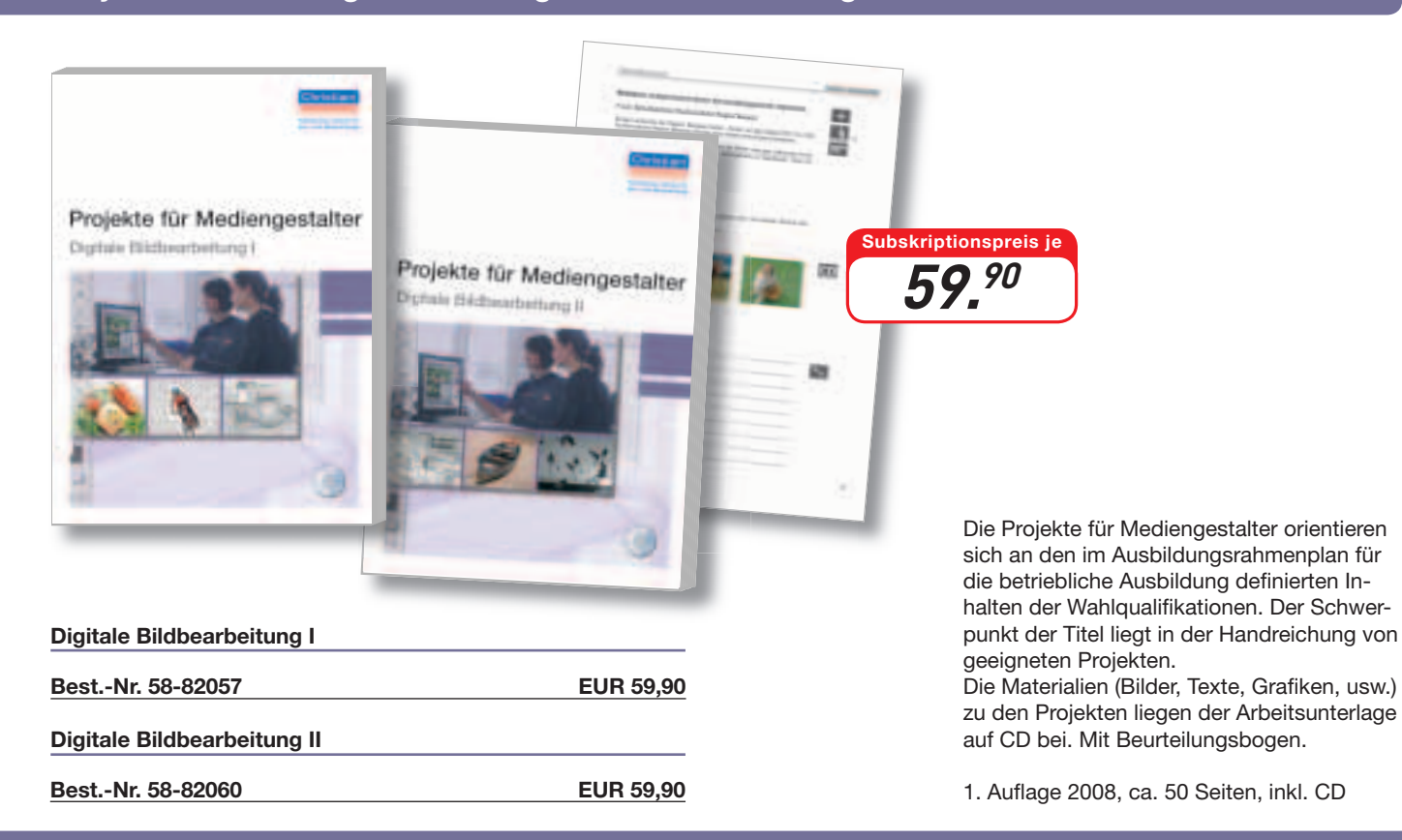

### **www.christiani.de**

### Prüfungstermine Deutschland

### ABSCHLUSSPRÜFUNG WINTER 2008/09

Termine lermine Termine Termine Termine<br>Termine Termine Termine Termine Termine<br>Termine Termine Termine Termine Termine<br>Termine Termine Termine Termine<br>Termine Termine Termine Termine Termine<br>Termine Termine Termine Termin

Schriftliche Prüfung Dienstag, 2. Dezember 2008

### ZWISCHENPRÜFUNG 2009

Schriftliche Prüfung Donnerstag, 26. März 2009

### ABSCHLUSSPRÜFUNG SOMMER 2009

Schriftliche Prüfung Donnerstag, 14. Mai 2009

### ABSCHLUSSPRÜFUNG WINTER 2009/10

Schriftliche Prüfung Dienstag, 1. Dezember 2009

Die praktischen Prüfungstermine werden von den Prüfungsausschüssen der prüfenden Stelle vor Ort (z. B. IHK, HWK) festgelegt.

- Zentral-Fachausschuss Berufsbildung Druck und Medien Wilhelmshöher Allee 260 · 34131 Kassel Telefon (05 61) 5 10 52-0 · Telefax (05 61) 5 10 52-15 Homepage: http://www.zfamedien.de · E-Mail: info@zfamedien.de
- Arbeitsgemeinschaft zur fachlichen Information der Lehrlinge in den graphischen Gewerben Österreichs A-1034 Wien · Alfred-Dallinger-Platz 1 Telefon (00 43/(0)1) 5 03 01-301 · Telefax (00 43/(0)1) 5 03 01-300 A-1010 Wien · Grünangergasse 4 Telefon (00 43/(0)1) 5 03 01-300 · Telefax (00 43/(0)1) 5 13 28 26 19

Der Zentral-Fachausschuss ist im Auftrag des Bundesverbandes Druck und Medien (bvdm), Wiesbaden und der Vereinten Dienstleistungsgewerkschaft e.V. (ver.di), Fachbereich Medien, Kunst und Industrie, Berlin als Zentralstelle für die Ausbildung der Druck- und Medienindustrie tätig.

Die Arbeitsgemeinschaft zur fachlichen Information der Lehrlinge in den graphischen Gewerben Österreichs ist im Auftrag des Fachverbandes Druck, der Fachgruppen Druck, Wien, des Verbandes Druck & Medientechnik und der Gewerkschaft der Privatangestellten Druck, Journalismus, Papier tätig.

#### **REDAKTION**

Anette Jacob · Wilhelmshöher Allee 260 · 34131 Kassel

### REDAKTIONELLE BERATUNG

Gerhard Kirchgäßner, Berlin · Theo Zintel, Wiesbaden Christian Handler, Wien · Franz Murmann, Wien

KONZEPTION UND GESTALTUNG Klaus Brecht GmbH. Text. Bild. Grafik. · Heidelberg

#### DRUCK

Thiele & Schwarz, Druck- und Verlagshaus · Kassel

Das Druck- und Medien-Abc wird an die Auszubildenden der Druck- und Medienbranche nur über die Berufsschulen, an die Ausbilder nur über die Landesverbände und an die Mitglieder der Prüfungsausschüsse über die Kammern geliefert und in Österreich an die graphischen Lehrlinge direkt versendet. Die kostenlose Herausgabe des Druck- und Medien-Abcs wird auch unterstützt durch den Hauptverband der Papier, Pappe und Kunststoffe verarbeitenden Industrie e.V., den Wirtschaftsverband Kopie und Medientechnik e.V., beide Frankfurt, den Verband deutscher Buchbindereien für Industrie und Verlag e.V., Freiburg und den Bund deutscher Buchbinder-Innungen, Aachen.

Das Druck- und Medien-Abc erscheint zur Zeit einmal jährlich.

Nachdruck nur mit Genehmigung des Herausgebers.

PAPIER 120 g/m2, holzfrei, weiß, Offset, Plano plus

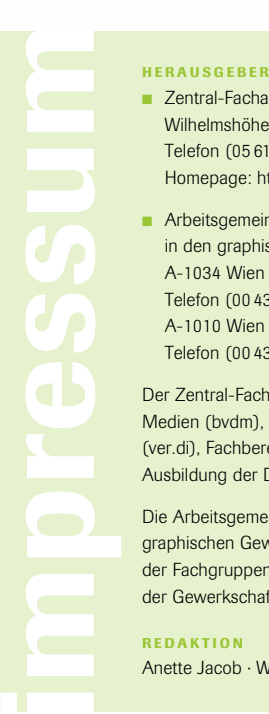

### **Berufsfeld Druck und Medien Ausbildung** ☺ **Prüfungsvorbereitung**

### **Ausbildung und Schule**

### **Informationen verbreiten – Medien gestalten und her stellen**

Berufsfeld Druck und Medien ausführlich nach neuestem Stand, 4.Auflage, Mai 2008, Ulrich Paasch u.a., 528 Seiten 17 x 24 cm, 450 Abb., ISBN 978-3-88013-670-0, 29 €

### **Übungsbuch zur 4. Auflage**

von "Informationen verbreiten ..." Vertiefende, weiterführende Aufgaben, Fragen, Übungen, Lernerfolgskontrolle. Ulrich Paasch u.a., 189 Seiten B5, 136 Abb., ISBN 978-3-88013-671-7, 19 €

### **Grundlagen Print- und Digitalmedien**

Lehr- und Arbeitsbuch in 6.Auflage, 2007. Team Aull, Bühler, Huth,Westlinning, 396 Seiten A4, viele Abb., teils 4-farbig, ISBN 978-3-88013-665-6, 39 €

### **Basiswissen Mediengestaltung**

Arbeitsblätter, auch für Selbstunterricht Team C. Bischoff, G. Görlitz, A. Mühlegg 84 Seiten A4, viele Bilder, 2008, kartoniert, ISBN 978-3-88013-668-7, 14 €, ab 10Ex. 9€.

### **Lehr- und Arbeitsbuch Druck**

Neu, überarbeitet, Manfred Aull, 8.Auflage, 2008, 402Seiten+ Beilagen, A4, 4-farbig, ca.1000 Abb., ISBN 978-3-88013-672-4, 51 €

### **Lehr- und Arbeitsbuch für Offsetdrucker(innen)**

Das Druckerwissen verständlich, präzise, ausführlich dargeboten von Experten um Dr.-Ing.Dieter Rausendorff, 744 Seiten A4, viele Bilder, ISBN 978-3-88013-970-1, 48 €

### **Digitales Drucken**

von Dieter Rausendorff und Roger Starke. Fachwissen und praktische Anwendung neuer, innovativer Druckverfahren, 149 Seiten A4, zweifarbig, 98 Abbildungen, ISBN 978-3-88013-624-3, 18 €

### **Bedruckstoff und Farbe**

von Jochem Ottersbach, Lern- und Nachschlagbuch für Druckfachleute, 4.Auflage, 2005, 192 Seiten B5, 148 Abb., Hardcover, ISBN 978-3-88013-625-0, 16 €

### **Industrielle Buchbinderei**

von Liebau/Heinze. Die "Buchbinderbibel", umfassend, detailliert, ca. 400 erläuternde Abbildungen, 778 Seiten 17cm x 24 cm, 2. Auflage, ISBN 978-3-88013-596-3, 39 €.

### **MatheMedien**

Paasch, Fachrechnen Druck und Medien, 383 Seiten, 109Abb., 600Übungsaufgaben, 4.Auflage, 25 €, ISBN 978-3-88013-646-5.

### **Prüfungsvorbereitung**

### **ABC der Mediengestaltung Top-fit in die Prüfung, 6. Auflage**

Das Grundwissen für Mediengestalter in Frage und Antwort, leicht verständlich. Sabine Butzhammer, 288 Seiten A5, teils 4-farbig, 6. Auflage, 2007,17€, ab 10 Stück 14 €, ISBN 978-3-88013-661-8

### **WiSo-Training**

Lern- und Arbeitsbuch zur Prüfungsvorbereitung Wirtschafts- und Sozialkunde in gewerblich-technischen Berufen. Ihr Mehrwert im Netz: Aktualisierungen, Ergänzungen, Korrekturen, weitere Tests, alles kostenlos bei www. wiso-training.de WiSo-Team, 182 Seiten A4, Erläuterungen, Lösungen, ISBN 978-3-88013-667-0, 17 €.

### **Prüfungswissen Drucktechnik**

Lern- und Prüfungsbuch für Drucker und Mediengestalter im Printbereich, 1541 Fragen mit ausführlichen Antworten. H. J. Scheper, 480 Seiten A5, ca. 160 Abb., ISBN 978-3-88013-623-6, 19 €

### **Formeln für Mediengestalter(innen)**

Formel- und Beispielsammlung mit den Lösungswegen (Digital und Print) Ulrich Paasch, 64 Seiten A5, kartoniert, 2008, ISBN 978-3-88013-657-1, 8€

### **Mathe Buchbinder**

Rechenbuch, das sich an den Prüfungsanforderungen orientiert mit Download aller Lösungen von www.pdf-site.de, Ingo Herkert,188 Seiten A5, 2.Auflage, 2008, ISBN 978-3-88013-658-8, 15 €

### **Fachlexikon Druck und Medien**

Umfassend: mehr als 9000 Stichwörter! Kurz und präzise formuliert. H.-J. Halkasch, 440 Seiten 14 x 21,5 cm, 2005, Paperback, ISBN 978-3-88013-641-0, 19 €

### **www.vbus.de**

Verlag Beruf + Schule, D-25510 Itzehoe Wir liefern nur über den Buchhandel! Der Buchhandel in Deutschland und Österreich bestellt bei VVA avarto, in der Schweiz bei STV/AST, St. Gallen, Telefon 0712776067, Fax 0712776079.

Unsere Bücher sind online erhältlich, zum Beispiel bei **www.buchhandel.de**, dem Portal des Buchhandels für den Kauf aller zur Zeit lieferbaren Bücher.

### **Backlist:** mehr bei www.vbus.de

**Fachwörter-ABC Druck und Medien** von Golpon **Lexikon alter Verfahren des Druckgewerbes Lexikon Reproduktionstechnik** von Franz Bauer **Lexikon des Offsetdrucks** von Walenski **Lexikon Buchbinderische Verarbeitung Kleines Lexicon der Schwartzen Kunst** Nadolski **Kleines Verlagslexikon** von Kautter und Kraeft **L+A Fachwissen Medienvorstufe** von Pilny u.a. **LOGO**Einführung in das Grafik-Design von Siegle **Grundlagen der Typografie** von Bergner **Lehrgang Typografie** von Edwin Baumann **Typografisches** von Edwin Baumann **Typografische Textbearbeitung** von L.Heise **Tabellen im Fotosatz** von Dieter Fiebig **Familien- und Privatdrucksachen** von Rehse **Fotosatzschriften**(DDR-Schriften) von Albert Kapr **Gebrochene Schriften** von E.-Günther Rehse **4C-DTP – Basiswissen Vorstufe** von Belling **Bild, Illustration, Bilderdruck** von Rolf Ihme **Zur Theorie des Mehrfarbenbuchdrucks Moderne Reproduktion** von Plettenberg **Druckformherstellung Offsetdruck** Hermanies **Erkennungszeichen auf Drucken** Franz Bauer **Fotografische Gestaltung** von Franz Bauer **Arbeitssicherheit und Umweltschutz** Mühlegg **Technologie des Offsetdrucks** von Riedl u.a. **Offsetdruckmaschinen 1 und 2** Rudolf Ruder **Technologische Grundlagen des Offsetdrucks Zylinderabwicklung im Offsetdruckwerk Drucken im Offsetdruck** Rausendorff/Mellendorff **Farbe in Druck und Medien** von Ulrich Paasch **Messen und Prüfen** von Rausendorff/Starke **PapierBuch** mit Mustern: Neuauflage geplant **Papier – Eigenschaften und Prüfung Falz- und Ausschießpraxis** von Halkasch **Lehrbuch für Buchbinder** von Bendig u.a. **Klebebinden** von Inés Heinze und Dieter Liebau **Fachbezogene Chemie Druckindustrie** Rehe **Fachbezogene Physik für die Druckindustrie Fachbezogene Mathematik für Buchbinder Aufgabensammlung** von Golpon/Paasch **Fachbezogene Mathematik Medienvorstufe Mathe Drucker** von Jochem Ottersbach **Kosten- und Leistungsrechnung** von Gairing 3 Bände, insgesamt 1100 Seiten A5 einschließlich Lösungen, ISBN 978-3-88013-902-2, 72 € **Medienwissen – Prüfungshilfen**von Golpon Der Buchdrucker – Brauch und Gewohnheit **Reprints alter Fachbücher Satz und Druck Buchherstellung – Leitfaden** von Ralf Plenz **Lesezeichen –** Buchwerbemedium von E.-G.Rehse

**Edition Heitere Poetik** im Verlag Beruf*+*Schule Pantunspaß, der Jahreslauf in Gedichten und Bildern, mal ernst, mal heiter, aber immer ungewöhnlich. Wand-Wochenkalender 2009, 56 Blatt A4, O-Wire. ISBN 978-3-88013-889-6, 12 €, im Buchhandel. Kalender ansehen bei **www.kalendermachen.de**